Документ подписан простой электронной подписью Информация о владельце:

ФИО: Манае**МИНИСТЕРСТВО ТРАНСПОРТА РОССИЙСКОЙ ФЕДЕРАЦИИ** Должн**ого древра, ЛЬНОЕ АГЕНТСТВО ЖЕЛЕЗНОДОРОЖНОГО ТРАНСПОРТА ФИЛИАЛ ФЕДЕРАЛЬНОГО ГОСУДАРСТВЕННОГО БЮДЖЕТНОГО** Дата подписания: 10.07.2023 08:25:16 b98c63f**50BBBA3OBATEЛЬНОГО УЧРЕЖДЕНИЯ ВЫСШЕГО ОБРАЗОВАНИЯ «САМАРСКИЙ ГОСУДАРСТВЕННЫЙ УНИВЕРСИТЕТ ПУТЕЙ СООБЩЕНИЯ» Г. РТИЩЕВО (ФИЛИАЛ СамГУПС Г. РТИЩЕВО)** Уникальный программный ключ.

### **Комплект**

**контрольно-оценочных средств по профессиональному модулю ПМ.04 Участие организации деятельности структурного подразделения**

**основной профессиональной образовательной программы по специальности 08.02Л0 Строительство железных дорог, путь путевое хозяйство**

**(Базовая подготовка среднего профессионального образования)**

**Ртищево 2022**

Комплект контрольно-оценочных средств по профессиональному модулю разработан на основе Федерального государственного образовательного стандарта среднего профессионального образования по специальности 08.02.10 Строительство железных дорог, путь путевое хозяйство (Базовая подготовка среднего профессионального образования), программы профессионального модуля ПМ. 04 Участие организации деятельности структурного подразделения.

Рассмотрено и одобрено цикловой комиссией Co /Е.В.Гундарева/ « 3*f* » *08* 2022 г.

Утверждаю Зам. директора по УР (*М.А.Петухова)*<br>« J<sub>/»</sub> св<sup>1</sup> 2022 г.

Согласовано Зак практикой <sup>&</sup>gt; /А.Л.Тишунин/  $O_{\rm A}$  2022 г.

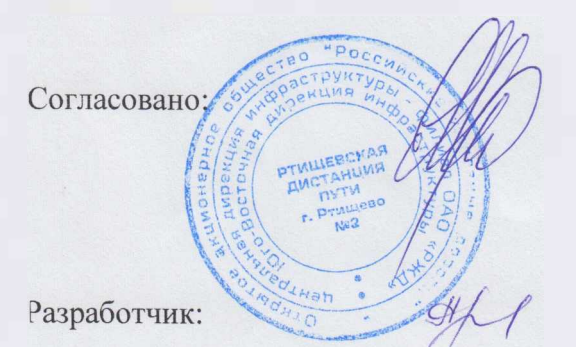

Е.С. Ценин - начальник Ртищевской дистанции пути Юго-Восточной дирекции инфраструктуры - структурного подразделения Центральной дирекции инфраструктуры филиала ОАО «РЖД»

Д.В.Александрова преподаватель филиала СамГУПС в г. Ртищево

Рецензенты:  $\sqrt{M}$  Е.С. Ценин - начальник Ртищевской дистанции пути Юго-Восточной дирекции инфраструктуры - структурного подразделения Центральной дирекции инфраструктуры филиала ОАО «РЖД»

> Е.В. Гундарева, преподаватель филиала СамГУПС в. г.Ртищево

### **Содержание**

- 1. Паспорт комплекта контрольно-оценочных средств
- 2. Оценка освоения междисциплинарных курсов
- 3. Оценка по учебной практике
- 4. Контрольно-оценочные материалы для квалификационного экзамена

### **1. Паспорт комплекта контрольно-оценочных средств**

# **1.1. Результаты освоения программы профессионального модуля, подлежащие проверке**

### **1.1.1. Вид профессиональной деятельности**

Результатом освоения профессионального модуля является готовность обучающегося выполнению вида профессиональной деятельности ВПД Проведение геодезических работ при изысканиях по реконструкции, проектированию, строительству и эксплуатации железных дорог.

### **1.1.2. Профессиональные общие компетенции**

результате освоения программы профессионального модуля обучающихся должны быть сформированы следующие компетенции.

Таблица 1. Показатели оценки сформированности ПК

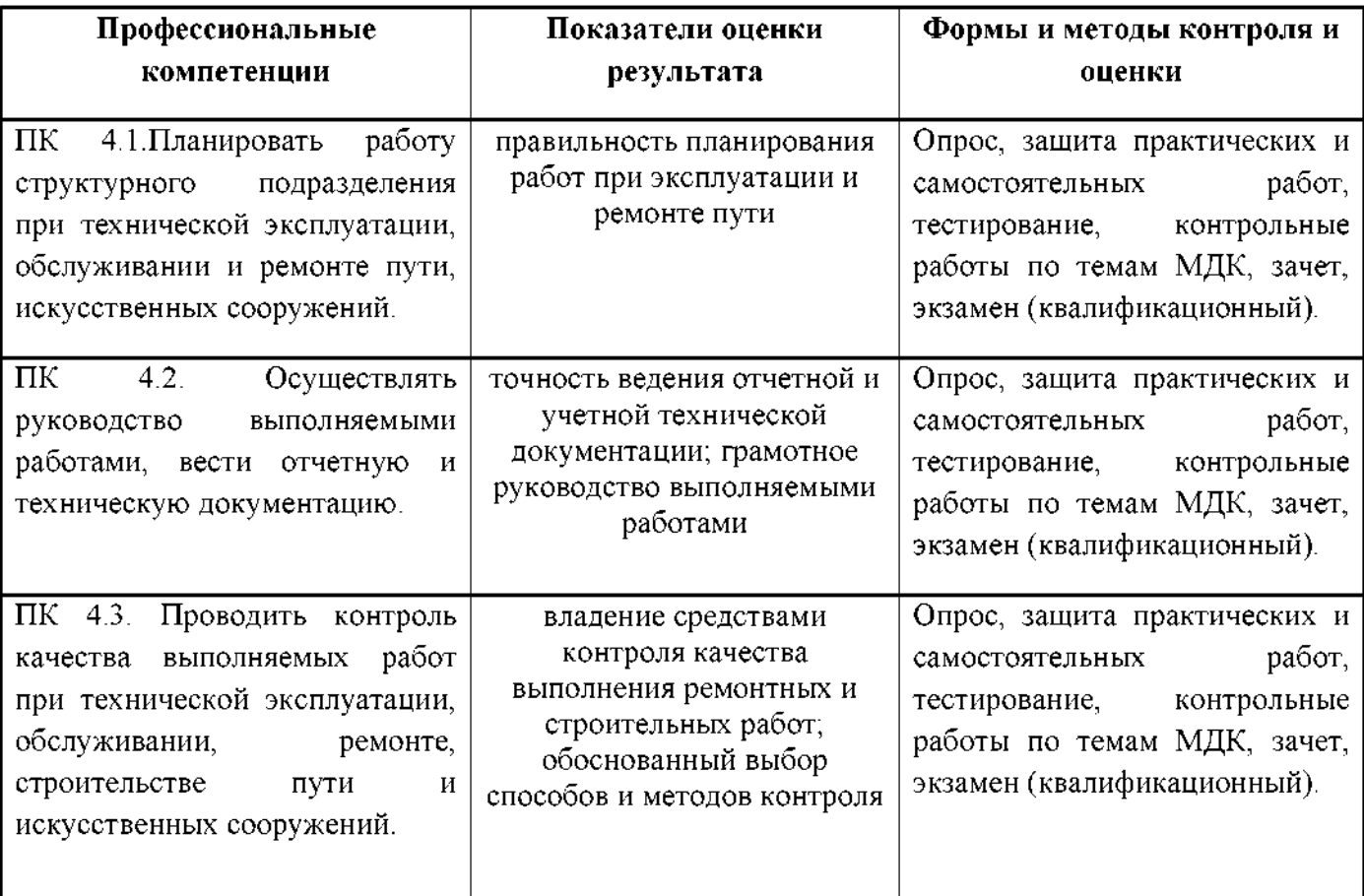

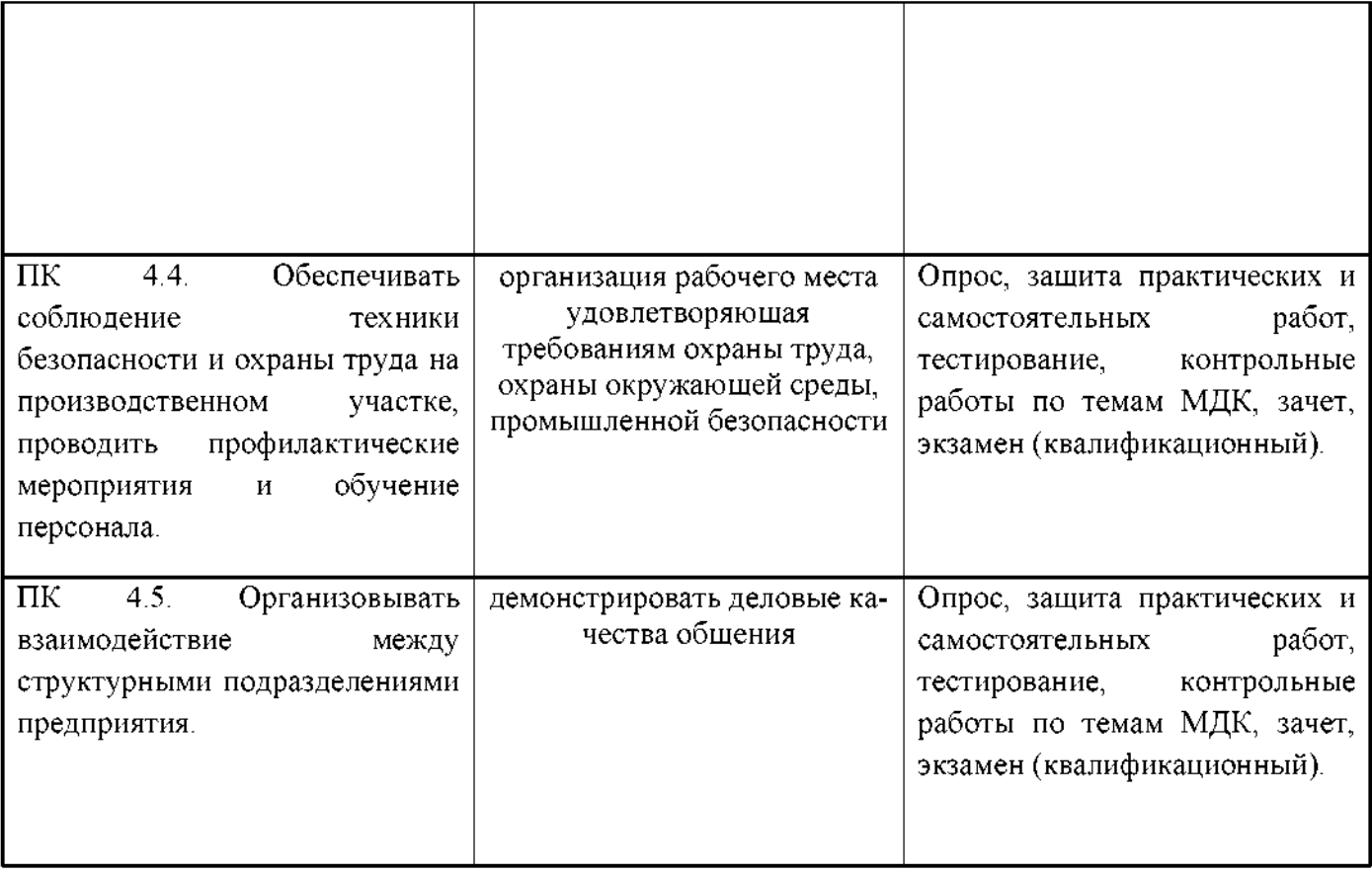

# Таблица 2. Показатели оценки сформированности ОК (в. т.ч. частичной)

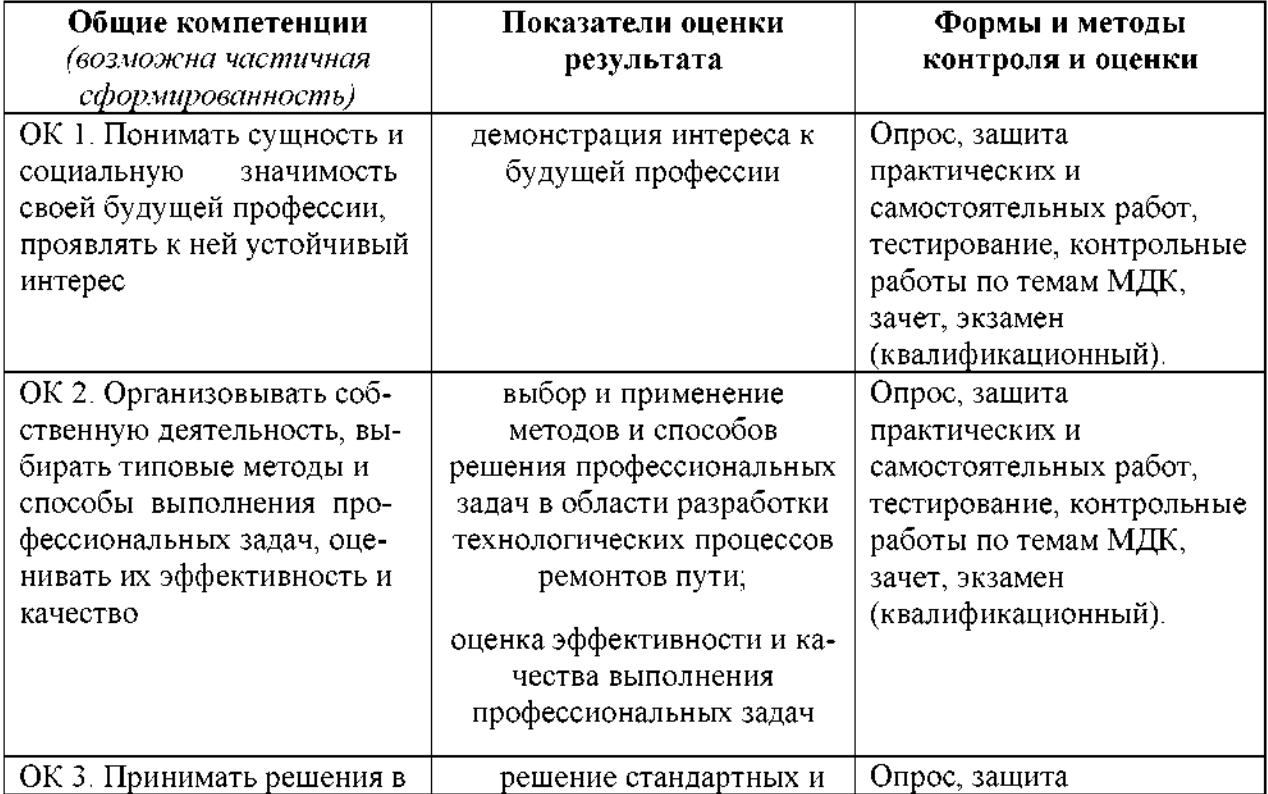

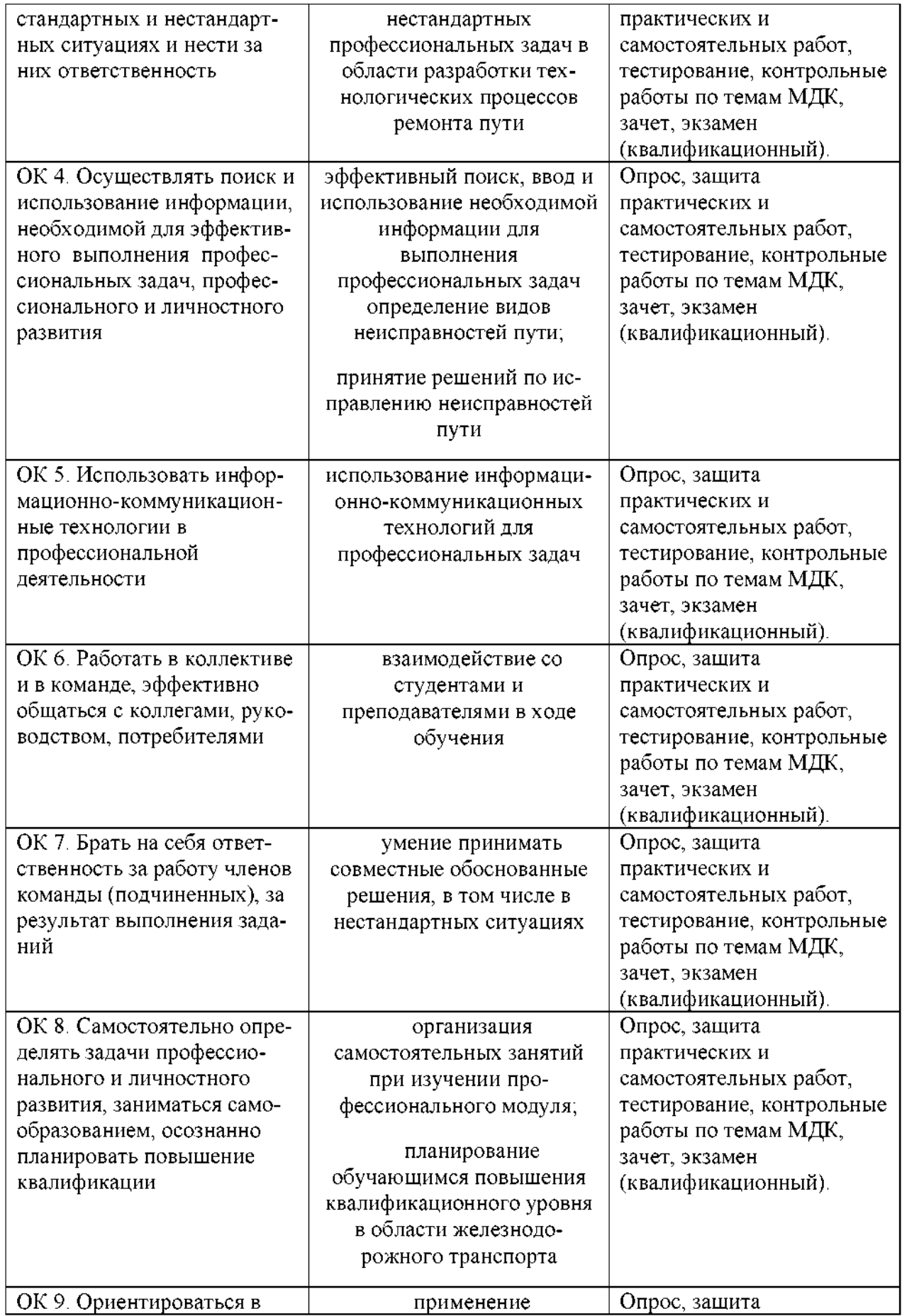

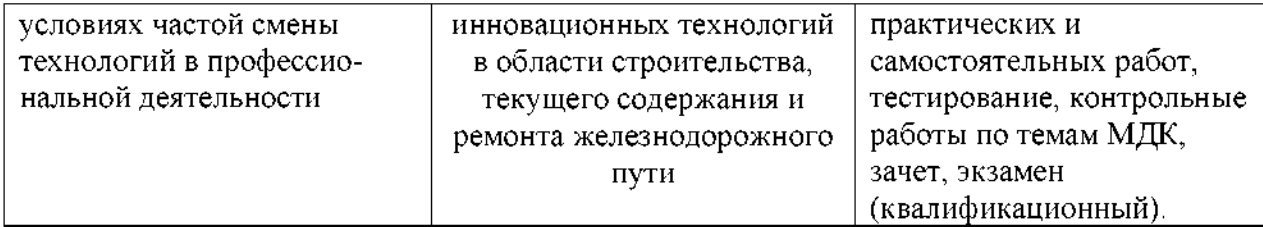

# Таблица 3. Комплексные показатели сформированности компетенций

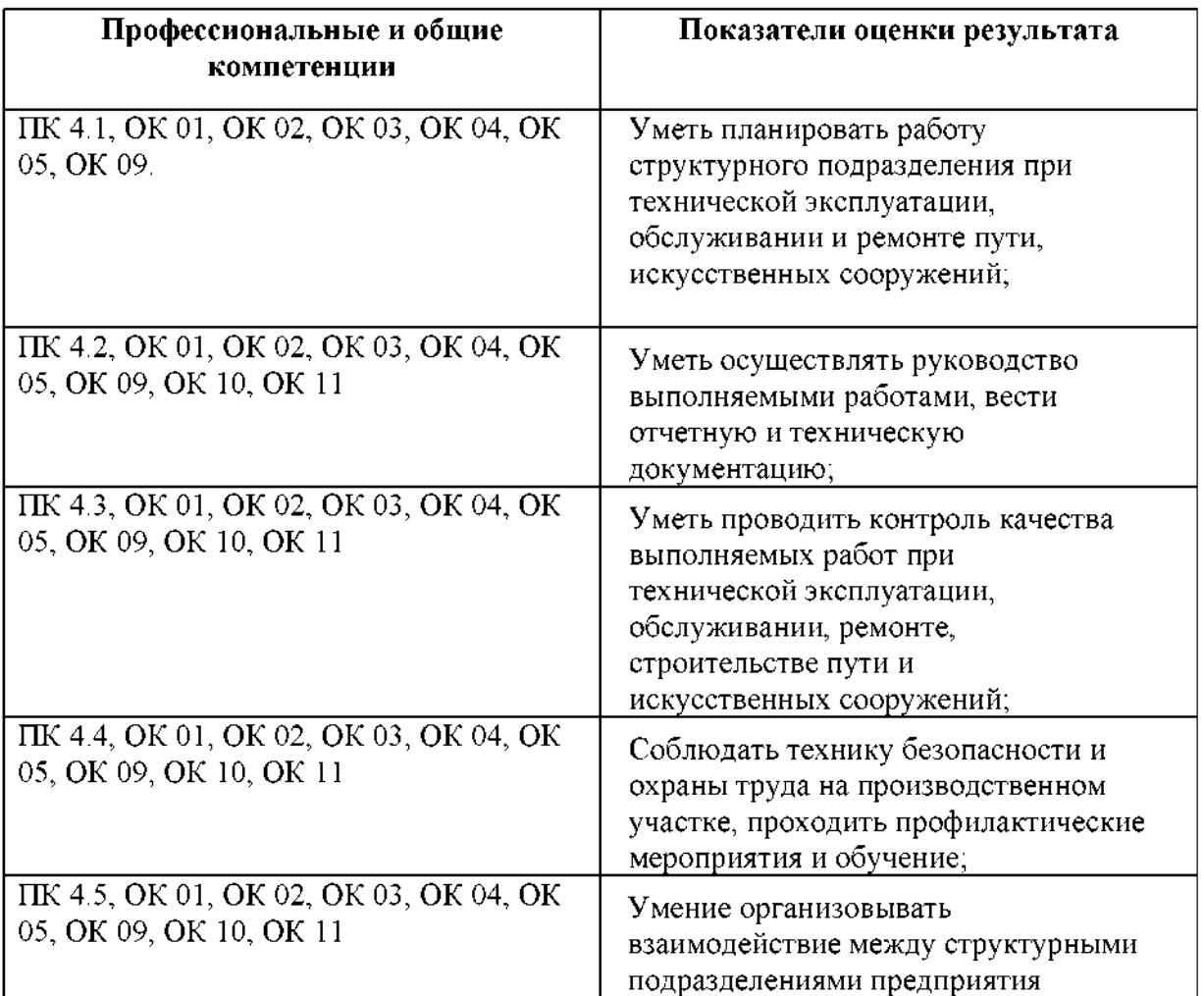

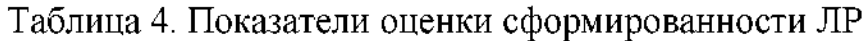

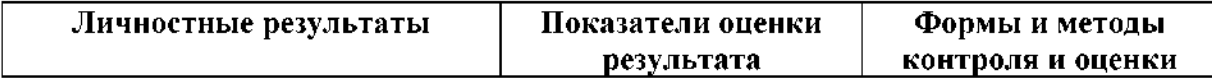

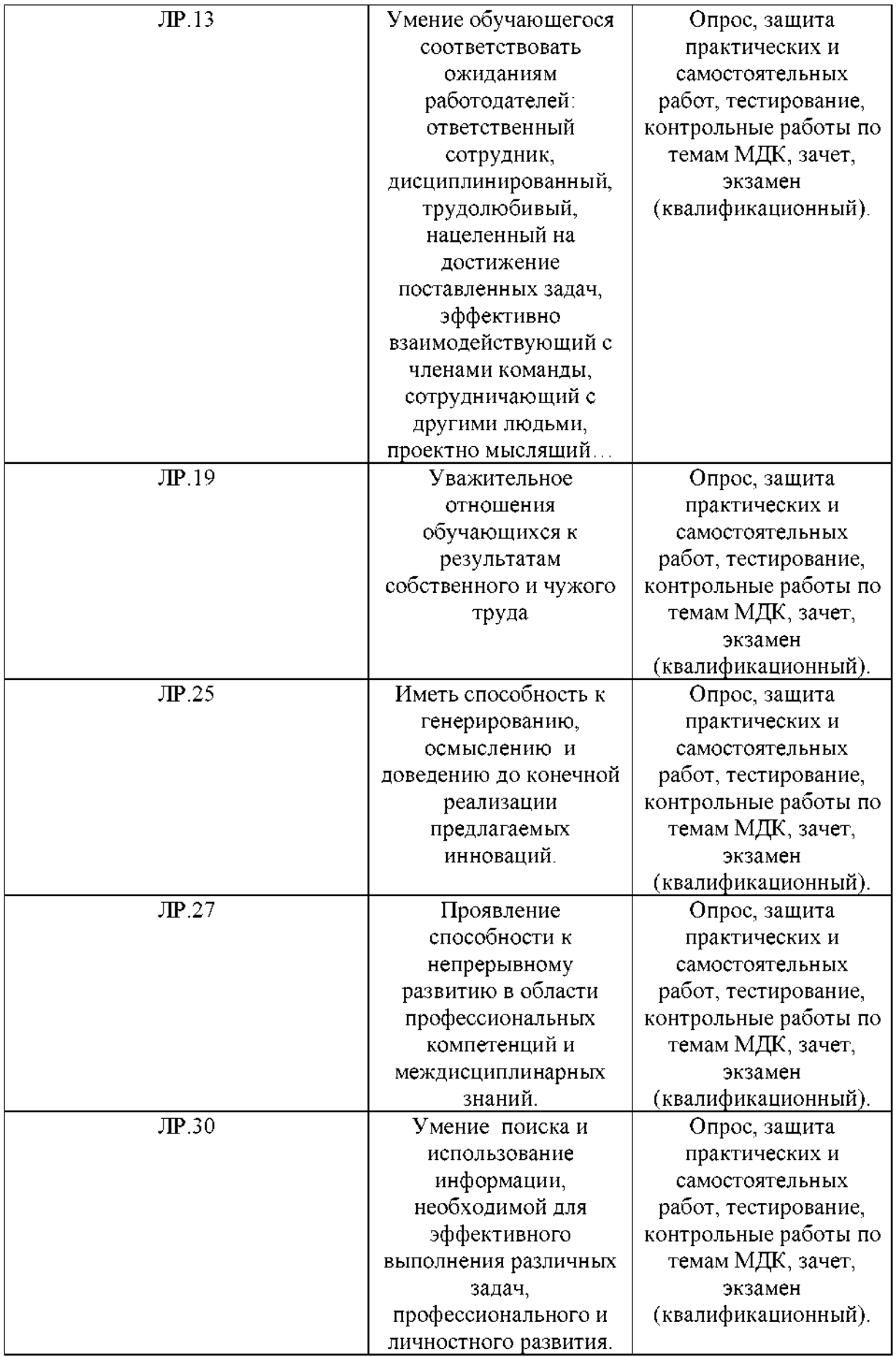

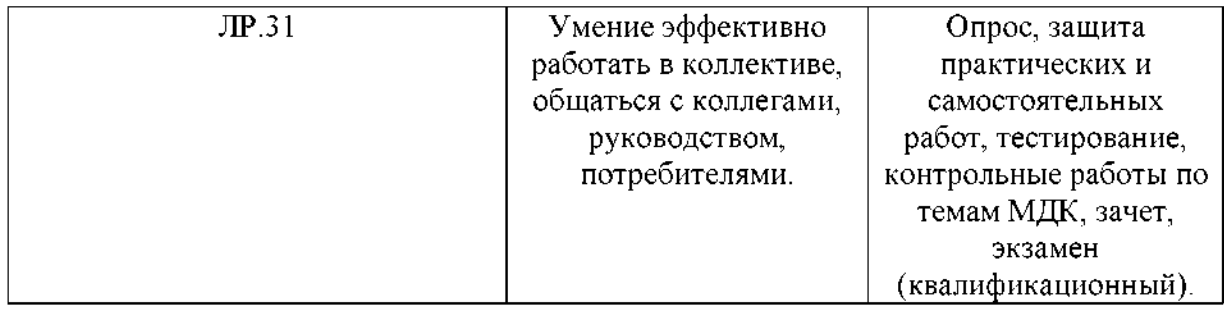

# **1.1.3. Дидактические единицы «иметь практический опыт», «уметь» «знать»**

результате освоения программы профессионального модуля обучающийся должен освоить следующие дидактические единицы.

Таблица 4. Перечень дидактических единиц в МДК и форм и методов

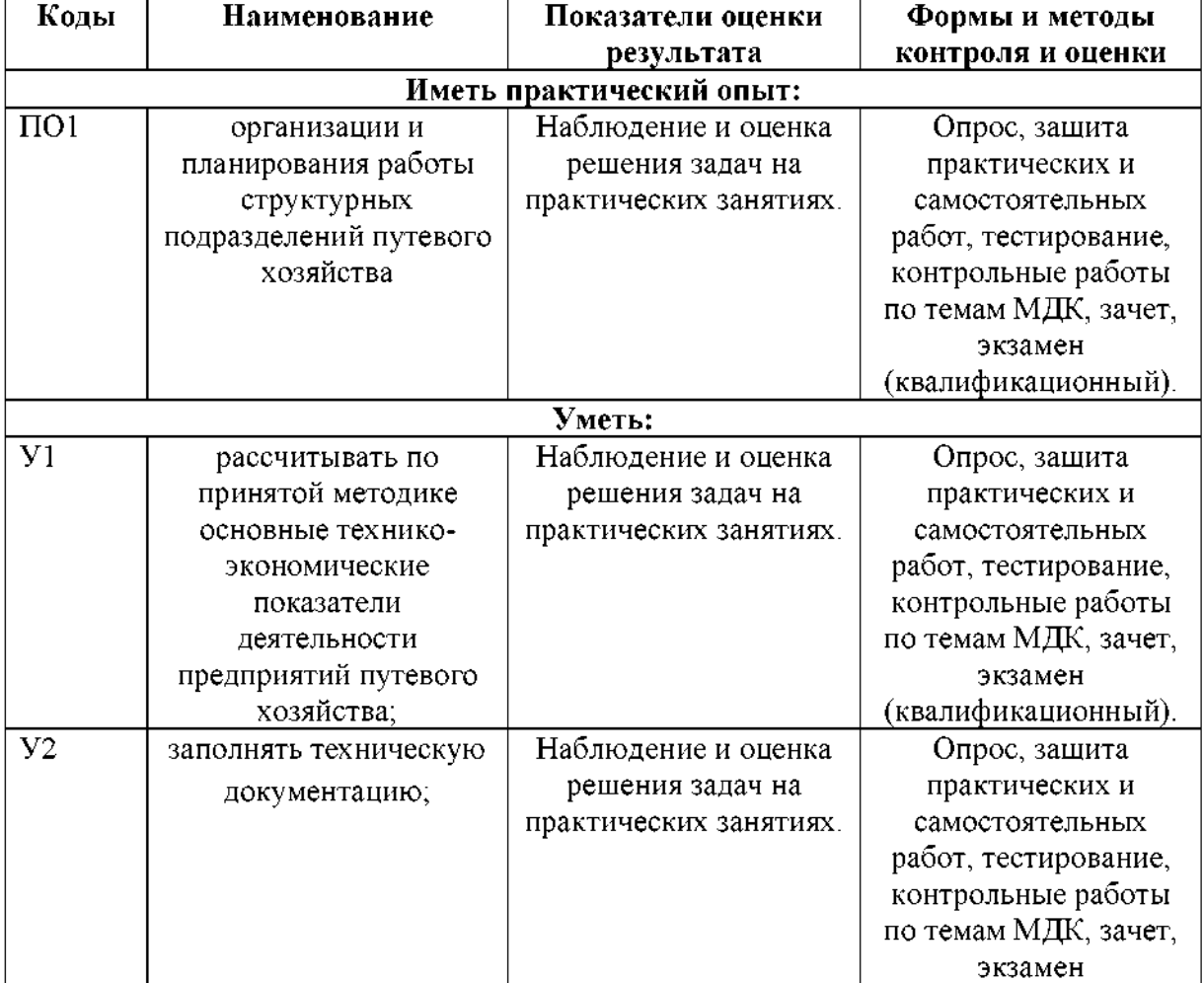

#### контроля и оценки

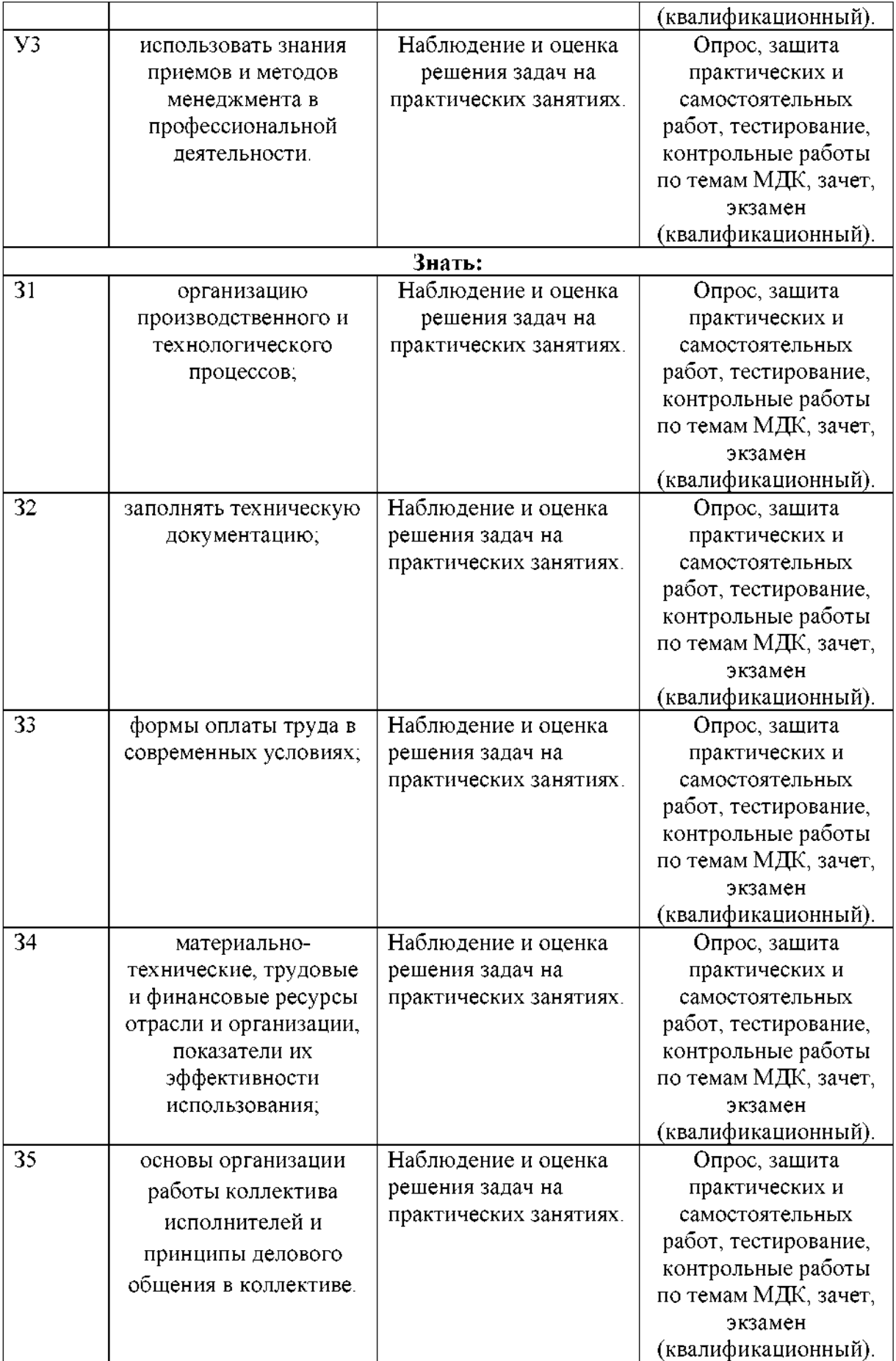

# **1.2. Формы промежуточной аттестации по профессиональному модулю**

Обязательной формой аттестации по итогам освоения программы профессионального модуля является экзамен (квалификационный), по итогам которого выставляется оценка «отлично», «хорошо», «удовлетворительно».

Для составных элементов профессионального модуля (МДК) соответствии с учебным планом филиала СамГУПС в г.Ртищево предусмотрены следующие формы промежуточной аттестации:

Таблица 5. Запланированные формы промежуточной аттестации

| Элементы модуля,        | Формы промежуточной        |
|-------------------------|----------------------------|
| профессиональный модуль | аттестации                 |
| МДК 04.01               |                            |
| МДК 04.02               |                            |
| $\Pi$                   |                            |
| ПМ                      | Экзамен (квалификационный) |

#### **2. Оценка освоения междисциплинарных курсов**

#### **2.1 Формы методы оценивания**

Предметом оценки освоения МДК04.01, МДК.04.02 являются умения знания.

Контроль и оценка этих дидактических единиц осуществляются использованием следующих форм методов: процессе проведения практических занятий, тестирования, а также выполнения обучающимися индивидуальных заданий*.*

Оценка освоения МДК предусматривает сочетание накопительной системы оценивания проведения дифференцированного зачёта по МДК.

# **Контроль оценка освоения МДК .04.01, МДК.04.02**

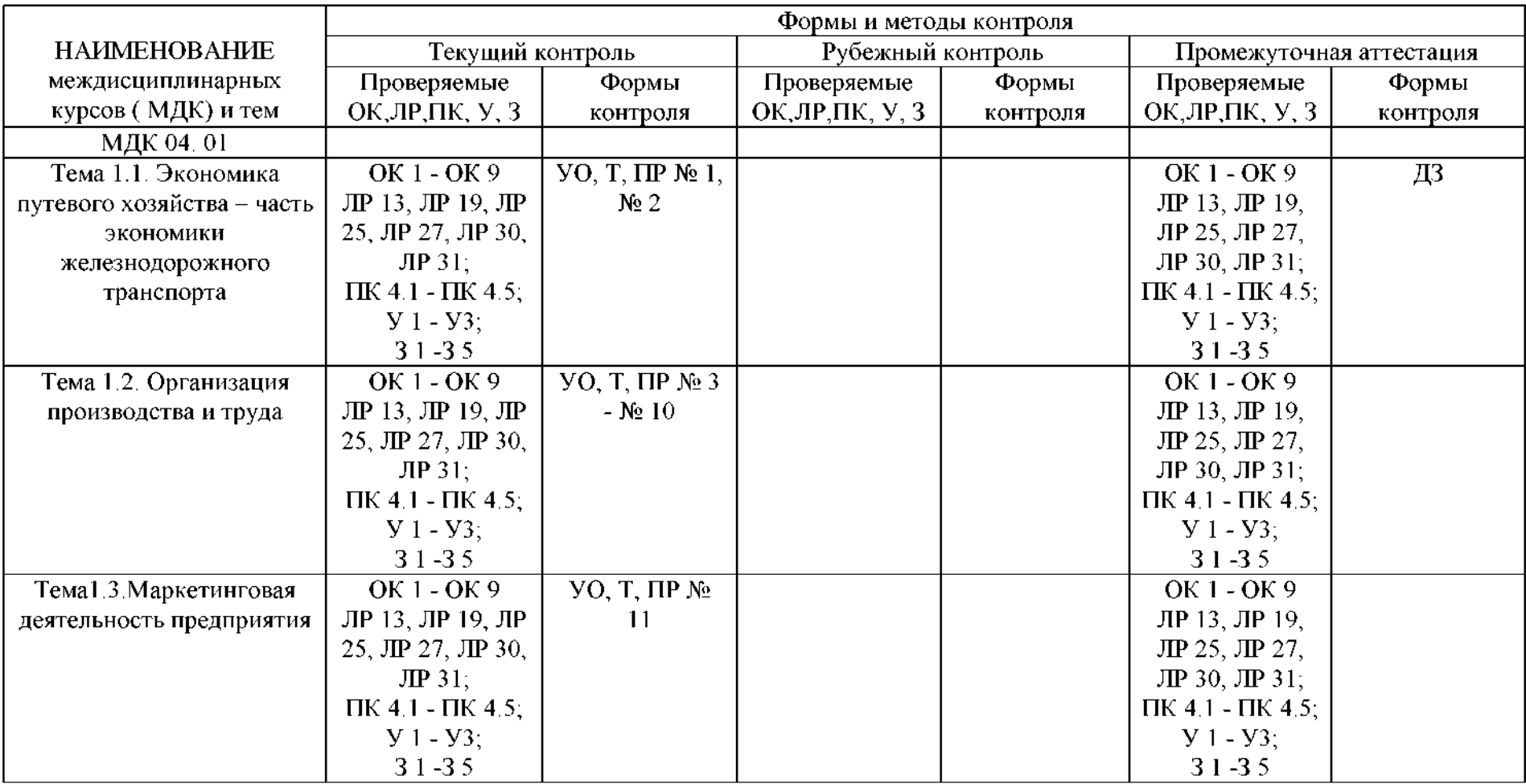

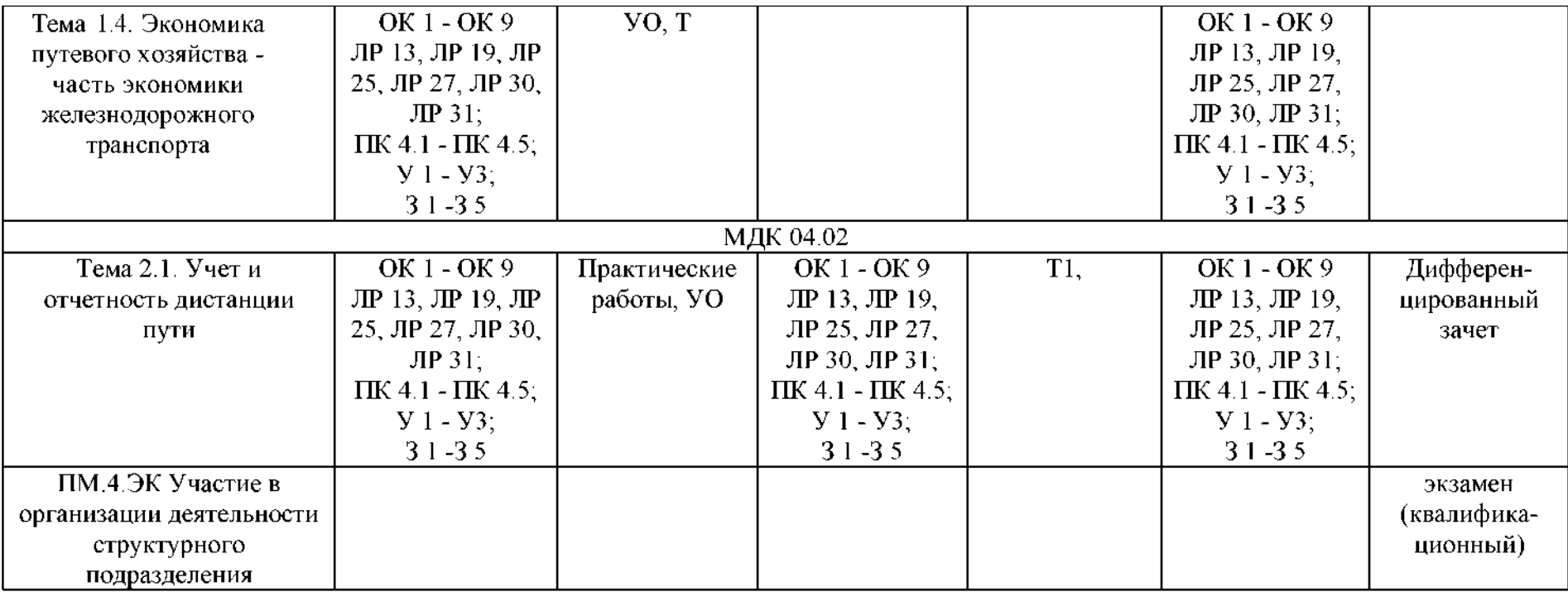

### **2.2.1 Перечень заданий для оценки освоения МДК 04.01**

### **2.2.1.1. Задания для текущего контроля**

#### **Тестовое задание**

Вариант №1

# **1. Стоимость оборотных производственных фондов переносится на изготовляемый продукт(1)**

- 1. по частям постепенно
- 2. основная часть сразу, оставшаяся постепенно
- 3. целиком и сразу
- 4. не переносится вообще

### **2. Понятие "амортизация" относится(1)**

- 1. оборотным фондам
- 2. оборотным средствам
- 3. ко всем ресурсам предприятия
- 4. основным фондам

#### **3. Определенный порядок осуществления трудового процесса**

#### **называется:(1)**

- 1. организацией производства
- 2. технологией деятельности
- 3. организацией труда
- 4. условиями труда
- 5. штатным расписанием

### **4. Элементами организации труда являются:(3)**

- 1. разделение кооперация труда
- 2. использование наиболее рациональных материалов
- 3. управление производством
- 4. организация рабочих мест
- 5. организация обслуживания рабочих мест

# **5. Основными достоинствами железнодорожного транспорта являются:(1)**

- 1. высокий грузооборот
- 2. невысокая стоимость перевозок
- 3. маневренность
- 4. металлоемкость
- 5. независимость от сезонов года

#### **6. Самый дорогой вид транспорта?(1)**

- 1. автомобильный
- 2. авиационный
- 3. морской
- **7. Перевозка пассажиров на дальние расстояния-главная**

#### **специализация.. ..(1)**

- 1. автомобильного транспорта
- 2. авиационного транспорта
- 3. железнодорожного транспорта

#### **8. Виды разделения труда:(2)**

- 1. общее
- 2. частное
- 3. механизированный ручной труд
- 4. автоматизированный труд

**9.Усиление специализации труда приводит тому, что его производительность:(1)**

- 1. падает
- 2. растет
- 3. сначала падает, потом растет
- 4. сначала растет, потом падает

# **10. средствам труда относятся: 1) оборудование; 2) полуфабрикаты; 3) транспорт; 4) здания. Верными утверждениями являются только:(1)**

- 1. 1, 2, 3
- 2. 1, 3, 4
- 3.1, 2, 4

# 4.2, 3, 4

# **11.Документы, регламентирующие работу ОАО «РЖД»:(1)**

- 1. Устав ОАО «РЖД»
- 2. Железнодорожная накладная формы №2
- 3. Устав железнодорожного транспорта РФ
- 4. Договор на подачу и уборку вагонов

# **12.Грузонапряженность рассчитывается по формуле:(1)**

$$
I^{\phantom{1}}_{\cdot\cdot} \qquad \qquad I^{\phantom{1}}_{\cdot} = \sum_{i=1}^{2\beta} I^{\phantom{i}}_{\cdot i}
$$

$$
\Gamma \equiv \frac{L_{\max}}{\sum pl}
$$

2.

# **13.Процесс установления обоснованных затрат рабочего времени на выполнение различных работ называется:(1)**

- 1. организацией труда
- 2. планированием производства
- 3. разделением труда
- 4. нормированием труда

# **14.Количество труда, которое необходимо затратить на качественное выполнение работы называется:(1)**

- 1. нормой затрат капитала
- 2. рентабельностью труда
- 3. нормой труда
- 4. ресурсами труда

# **15. основным производственным фондам относятся инструменты приспособления, служащие больше(1)**

- 1. 2-х лет
- 2. 3-х лет
- 3. 1-го года
- 4. 5-и лет

**16. Из видов оборотных средств: 1) незавершенное производство; 2) остатки готовой продукции на складах; 3) производственные запасы; 4) сумма средств на счетах; - нормируемым относятся только:(1)**

- $1, 2, 3$
- $2, 1, 2, 4$
- $3. \quad 1, 3, 4$
- 4. 1, 2, 3, 4

**17.Состав объемы работ по текущему содержанию пути изменяются зависимости от:(7)**

- 1. вида отступления;
- 2. конструкции верхнего строения;
- 3. плана профиля пути;
- 4. грузонапряженности;
- 5. скоростей движения поездов;
- 6. наработки тоннажа;
- 7. климатических условий;
- 8. времени года;
- 9. применяемых технических средств.

### **18.По срочности выполнения путевые работы подразделяются на:(2)**

- 1. неотложные;
- 2. сезонные;
- 3. первоочередные;
- 4. текущие
- 5. планово предупредительные
- 6. квартальные

### **19.Фондоёмкость представляет собой показатель(1)**

- 1. стоимости основных фондов на единицу стоимости продукции
- 2. затрат труда на единицу стоимости продукции
- 3. прибыли на единицу стоимости продукции
- 4. доли сырья материалов стоимости продукции

### **20. Электронный вид транспорта относится (1)**

- 1) воздушному
- 2) наземному
- 3) подземному

Вариант 2

**1.Среди перечисленного: 1) технический прогресс; 2) сокращение общественно необходимых затрат на воспроизводство фондов; 3) изнашивание при использовании; - причинам морального износа основных фондов относятся только(1)**

- 1)  $1, 3$
- 2) 2, 3
- 3)  $1, 2$
- $4)$  1, 2, 3

**2. Определенный порядок осуществления трудового процесса называется:(1)**

- 1) организацией производства
- 2) технологией деятельности
- 3) организацией труда
- 4) условиями труда
- 5) штатным расписанием

# **3. Основными достоинствами железнодорожного транспорта являются:(1)**

- 1) высокий грузооборот
- 2) невысокая стоимость перевозок
- 3) маневренность
- 4) металлоемкость
- 5) независимость от сезонов года

### **4. Электронный вид транспорта относится (1)**

- 1) воздушному
- 2) наземному
- 3) подземному

### **5. Погодные условия особенно не влияют на работу....(1)**

- 1) авиационного
- 2) автомобильного
- 3) трубопроводного
- 4) железнодорожного

### **6. Амортизация представляет собой(1)**

- 1) перенесение части стоимости основных фондов результате износа на стоимость продукции
- 2) физический износ основных фондов
- 3) моральный износ основных фондов
- 4) остаточную стоимость изношенных основных фондов

### **7. Основные функции заработной платы:(2)**

- 1) воспроизводительная
- 2) стимулирующая
- 3) простота, логичность, доступность
- 4) периодичность выплаты
- 5) учет минимального размера оплаты труда, установленного государством

# **8. Внутрипроизводственные факторы, определяющие условия труда, включают свой состав:(3)**

- 1) санитарно-гигиенические факторы
- 2) эстетические факторы
- 3) климатические факторы
- 4) демографические факторы

# **9. средствам труда относятся: 1) оборудование; 2) полуфабрикаты; 3) транспорт; 4) здания. Верными утверждениями являются только:(1)**

- 1)  $1, 2, 3$
- $2) \quad 1, 3, 4$
- $3)$  1, 2, 4
- 4) 2, 3, 4

## **10.Документы, регламентирующие работу ОАО «РЖД»:(1)**

- 1) Устав ОАО «РЖД»
- 2) Железнодорожная накладная формы №2
- 3) Устав железнодорожного транспорта РФ
- 4) Договор на подачу уборку вагонов

## **11.Скорость движения поездоввлияет на:(1)**

- 1) Занятость локомотивной бригады
- 2) Безопасность движения
- 3) Грузонапряженность
- 4) Пропускную способность пути

# **12.Процесс установления обоснованных затрат рабочего времени на**

## **выполнение различных работ называется:(1)**

- 1) организацией труда
- 2) планированием производства
- 3) разделением труда
- 4) нормированием труда

# **13.Количество труда, которое необходимо затратить на качественное выполнение работы называется:(1)**

- 1) нормой затрат капитала
- 2) рентабельностью труда
- 3) нормой труда
- 4) ресурсами труда

### **14. Элементами организации труда являются:(3)**

1) разделение кооперация труда

- 2) использование наиболее рациональных материалов
- 3) управление производством
- 4) организация рабочих мест
- 5) организация обслуживания рабочих мест

**15. основным производственным фондам относятся инструменты приспособления, служащие больше(1)**

- 1) 2-х лет
- 2) 3-х лет
- 3) 1-го года
- 4) 5-и лет

**16. Из видов оборотных средств: 1) незавершенное производство; 2) остатки готовой продукции на складах; 3) производственные запасы; 4) сумма средств на счетах; - нормируемым относятся только:(1)**

- $1)$  1, 2, 3
- $2)$  1, 2, 4
- 3)  $1, 3, 4$
- $4)$  1, 2, 3, 4

**17.Состав объемы работ по текущему содержанию пути изменяются зависимости от:(7)**

- 1) вида отступления;
- 2) конструкции верхнего строения;
- 3) плана профиля пути;
- 4) грузонапряженности;
- 5) скоростей движения поездов;
- 6) наработки тоннажа;
- 7) климатических условий;
- 8) времени года;
- 9) применяемых технических средств.

### **18.По срочности выполнения путевые работы подразделяются на:(2)**

 $1)$ неотложные;

- 2) сезонные;
- 3) первоочередные;
- 4) текущие
- 5) планово предупредительные
- 6) квартальные

### **^.Грузонапряженность рассчитывается по формуле :(1)**

$$
1 \cdot \frac{r - \sum_{i=1}^{PI_{\text{in}}}}{r - \frac{L_{\text{out}}}{\sum_{i} \mu}}
$$

### **20.Фондовооруженность представляет собой показатель(1)**

- 1) стоимости основных фондов на единицу стоимости продукции
- 2) затрат труда на единицу стоимости продукции
- 3) стоимости основных фондов приходящиеся на одного работника или рабочего
- 4) степень организации работника к труду

Вариант 3.

**1. зависимости от связи движением поездов путевые работы различаются:(2)**

- 1) выполняемые интервалы времени между поездами;
- 2) выполняемые текущем режиме
- 3) выполняемые в технологические перерывы, заложенные в график движения поездов;
- 4) выполняемые специально предоставляемые «окна».

**2. Какую роль играет эффективное функционирование железнодорожного транспорта Российской Федерации создании условий для модернизации?(1)**

1) активную

- 2) исключительную
- 3) пассивную

**3. Каким элементом является эффективно функционирующий железнодорожный транспорт обеспечение конкурентоспособности страны?(1)**

- 1) обязательным
- 2) не обязательным

**4.Как называется технологический комплекс, включающий себя железнодорожные пути общего пользования другие сооружения, железнодорожные станции, устройства электроснабжения, сети связи, системы сигнализации, централизации блокировки, информационные комплексы, система управления движением, иные, обеспечивающие функционирование данного комплекса здания, сооружения, устройство оборудование?(1)**

- 1) инфраструктура железнодорожной отрасли;
- 2) отрасль железнодорожного транспорта;
- 3) разновидность отрасли железнодорожного транспорта.

# **5. Какой фактор условиях рыночной экономики играет решающую роль успехе железных дорог на рынке транспортных услуг?(1)**

- 1) Качество управления на железнодорожном транспорте;
- 2) Качество перевозок на железнодорожном транспорте;
- 3) Качество современной железнодорожной техники.

### **6. Формы трудовых коллективов железнодорожных предприятиях:(1)**

- 1) производственная бригада
- 2) рабочие группы
- 3) операторы машинного доения
- 4) комплектование агрегата

### **7. структуру затрат рабочего времени не включается:(2)**

- 1) время регламентированных перерывов
- 2) оперативное время
- 3) подготовительно-заключительное время
- 4) время обслуживания рабочего места
- 5) время активного отдыха

### **8.Норматив оборотных средств определяется(2)**

- 1) денежном выражении
- 2) единицах времени
- 3) объёмных единицах
- 4) весовых единицах

### **9.Источниками оборотных средств предприятия являются(1)**

- 1) собственные заемные средства
- 2) только собственные средства
- 3) только заемные средства
- 4) инвестиции

### **10.Пассивную часть основных производственных фондов составляют(1)**

- 1) оборудование
- 2) машины
- 3) производственный инвентарь
- 4) измерительные приборы

### **11.Уровень технической вооружённости труда определяют(1)**

- 1) основные непроизводственные фонды
- 2) основные производственные фонды
- 3) фонды обращения
- 4) оборотные фонды

### **12. чему должна стремится железная дорога:(1)**

- 1) увеличить грузооборот;
- 2) уменьшить пассажирооборот;
- 3) увеличить пассажирооборот;
- 4) уменьшить грузооборот.

# **13.Часть имущества предприятия, служащая сроком более 12 месяцев переносящая свою стоимость на готовую продукцию частично - это .. .(1)**

- 1) оборотные средства
- 2) основные средства
- 3) уставный капитал

**14.Часть имущества предприятия, служащая сроком до 12 месяцев переносящая свою стоимость на готовую продукцию полностью - это ...(1)**

- 1) основные средства
- 2) оборотные средства
- 3) первоначальный капитал

#### **15.Выберите из перечисленного основные средства:(3)**

- 1) здания
- 2) запчасти
- 3) передаточные устройства
- 4) незаконченные расчеты
- 5) денежные средства кассе
- 6) многолетние насаждения

#### **16. Выберите из перечисленного оборотные средства:(3)**

- 1) материалы
- 2) сооружения
- 3) топливо
- 4) транспортные средства
- 5) спецодежда
- 6) многолетние насаждения

# **17. Денежное возмещение износа основных фондов путем включения части их стоимости затраты на выпуск продукции - это** *..* **.(1)**

1) износ

- 2) амортизация
- 3) затраты

### **18. Сумма затрат на изготовление или приобретение фондов, их доставку**

### **монтаж - это .. .(1)**

- 1) первоначальная стоимость
- 2) восстановительная стоимость
- 3) остаточная стоимость

# **19.Состав объемы работ по текущему содержанию пути изменяются зависимости от:(7)**

- 1) вида отступления;
- 2) конструкции верхнего строения;
- 3) плана профиля пути;
- 4) грузонапряженности;
- 5) скоростей движения поездов;
- 6) наработки тоннажа;
- 7) климатических условий;
- 8) времени года;
- 9) применяемых технических средств.

# **20.Процесс установления обоснованных затрат рабочего времени на выполнение различных работ называется:(1)**

- 1) организацией труда
- 2) планированием производства
- 3) разделением труда
- 4) нормированием труда

## **Критерии оценивания**

- 20 баллов- оценка «отлично»
- 16-19 баллов -оценка «хорошо»
- 12-15 баллов -оценка «удовлетворительно»

менее 11 баллов -оценка «неудовлетворительно»

### **Практические работы**

#### **Практическое занятие <sup>1</sup>**

# **Расчет показателей использования основных фондов оборотных средств**

Цель:научиться рассчитывать показатели степени использования основных фондов и оборотных средств.

Оборудование: калькулятор, инструкционная карта.

Исходные данные: Приложение 1.

#### **Краткие теоретические сведения.**

1. Показатели использования основных фондов:

*Фондоотдача -* приведенные тонно-км (или доходы, прибыль, объем выполненных работ в рублях), приходящиеся на 1

руб. основных производственных фондов.

*Фондоёмкость -* стоимость основных производственных фондов, приходящихся на 1000 приведенных *ткм* или на объем выполненных работ. *Фондовооруженность -* стоимость основных производственных фондов, приходящаяся на одного человека эксплуатационного контингента железных дорог.

*Фондооснащенность -* стоимость основных производственных фондов, приходящаяся на <sup>1</sup> км приведенной длины обслуживаемого участка пути.

2 Основными показателями использования оборотных средств являются: коэффициент оборачиваемости; продолжительность оборота;

*Коэффициент оборачиваемости* показывает количество оборотов, совершаемых оборотными средствами за рассматриваемый период.

*Продолжительность оборота* показывает, за сколько дней проходит один оборот:

Если выполнение годовой программы может быть сокращено, то в этом случае оборачиваемость ускорится, производственный цикл, таким образом, сократится. Сократится фактическое количество оборотных средств.

### *Порядок выполнения*

*Задача 1*

Определить основные показатели использования основных производственных фондов ПМС по исходным данным:

- стоимость основных производственных фондов, тыс.руб.
- объем выполненных работ за год, тыс.руб. -
- эксплуатационный контингент, тыс.руб. -

Решение:

- <sup>1</sup> Используя формулы определим фондоотдачу, фондоёмкость фондовооруженность предприятия;
- 2 Сформулировать ответ.

### *Задача 2*

Определить фондооснащенность дистанции пути по исходным данным:

- *-* стоимость основныхпроизводственных фондов, тыс.руб. \_
- приведенная длина пути, км -
- Решение:
- <sup>1</sup> Используя формулу произведем расчет фондооснащенности дистанции пути.
- 2 Сформулировать ответ.

### *Задача 3*

Определить показатели использования оборотных средств предприятия по исходным данным:

- годовая программа по плану эксплуатации капитального ремонта, тыс. руб. -
- выделенные оборотные средства, тыс. руб. -

Решение:

<sup>1</sup> Используя формулу определить коэффициент оборачиваемости, по формуле вычислить продолжительность оборота.

2 Сформулировать ответ.

### **Содержание отчета:**

1.Исходные данные.

- 2. Выполненные расчеты.
- 3. ывод по проделанной работе.

## *Контрольные вопросы*

1. Дайте определение основным фондам оборотным средствам предприятия.

2. Перечислите и охарактеризуйте показатели использования основных фондов предприятия.

- 3. Что включается в состав оборотных средств?
- 4. Как оценивается эффективность использования оборотных средств предприятия?

5. Перечислите и охарактеризуйте показатели использования оборотных средств предприятия.

6. Как рассчитывается что показывает коэффициент оборачиваемости оборотных средств?

#### **Практическое занятие 2**

#### **Расчет амортизационных отчислений**

Цель:изучить методику расчета фонда амортизационных отчислений основных средств.

Оборудование материалы:калькулятор.

Исходные данные: Приложение 2

#### **Краткие теоретические сведения**

Основные производственные фонды -часть производительного капитала, овеществлённая в средствах труда, многократно участвующая в производственном процессе и переносящем свою стоимость на готовую продукцию постепенно по мере износа.

процессе эксплуатации основные фонды изнашиваются. Различают два вида износа – физический и моральный.

Под физическим износом понимают постепенную утрату основными фондами своей потребительской стоимости вследствие эксплуатации или бездействия.

Моральный износ - изменение стоимости основных фондов в результате появления аналогичных, но более дешевых машин И оборудования и более прогрессивных и экономически эффективных машин.

Для покрытия затрат на восстановление воспроизводство основных фондов предприятие производит амортизационные отчисления, то есть денежное возмещение износа основных фондов путем включения части их стоимости в затраты на выпуск продукции. Амортизационные отчисления производятся ежемесячно по отдельным группам основных фондов.

Для расчета амортизационных отчислений устанавливаются нормы по каждому виду основныхфондов.

При известной норме амортизационных отчислений, амортизационный фонд по каждой группе основных фондов определяют по формуле (1.1):

 $A_{\Phi} = C_{\Phi} * H_{\Phi}$ , (2.1)

где  $A_{\phi}$  – величина амортизационных отчислений;

- балансовая стоимость основных фондов;

- норма амортизации; <sup>1</sup>

 $a=1/T*100\%,$  (2.2) где Т<sub>н</sub> - нормативный срок службы (или срок полезного использования основных средств);

Общий фонд амортизационных отчислений находится суммированием амортизационных отчислений по группам основных фондов.

#### **Порядок выполнения**

<sup>1</sup> Определить фонд амортизационных отчислений, подлежащих начислению дистанцией пути по исходным данным (приложение 2):

Стоимость земляного полотна, млн. руб. Стоимость ВСП, млн. руб.

Стоимость мостов железобетонных, млн. руб. Стоимость мостов металлических, млн. руб.

Решение:

<sup>1</sup> Определить норму амортизационных отчислений по каждой группе основных средств по формуле 2.2. используя значения таблицы 2.1

**Таблица 2.1**

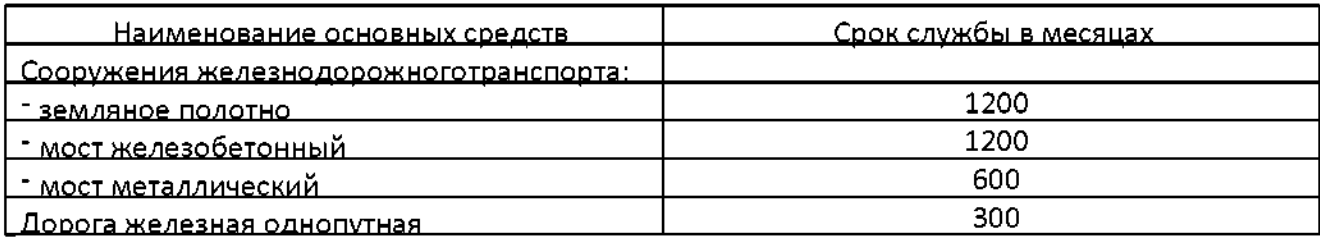

2 Рассчитать ежемесячную сумму амортизации по каждой группе основных фондов по формуле 2.1.

3 Определить общий фонд амортизационных отчислений, суммируя значения амортизации по каждой группе основных фондов.

4 Сформулировать вывод по проделанной работе.

### **Содержание отчета**

<sup>1</sup> Исходные данные.

- 2 Выполненные расчеты.
- 3 Вывод по проделанной работе.

## **Контрольные вопросы**

<sup>1</sup> Что относится основным производственным фондам предприятий путевого комплекса?

2 Дайте классификацию основным фондам предприятия.

3 Дайте определение физическому моральному износу основных фондов.

4 Что такое амортизационные отчисления от чего зависит их величина?

5 Назовите мероприятия, повышающие эффективность использования основных фондов на предприятии.

*Практическое занятие 3*

#### *Расчет производительности труда*

*Цель:* научиться определять производительность труда условнонатуральных и стоимостных показателях.

*Оборудование материалы:калькулятор*

*Исходные данные:* Приложение 3

#### *Краткие теоретические сведения*

Производительность труда определяется количеством продукции, выработанной одним работником в единицу времени (год, месяц, час) или количеством времени, затраченным на производство единицы продукции. Иными словами уровень производительности труда характеризуется выработкой или трудоемкостью, которые можно определить по следующим формулам: Выработка:

$$
P = Q \cdot T \tag{3.1}
$$

Трудоемкость:

$$
t=T'Q \qquad (3.2)
$$

Где *Q -* количество произведенной продукции (выполненной работы);

*T -* количество затраченного труда. (в чел.-часах, чел.-днях виде среднесписочной численности работников за месяц, год).

При плановых значениях *Q T* получаем плановую производительность труда, а при отчетных значениях  $Q$  и  $T$  – фактическую производительность.

Процент выполнения планового задания по производительности труда будет равен:

$$
\Pi = \frac{P\phi a\kappa m}{P\eta a\kappa m},
$$
\n(3.3)

или

$$
\Pi = t^{\frac{2}{2(2M)}} t_{\phi a \kappa m} * 100\%
$$
\n(3.4)

В путевом хозяйстве производительность труда в натуральных единицах определяется на предприятиях выпускающих однородную продукцию, например, для работников завода по изготовлению железобетонных шпал - шпалах, приходящихся на одного работника.

<sub>B</sub> стоимостных показателях (денежных) производительность труда определяется для работников, занятых выполнением капитального, среднего и подъемочного ремонта железнодорожного пути и на промышленных предприятиях - шпалопропиточных щебеночных заводах, рельсосварочных поездах, путевых ремонтно-механических заводах и др., которые выпускают неоднородную продукцию.

Объемы работы этих предприятий определяются объемом валовой продукции, а количество работников – численностью промышленнопроизводственного персонала.

условных единицах производительность труда определяется по эксплуатационной деятельности дистанции пути. Она выражается количеством тонно-километров брутто, относящимся к одному работнику эксплуатационного штата дистанции. Аналогично может быть определена производительность труда по ремонту железнодорожного пути ПМС. Она выразится количеством приведенных километров, приходящихся на одного работника.

Для сравнения различной технологии производства работ по ремонту железнодорожного пути в ПМС определяют выработку в погонных метрах отремонтированного железнодорожного пути, приходящуюся на один человекдень, затраченный на фронте работ.

Производительность труда на текущем содержании железнодорожного пути можно выразить также в затратах рабочей силы на текущее содержание одного километра приведенной длины железнодорожного пути.

#### *Порядок выполнения*

*Задача 1*

Определить процент выполнения задания по производительности труда, по исходным данным (приложение 3, таблица 3.1):

Плановый грузооборот дистанции пути (млн.т- км бр.)

Плановая численность эксплуатационного штата (чел.)

Фактический грузооборот (млн. т- км бр.)

Среднесписочное количество работников эксплуатационного штата Решение:

1Определяем процент выполнения задания по производительности труда условно-натуральных измерителях для дистанции пути:

- рассчитываем плановую выработку на одного работника

пл=Qпл/Tпл

- рассчитываем фактическую выработку на одного работника

Pфакт=Qфакт/Tфакт

2 Определяем процент выполнения задания по производительности труда:

$$
\Pi = \frac{p}{pm}
$$

$$
pmn
$$

3 Сформулировать ответ.

*Задача 2*
Определить процент выполнения задания по производительности труда, по исходным данным (приложение 3, таблица 3.2):

План промышленного предприятия путевого хозяйства (тыс. руб.)

Плановая численность работников (чел.)

Выполнение плана (тыс.руб.)

Среднесписочное количество работников (фактически за отчетный период), чел.

Решение:

1Определяем процент выполнения задания по производительности труда стоимостных измерителях:

- рассчитываем плановую выработку на одного работника

- рассчитываем фактическую выработку на одного работника

2 Определяем процент выполнения задания по производительности труда:

2 Сформулировать ответ.

*Задача 3*

Сравнить два варианта технологии работ по текущему содержанию железнодорожного пути, отличающихся друг от друга степенью механизации по следующим данным:

Приведенная длина пути (км)

Расчетный контингент за минусом семи процентов на отпуска (чел.)

1-ом варианте во 2-ом варианте

Решение:

<sup>1</sup> Определяем затраты рабочей силы на текущее содержание <sup>1</sup> км приведенного железнодорожного пути для первого варианта:

$$
t_1 = T_1/Q_1
$$

2 Определяем затраты рабочей силы на текущее содержание <sup>1</sup> км приведенной длины для второго варианта:

$$
t_2 = T_2/Q_2
$$

3 Определяем процент повышения производительности труда во втором варианте по сравнению с первым.

$$
\Pi = \frac{t_1}{t_2} \cdot 100\%
$$

4 Сформулировать ответ.

### **Содержание отчета:**

<sup>1</sup> Исходные данные.

- 2 Выполненные расчеты.
- 3 Вывод по проделанной работе.

## **Контрольные вопросы:**

- <sup>1</sup> Что характеризует производительность труда?
- 2 Как соотносятся между собой выработка и трудоемкость?
- 3 Перечислите методы определения производительности труда, какие применяются в ПМС и в ПЧ.
- 4 Как определяют прирост производительности труда?
- 5 Перечислите основные пути повышения производительности труда.

## *Практическое занятие 4*

### *Планирование бюджетарабочего времени*

*Цель:*научиться вести учет рабочего времени, определять полезный фонд рабочего времени одного рабочего.

*Оборудование материалы:калькулятор*

*Исходные данные:* Приложение 4

#### *Краткие теоретические сведения*

Рабочим временем называют установленный законом временной отрезок, в течение которого работник должен выполнять порученную ему работу.

Продолжительность этого периода в течение суток называется рабочим днем.

Время, необходимое для выполнения работы после окончания рабочего дня считается сверхурочным.

На железнодорожном транспорте применяется ежедневный, суммированный потурный виды учета рабочего времени. Вид учета зависит от типа рабочих недель и распределения рабочего времени по дням недели.

Широкое применение на железнодорожном транспорте получил суммарно-помесячный учет, т.е. суммированный учет рабочего времени длительностью установленного периода один месяц.

Потурный учет рабочего времени используется для работников, постоянная работа которых протекает в пути (поездные бригады, работники служебных багажных вагонов).

Основным инструментом планирования рабочего времени является разработка балансов рабочего времени одного среднесписочного работника. Их назначение состоит в определении ресурса рабочего времени одного работника, выявлении возможности повышения этого ресурса за счет

сокращения непроизводительных потерь конечном итоге снижение затрат работодателя на содержание рабочей силы.

Главные части баланса рабочего времени: календарный, номинальный полезный (или эффективный) фонды.

*Календарный фонд* равен числу календарных дней плановом периоде. *Номинальный фонд* представляет собой максимально возможное число дней работы в плановом периоде и численно равен календарному за вычетом праздничных выходных дней. *Полезный фонд* - это рабочее время, которое используется в соответствии с должностными инструкциями рассчитывается как разность между номинальным фондом  $\mathbf{M}$  $\mathbf H$ планируемыми неявками. Расчет ведется в днях, а затем на основе установления средней продолжительности рабочего дня полезный фонд рабочего времени пересчитывается часы.

#### **Порядок выполнения**

По исходным данным заполнить таблицу 4.1, выполнить расчет ячеек, выделенных серым цветом. Сравнить полученные величины по отчетному плановому периодам. Заполнение таблицы:

- 1. Расчет числа календарных рабочих дней (номинальный фонд, 3 строка таблицы 4.1). От общего календарного фонда времени вычитаются нерабочие (праздничные, выходные) дни, неявки на работу (по уважительным причинам).
- 2. Неявки на работу (4 строка) рассчитываются суммированием строк 4.1, 4.2, 4.3, 4.4, 4.5, 4.6, 4.7, 4.8.
- 3. Расчет полезного (эффективного) фонда времени одного среднесписочного рабочего (5 строка) таблицы 4.1. Определяется как разность значений: стр. 3- стр. 4
- 4. Определение средней фактической продолжительности рабочего дня (8 строка). От средней установленной продолжительности рабочего дня вычитаются потери времени, связанные с сокращением длительности рабочего дня: стр.6-стр.7. Строка 7 равна сумме значений строк 7.1, 7.2, 7.3, 7.4.
- 5. Полезный эффективный фонд рабочего времени (9 строка) будет равен произведению строки 5 на строку 8. Заполнить таблицу 4.1

## **Таблица 4.1**

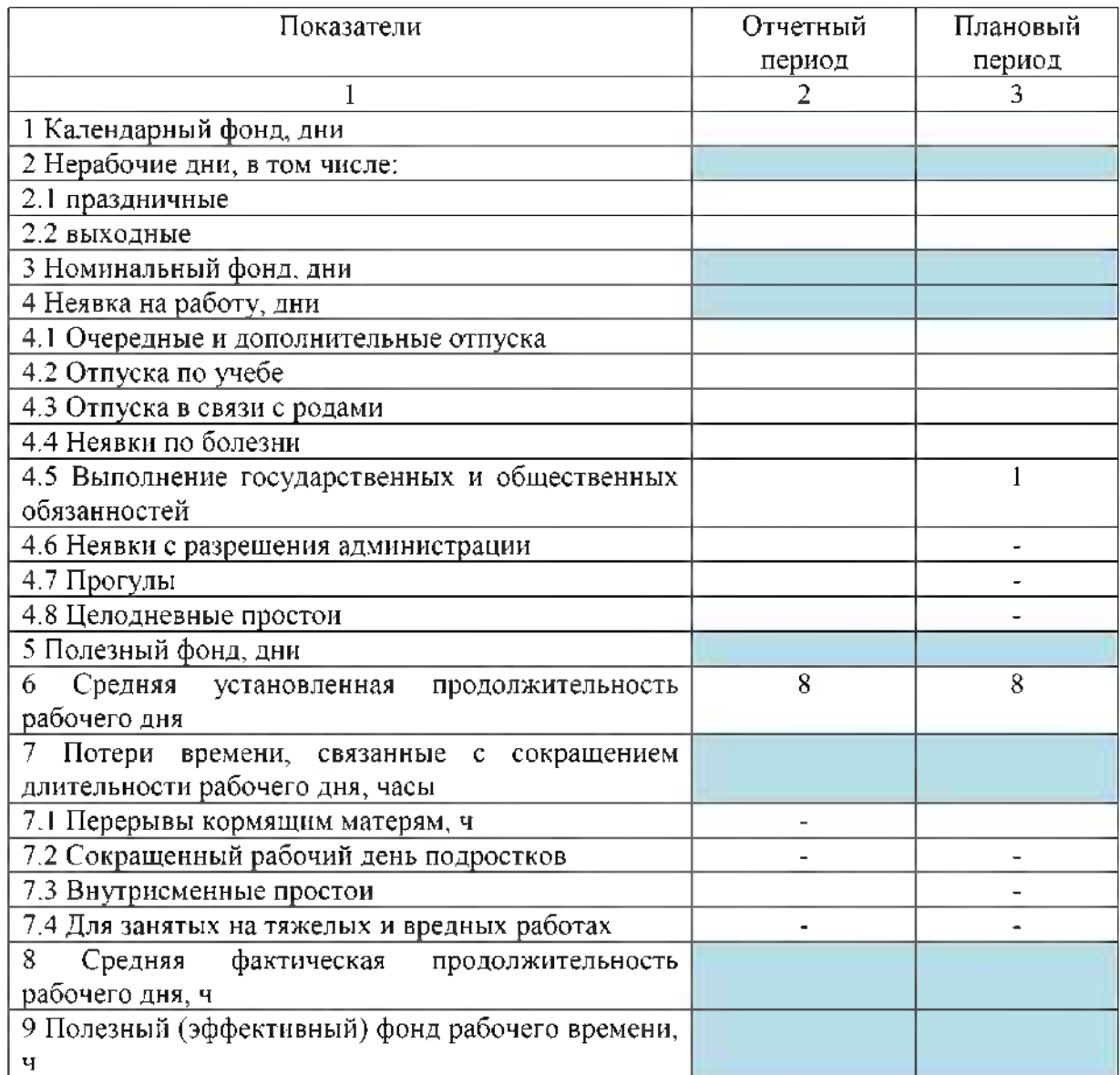

### **Содержание отчета**

<sup>1</sup> Заполненная таблица 4.1

2 Вывод по проделанной работе.

### *Контрольные вопросы*

<sup>1</sup> Назовите виды учета рабочего времени, применяемые на железнодорожном транспорте.

2 Как определяется общий баланс рабочего времени за год И среднемесячное количество часов работы?

3 Назовите документацию по учету рабочего времени.

4 Что позволяет определить бюджет рабочего времени?

5 Приведите классификацию затрат рабочего времени.

### *Практическое занятие 5*

### *Расчет норм затрат труда по нормативам*

*Цель:изучить* структурный состав норм времени на любую рабочую операцию, научиться рассчитывать выработку за данный период времени пользоваться типовыми технически обоснованными нормами времени на работы по текущему содержанию железнодорожного пути.

*Оборудование материалы:калькулятор,* Сборник типовых технически обоснованных норм времени на работы по текущему содержанию железнодорожному пути.

*Исходные данные:* Приложение 5.

### *Краткие теоретические сведения*

Нормативами для технического нормирования называются справочнорасчетные величины, предназначенные для проектирования технически обоснованных норм на выполнение определённых работ. Они устанавливаются для соответствующих организационно-технических условий. Вместе нормами затрат труда они объединяются общим понятием - нормативные материалы.

Под нормами затрат труда понимают количество труда, которое необходимо затратить рабочим на выполнение заданной работы в определённых организационно-технических условиях. Под последними понимают условия работы, численный и квалификационный состав группы рабочих И наименование элементов работы  $(corab)$ работы). Организационнотехнические условия позволяют правильно применять нормы и организовывать труд рабочих в соответствии с их квалификацией.

Норму времени на рабочую операцию можно выразить следующей структурной формулой:

$$
T = T_{\rm m} + T_{\rm s} + T_{\rm s} + T_{\rm oms} + T_{\rm nm} + T_{\rm H3} \tag{5.1}
$$

 $T_o, T_e$  - норма соответственно основного и вспомогательного времени; где  $T_{\alpha\delta}$  - норма времени на обслуживание рабочего места;  $T_{\alpha m,a}$  - норма времени на отдых и личные надобности;  $T_{nm}$  - норма времени на неперекрываемую  $T_{n3}$  часть технологических перерывов; норма подготовительнозаключительного времени.

Сумма основного и вспомогательного времени составляет норму оперативного времени  $T_{on}$ . Норма оперативного времени складывается из затрат времени на выполнение каждого комплекса трудовых приемов, включенных в измеритель работы. Норму оперативного времени всегда устанавливают в абсолютном значении времени. В мелкосерийном И единичном производстве остальные затраты времени устанавливают в виде нормативных коэффициентов к оперативному времени. Для расчета нормы времени используют следующую формулу:

$$
TT = \frac{\alpha_{\text{on}} \cdot (1 + \frac{\alpha_{\text{on}} + \alpha_{\text{nom}} + \alpha_{\text{on}}}{100})}{100}, \tag{5.2}
$$

 $T_{on}$  - оперативное время, мин.; где

 $\alpha_{\phi\phi}$ ,  $\alpha_{\eta\pi}$ ,  $\alpha_{\eta\pi}$ ,  $\alpha_{\eta\pi}$  - нормативные коэффициенты соответственно времени обслуживания рабочего места, времени на не перекрываемую часть технологических перерывов, времени на отдых и личные надобности, подготовительно-заключительного времени, %.

Для проектирования норм применяется суммарный и аналитический методы:

суммарный метод предусматривает установление нормы времени на всю операцию (без расчленения ее на элементы) по отчетным данным прошлых периодов. Этот метод не является прогрессивным, так как закрепляет существующие недостатки в организации труда и производства.

аналитический метод предусматривает анализ производственного процесса по составляющим его элементам и анализ затрат времени по  $\, {\bf N}$ категориям. Это позволяет учесть в нормах наиболее группам экономичные и целесообразные приемы и методы труда и наиболее рациональное использование рабочего времени. Нормы, разработанные аналитическим методом, называют технически-обоснованными.

Норма выработки – это количество продукции в натуральных измерителях, которое должно быть выполнено рабочим или группой рабочих определенной профессии и квалификации за единицу времени. Норма выработки  $H$  - производная величина от нормы времени и определяется по формуле:

$$
H = P \cdot T^* H^* H, \tag{5.3}
$$

где  $P$  – нормальная продолжительность рабочего времени в учетном периоде (день, смену, месяц и т.д.), ч, мин;

 $T$  – норма времени на один измеритель работы, нормо-мин, нормо-ч;  $H$  – измеритель работы, на который дана норма времени;  $H$ - число рабочих.

## Порядок выполнения

 $\mathbf{1}$ По исходным данным выписать название и № ТОНВ, состав группы, измеритель работы (приложение 4).

 $\overline{2}$ Из Сборника типовых технически обоснованных норм времени выписать значение оперативного времени на учтенный объем работ, челмин;

 $T_{\rm on} =$ 

Учитывая нормативы времени в % от оперативного времени (Таблица 3

5.1) определить время на обслуживание рабочего места  $(T_{\infty 0})$ , на отдых и

личные надобности ( $T_{\text{crit}}$ ), подготовительно-заключительное время ( $T_{\text{tn}}$ ).

## Таблица 5.1

Нормативы времени на работы по текущему содержанию пути Выполнить расчёт:

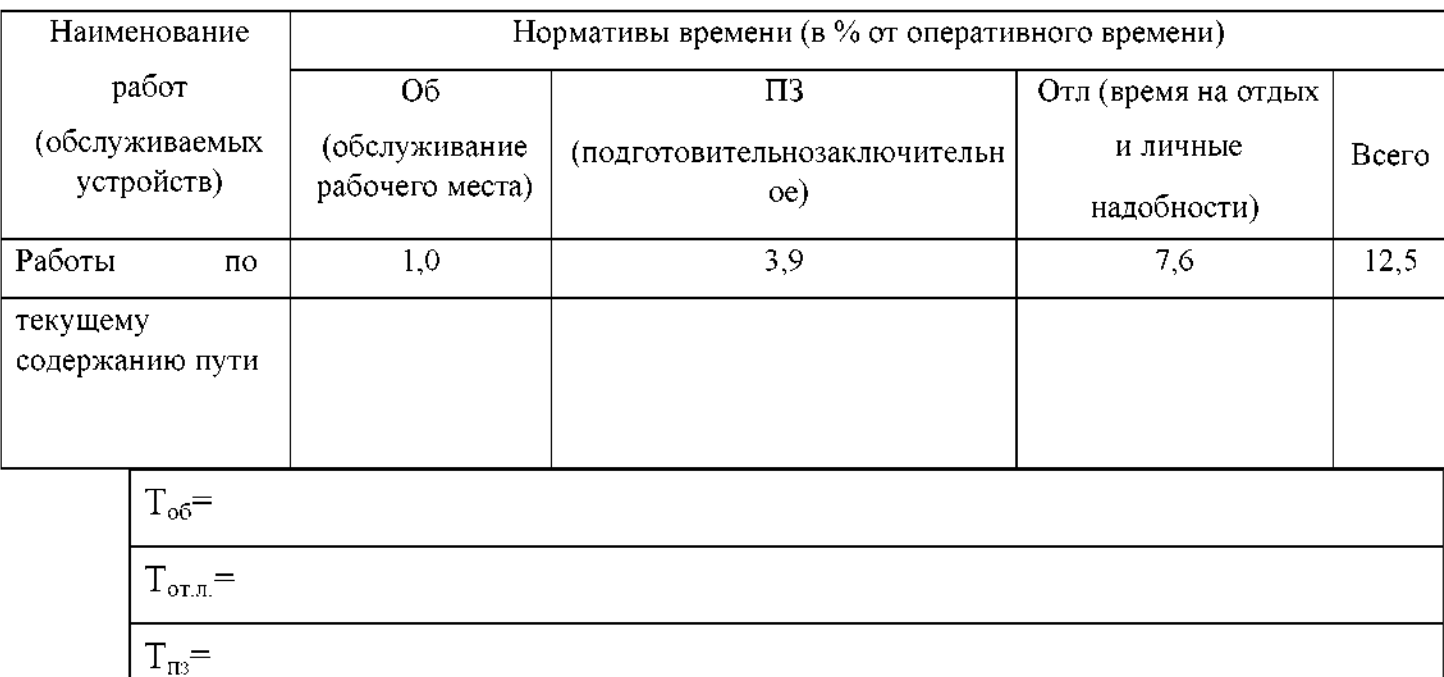

4 Полученные значения подставить в формулу (5.1), определить норму

времени на рабочую операцию, сравнить полученные результаты с

результатами таблицы Расчета нормы времени на заданную операцию ТОНВ.

Можно выполнить расчет, используя формулу (5.2).

5 Определить норму выработки за заданный период времени для группы рабочих по формуле (5.3) натуральных измерителях.

## **Содержание отчета:**

<sup>1</sup> Исходные данные.

2 Выполненные расчёты.

3 Вывод по проделанной работе.

## *Контрольные вопросы*

<sup>1</sup> Назовите способы, применяемые для проектирования норм времени. Какой из них считается прогрессивным.

2 Каким способом устанавливаются технически-обоснованные нормы времени на путевые работы?

3 Приведите классификацию норм затрат труда.

4 Приведите порядок разработки нормы времени норм обслуживания.

## *Практическое занятие 6*

## *Наряд на сдельныеработы*

*Цель:научиться* составлять наряды на путевые работы рассчитывать заработную плату рабочим по наряду.

*Оборудование материалы:калькулятор,* Сборник отраслевых норм времени на работы по ремонту верхнего строения железнодорожного пути.

*Исходные данные:* Приложение 6

#### *Краткие теоретические сведения*

Труд рабочих, занятых на капитальном, подъемочном и среднем ремонтах оплачивается по сдельно-премиальной системе.

Сдельный заработок определяется по расценкам, установленным по действующим нормам времени на путевые работы. Рабочим, кроме того, выплачивается премия за высокое качество и выполнение в срок установленных заданий. При невыполнении действующих норм выработки премия не выплачивается.

Основным документом для начисления заработной платы является наряд на сдельные работы.Он содержит наименование объекта, где ведутся работы, профессию фамилию бригадира или рабочего, описание работ (со ссылкой на соответствующий параграф норм), количество работ по заданию, норму времени и расценку, сумму заработной платы и число нормо-часов (нормированное время) на запланированный объем работ.

Таким образом, наряд на сдельные работы ставит перед исполнителем конкретные задачи, определяет условия сроки выполнения работ, определяет сумму заработной платы, чем стимулирует повышение производительности труда и качества выполнения работ.

По окончании работ или конце месяца наряд закрывают, т.е. указывают объем фактически выполненных работ, нормированное время размер заработной платы на выполненный объем работ.В наряде ведется табельный учет времени работы рабочих, выполняющих задание по наряду. табеле указывается профессия рабочего, категория, табельный номер, количество часов за каждый рабочий день.

Заданное количество единиц работы по наряду может быть определено или по норме выработки, или по затратам труда.

#### *Порядок выполнения*

На основании исходных данных заполняется наряд на сдельные работы выполняются расчёты по затратам труда (приложение 6).

<sup>1</sup> Определить объем выполняемых работ (в натуральных показателях) по формуле:

$$
O_{3} = (m^*N^*t)N^*H,
$$
\n<sup>(6.1)</sup>

где *m* – количество рабочих дней (смен), в течение которых планируется выполнить работу; *N-* количество рабочих бригаде; *<sup>T</sup>* - норма времени на единицу работы в нормо-часах;  $t$  - продолжительность смены в часах;  $H$  измеритель единицы работы, на который дана норма времени.

2 Расчет заработной платыкаждого работника определяется по заработку за один час, приведенный первому разряду, т.е.

$$
\beta_n = t_{\text{om}} \cdot \beta_{\text{q}} \tag{6.2}
$$

где  $3_n$  – заработная плата рабочего по наряду (руб.),

 $t_{om}$  - количество часов, отработанных данным рабочим и приведенное к первому разряду (час);

$$
t_{om} - t_o \cdot K_{map} \tag{6.3}
$$

где *<sup>t</sup><sup>o</sup>* - количество часов, отработанных рабочим (по табелю учета рабочего времени);

*тар* - тарифный коэффициент, соответствующий разряду данного рабочего;

Зч – заработок за один час, приведенный к первому разряду (руб.);

$$
3_{no\delta uq} = P u * O_3 / H, \qquad (6.4)
$$

$$
P_{ij} = C_{cp, map.} * T \t{6.5}
$$

$$
3u = 3n\delta u / \Box f_{om}, \qquad (6.6)
$$

 $\Gamma$ де $3_{n.05\text{m}}$  – заработная плата общая по наряду;

 $P_u$ – сдельнаярасценка на измерительработы, (руб.)

 $\sum t_{om-cym}$  а отработанных бригадой часов, приведенных к первому разряду (час).

По полученным данным заполнить наряд на выполненные работы. Итогом заполнения наряд-заданиябудет получение суммы заработной платы для каждого работника в отдельности.

### Содержание отчета:

1 Расчет объема выполняемых работ.

2 Расчет заработной платы общей по наряду.

3 Расчет заработка за один час, приведенный к первому разряду.

4 Расчет заработной платы каждого работника.

5 Заполненная таблица 6.1 наряд-задания (лицевая сторона) и таблица 6.2 (оборотная сторона).

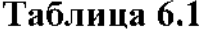

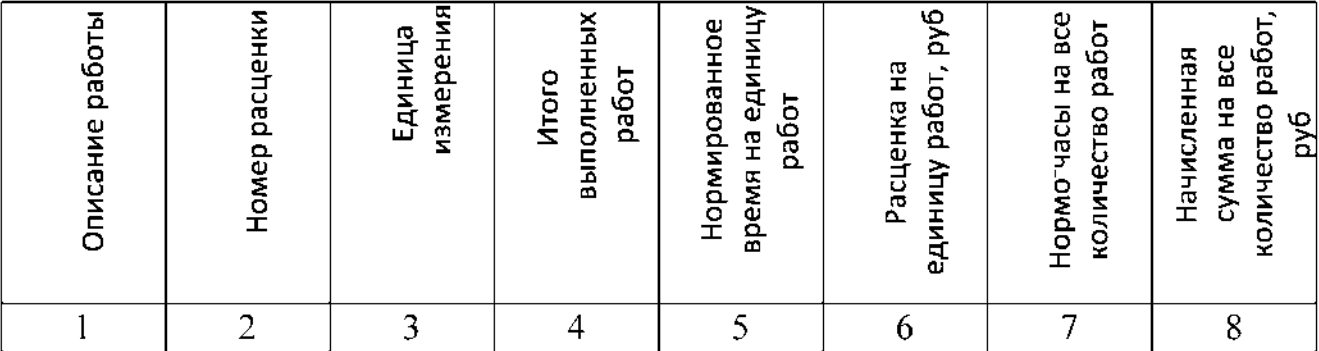

## **Таблица 6.2**

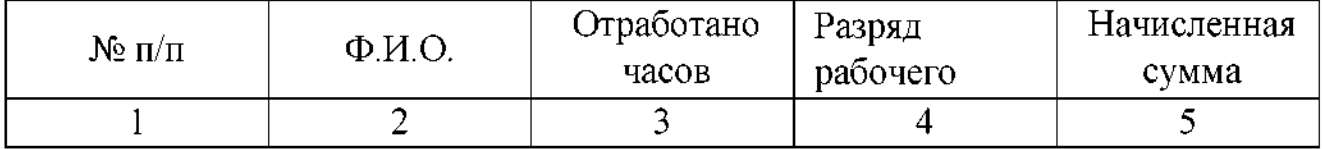

## *Контрольные вопросы*

1 Для каких целей и кем ведется учет выполненной работы в нарядзадании?

2 Какие показатели фиксируются наряде на выполненные работы?

3 Что собой представляет КТУ, какая величина его является базовой?

- 4 Охарактеризуйте системы сдельной формы оплаты труда.
- 5 Охарактеризуйте системы повременной формы оплаты труда.

## *Практическое занятие 7*

## *Учетрабочего времени расчет заработной платырабочим путевой бригады применением премиальных доплат*

*Цель:* научиться заполнять документацию по учету рабочего времени рассчитывать заработную плату монтеров пути, работающих в бригаде.

*Оборудование материалы:калькулятор*

*Исходные данные:* Приложение 7

## *Краткие теоретические сведения*

Оплата труда работников производственной бригаде осуществляется соответствие действующими тарифными ставками, окладами, нормами, сдельными расценками и положениями об оплате труда и премировании. Приказом ОАО «РЖД» 200 предусмотрено изменение системы оплаты труда работников, непосредственно занятых текущим содержанием железнодорожного пути. Ранее действовавшая аккордно-премиальная система изменена с 1 января 2010 года на повременно-премиальную. Повременно-премиальная система оплаты труда включает в себя:

- тарифную часть заработка за норму рабочих часов;

- зональную надбавку;
- доплату за вредные условия производства работ;
- премиальные выплаты, зависящие от выполнения производственных показателей работы, может распределяться учетом КТУ (базовый принят равным 1);
- доплаты и надбавки (в том числе и индивидуального характера).

*Порядок расчета заработной платы монтеров пути бригаде*

- 1. Определяется тарифная заработная плата каждого члена бригады путем умножения часовой тарифной ставки рабочего на фактически отработанное время;
- 2. Определяется доплата за вредные условия производства работ, примем 12%;
- 3. Рассчитывается зональная надбавка, которая зависит от месторасположения предприятия учитывает показатели рынка труда, примем равной 10%; 4. Определяется сумма премии путем умножения заработка по тарифу на процент премии;

5. Суммируется тарифная заработная плата, зональная надбавка, доплата за вредные условия работы премия. Таким образом, определяется заработная плата каждого рабочего за отчетный месяц.

### *Порядок выполнения*

1Определяем средний тарифный коэффициент на основании исходных данных:

$$
K_{cp} = (P_{cp} - P_M)(K_o - K_M) + K_M, \qquad (7.1)
$$

где  $K_{cp}$  - средний тарифный коэффициент;

 $P_{cp}$  – средний тарифный разряд;

 $P_M - 6$ лижайший меньший разряд по отношению к среднему разряду;

 $K_5$  – ближайший больший тарифный коэффициент по отношению к среднему разряду;

 $K<sub>M</sub>$  – ближайший меньший тарифный коэффициент по отношению к среднему разряду.

2Определяем состав бригады по разрядам методом подбора, таким образом, чтобы разница между средним тарифным коэффициентом полученным при подборе коэффициентом не превышала 5%.

### **Таблица 7.1**

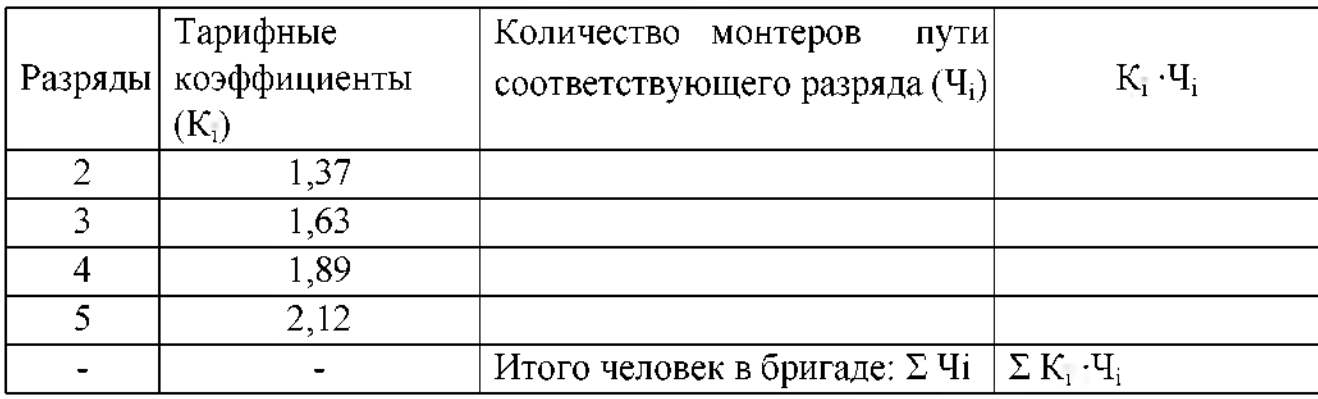

$$
K_{cp} = \frac{\sum_{K_i} q_i}{\sum q_i}, \qquad (7.2)
$$

3. Если при сравнении полученного тарифного коэффициента со средним разница не превышает 5%, то подбор монтеров пути по разрядам выполненверно. По полученным данным заполняем таблицу  $\mathbf{H}$ рассчитываем заработную плату каждому члену бригады с учетомдоплат и премии.

### *Порядок заполнения таблицы 7.2*

Третья колонка заполняется на основании подбора монтеров пути по разрядам (2 пункт). По заданному среднему тарифному коэффициенту методом подбора определяется разрядность монтеров пути в бригаде.

Четвертая колонка заполняется на основании действующих часовых ставок для монтеров пути с учетом их тарифных разрядов, определяется умножением тарифных коэффициентов соответствующих разрядов на часовую минимальную ставку монтера пути <sup>1</sup> разряда (первый уровень оплаты труда).

Пятая колонка заполняется на основании задания;

Результаты шестой колонки определяются построчным умножением данных 4-ой 5-ой колонок;

Седьмая колонка определяется путем умножения тарифной оплаты труда на процент вредности (12%);

Восьмая колонка определяется построчным умножением 6-ой колонки на  $0,1$  (т.е. учитываем  $10\%$  зональной надбавки);

Девятаятая колонка заполняется по данным задания; Десятая колонка определяется по формуле:

 $\Pi = T^* N$  (7.3)

где  $T$  - расчетная тарифная заработная плата за месяц для каждого работника, руб;  $\Pi$  - сумма премии;  $N$  - коэффициент, учитывающий процент премии по заданию;

Одиннадцатая колонка определяется суммированием 6-ой, 7-ой, 8-ой 10-ой колонок построчно. В итоге расчета необходимо найти сумму 11 графы.

#### **Пример выполнения подбора монтеров пути по разрядам.**

Для расчета принята бригада, состоящая из 11 человек. Произведем подбор по разрядам проверим, соответствует ли полученный состав заданному среднему тарифному разряду бригады  $P_{cp} = 3.8$ .

Определяем средний тарифный коэффициент для разряда 3,8. По формуле:

$$
K_{cp} = (P_{cp} - P_M) \cdot (K_6 - K_M) + K_M \quad , \tag{4.10}
$$

Кср. - средний тарифный коэффициент; Рср. - средний тарифный где разряд рабочих в бригаде;  $P_M$ - ближайший (к среднему тарифному коэффициенту) меньший разряд по тарифной сетке, (для нашего случая  $P_M = 3$ );  $K_{\delta}$ ,  $K_M$  – тарифные коэффициенты ближайшие к среднему разряду большего и меньшего разряда, соответственно равны 1,89 и 1,63.

$$
K_{3,8}=(3,8-3)(1,89-1,63)+1,63=1,84
$$

Выполняем подбор:

#### Таблица 7.2

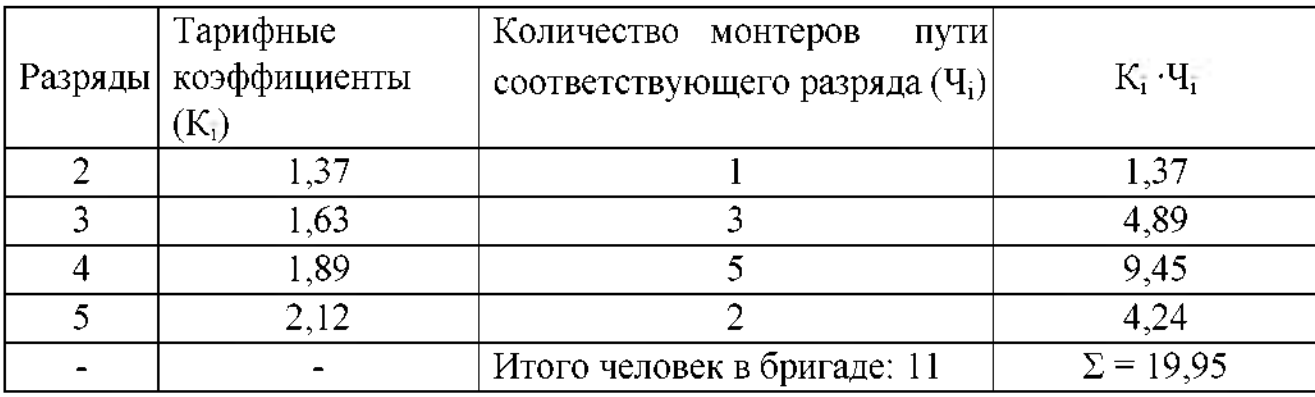

$$
Kcp. = \frac{2\ 2,12\ 5\ 1,89\ 3\ 1,63\ 1\ 1,37}{11} = 1,81
$$

Полученный средний тарифный коэффициент находится между тарифными коэффициентами 3-го и 4-го разрядов.

Средний тарифный разряд рабочих в бригаде определяется по формуле:

$$
Pcp = p_M + \frac{Kcp. - K_M}{K6 - K_M}
$$
\n(4.11)

где  $P_{cp.}$  - средний тарифный разряд рабочих в бригаде;

*-* ближайший (к среднему тарифному коэффициенту) меньший разряд по тарифной сетке, (для нашего случая  $P_{\mu} = 3$ );

 $K_{6}$ ,  $K_{M}$  – тарифные коэффициенты ближайшие к среднему разряду большего и меньшего разряда, соответственно равны 1,89 и 1,63.

Вывод: при сравнении двух значений средних тарифных коэффициентов ( $K_{3,8}=1,84$  и  $K_{cp}=1,81$ ) их разница не превышает 5%, значит подбор монтеров пути по разрядам выполнен правильно. Если разница между заданным расчетным значениямитарифных коэффициентов (разрядов) превышает 5%, то необходимо изменить состав бригады по разрядам и повторить проверочные расчеты  $K_{cp}$ и  $P_{cp}$ . Расчеты выполняются до тех пор, пока не получается требуемый результат.

#### **Содержание отчета:**

<sup>1</sup> Расчет среднего тарифного коэффициента.

2 Результат подбора монтеров пути в бригаде, чтобы разница между заданным средним разрядом и подобранным в бригаде был не более 5%.

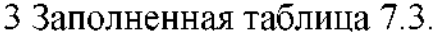

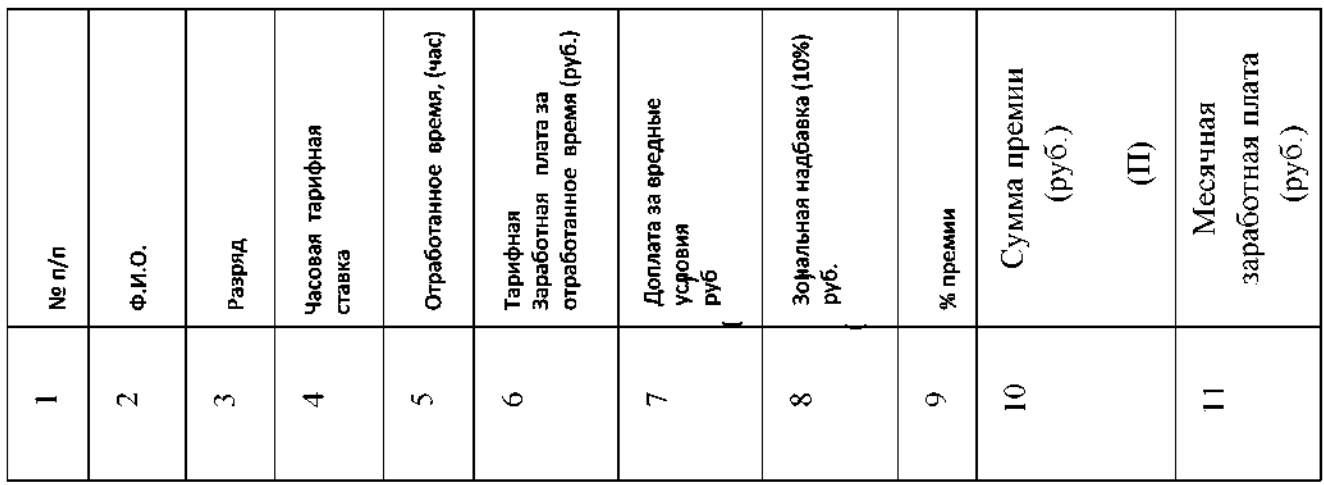

 $Ta6$ лица 7.3

4 Сделать вывод по проделанной работе.

### *Контрольные вопросы*

<sup>1</sup> Назовите основные принципы организации оплаты труда.

2 Охарактеризуйте существующие формы системы оплаты труда путевом хозяйстве.

3 Какие элементы включает в себя тарифная система оплаты труда?

4 Какой элемент тарифной системы оплаты труда используется для тарификации работ и рабочих.

- 5 Охарактеризуйте выплаты стимулирующего и компенсационного характера, перечислите их.
- 6 Охарактеризуйте основные подходы организации системы премирования ОАО «РЖД».

### **Практическое занятие 8**

### **Планирование эксплуатационных расходов условного участка**

*Цель:научиться* рассчитывать эксплуатационные расходы по

текущему содержанию железнодорожного пути.

*Оборудование материалы:* калькулятор

*Исходные данные:* Приложение 8

### *Краткие теоретические сведения*

группу расходов по путевому хозяйству входят расходы, связанные проведением работ по текущему содержанию железнодорожного пути, земляного полотна, стрелочных переводов, исправлению железнодорожного пути на участках с пучинами, содержанию постоянных устройств и железнодорожных переездов.

Эксплуатационные расходы по статье  $\mathcal{N}_2$  2101 планируются по двум группам затрат:

- затраты на оплату труда;

-материальные затраты.

При планировании эксплуатационных расходов по статье  $\mathcal{N}_2$  2101 применяется расчетно-нормативный способ, а это значит, что расходы определяются зависимости от установленного объема работ, действующих норм расхода трудовых и материальных ресурсов и цен на них.

#### *Порядок выполнения*

1. Определяем затраты на оплату труда. Они складываются из оплаты труда по тарифу, выплат премий различного рода доплат. Расчеты произведем по формуле:

$$
= + + \Phi =_{T+Z+H}, \qquad (8.1)
$$

где  $\Phi$  – фонд оплаты труда;

*-* оплата труда по тарифу;

 $\mathcal{I}$  – различного рода доплаты и надбавки за сложные условия работы, за работы ночное время, планируются на уровне фактических выплат за предыдущий год;

 $\Pi$  – премия по итогам работы за месяц.

$$
T = K_{pac} * K_{cp} * C_{1pas} * V_{cp} \t\t(8.2)
$$

где *расч -* расчетный контингент (по заданию);

*ср* - средний тарифный коэффициент (определяется по значению среднему разряда);

*<sup>1</sup> раз -* ставка монтера пути первого разряда;

*ср -* среднее количество рабочих часов году.

$$
U_{cp} = \frac{A_{\kappa} - A_{\sigma} - A_{\sigma} - A_{\sigma\sigma}}{12}
$$
 (8.3)

где Дк - число календарных дней в году;

Дв - число выходных дней в году;

 $\mathcal{A}_n$  – число праздничных дней в году;

 $\mathcal{A}_{n,n}$  - число предпраздничных дней в году;

*<sup>8</sup>* - номинальная продолжительность рабочего дня, (час);

*<sup>7</sup>* - продолжительность рабочего дня предпраздничные дни, (час);

*<sup>12</sup>* - число месяцев году;

Средний тарифный коэффициент определяется по формуле:

$$
K_{cp} \left[ (P_{cp} P_M) (K_6 K_M) + K_M, \right] \tag{8.4}
$$

где К<sub>ср</sub> - средний тарифный коэффициент;

 $P_{cp}$  – средний тарифный разряд;

 $P_M - 6$ лижайший меньший разряд по отношению к среднему разряду;

 $K_5$  – ближайший больший тарифный коэффициент по отношению к среднему разряду;

 $K_{\text{M}}$  – ближайший меньший тарифный коэффициент по отношению к среднему разряду.

Доплата определяется как процент от тарифной оплаты труда по формуле:

$$
\mathcal{A}^=T^*N,\tag{8.5}
$$

где *N*- коэффициент, учитывающий процент доплаты.

Премия будет рассчитана по формуле:

$$
\varPi = T \cdot P / 100
$$

где *P* - показатель процента премии (берется из задания)

Затраты на оплату труда освобожденных бригадиров определяем аналогично, исходя из их численности установленных ставок.

Расчет сведем в таблицу:

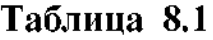

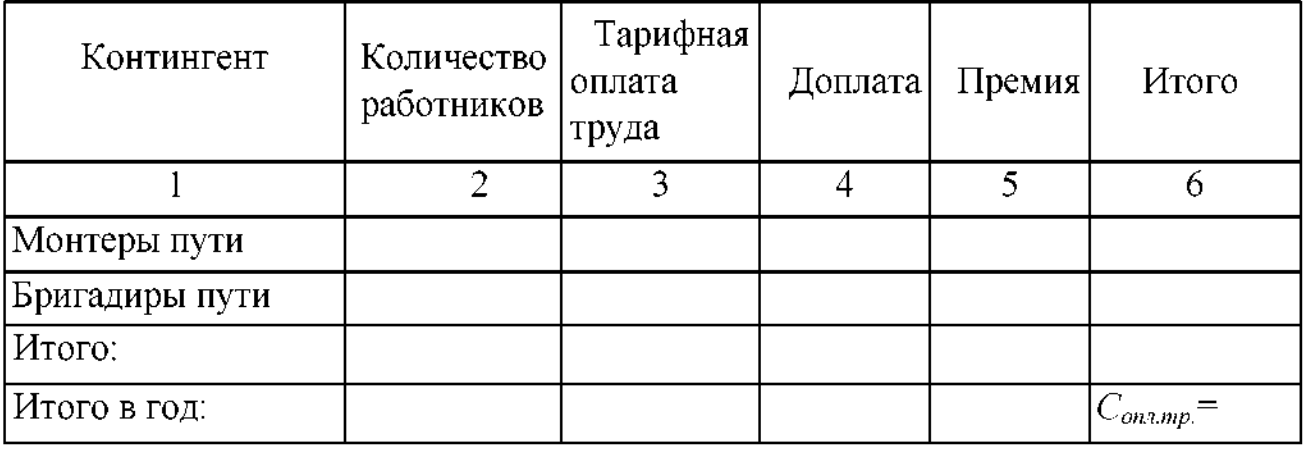

*Примечания таблице:*

- 1. Количество бригадиров равно количеству бригад на участке.
- 2. Процент премии бригадиров принимается равным величине премии монтера пути.
- 3. Шестая графа определится путем сложения оплаты труда монтеров пути бригадиров.
- 4. «Итого в год» получим путем умножения значения «итого» на 12 месяцев.
	- 2. Определение стоимости материалов.

Произведем расчет стоимости материалов только на текущее содержание земляного полотна пучинистых мест, используя нормы расхода материалов и его стоимость на содержание земляного полотна и участков

железнодорожного пути с пучинами в год.

## **Таблица 8.2**

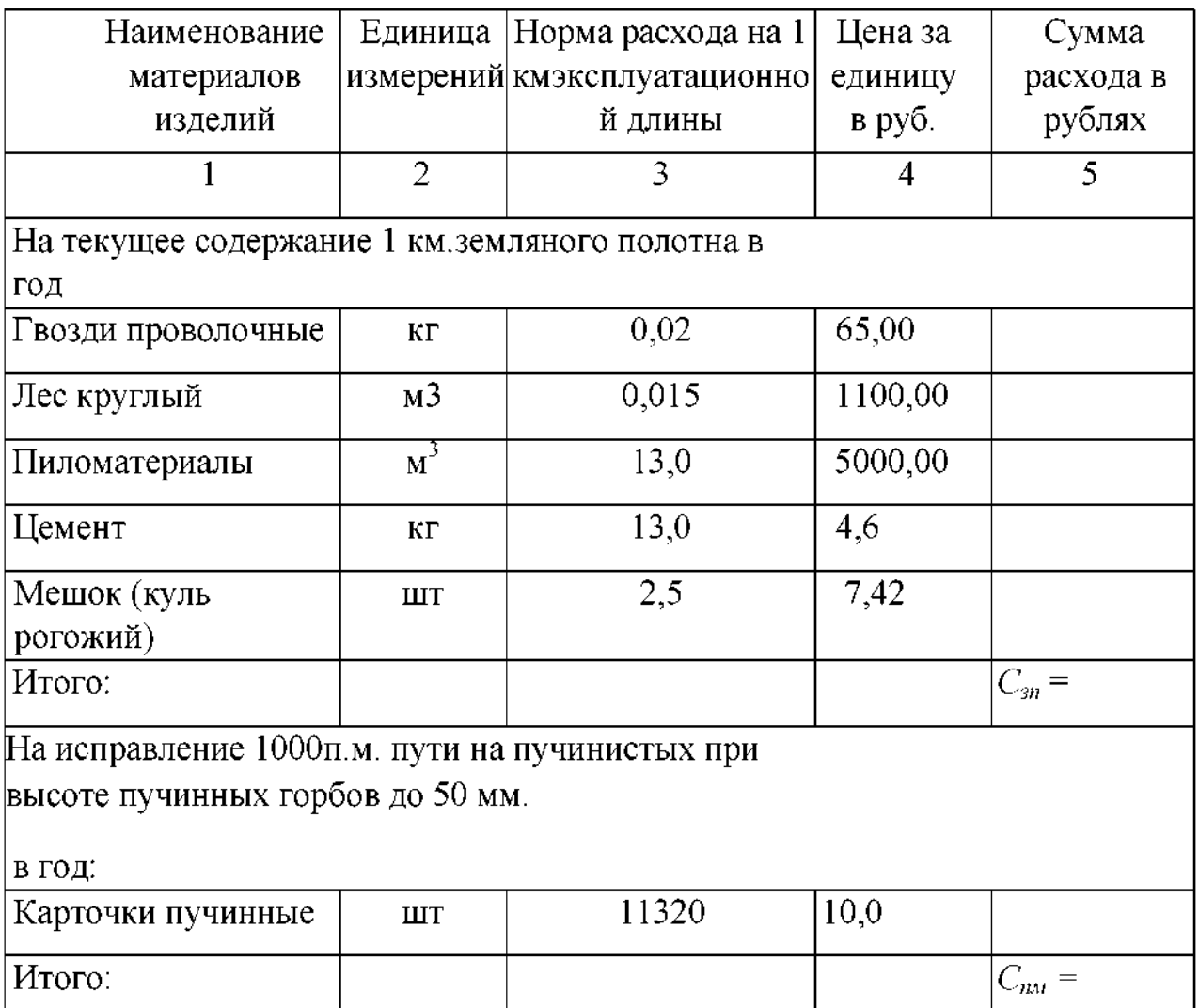

*Примечания таблице 8.2:*

- 1. Пятая графа получится путем построчного умножения 3 графы на 4.
- 2. Суммированием результатов умножения получим стоимость текущего содержания 1 км земляного полотна в год и 1 км пучинистых мест.

Для определения суммарной стоимости материалов на текущее содержание земляного полотна на исправление железнодорожного пути на пучинистых участках необходимо итоговые значения умножить на соответствующую протяженность по заданию.

3. Общая стоимость эксплуатационных расходов по статье №2101 «Текущее содержание пути для участка» определится по формуле:

$$
C_{o6u} = C_{onn,mp} + C_{sn} + C_{nn}, \qquad (8.6)
$$

где *опл.тр.* - оплата труда для монтеров пути бригадиров, работающих на участке;

 $C_{\rm w}$  - стоимость материалов по содержанию земляного полотна;

*пм* - стоимость материалов, необходимых для исправления пучинистых мест на участке.

### **Содержание отчета:**

- <sup>1</sup> Исходные данные.
- 2 Выполненные расчеты, заполненные таблицы 8.1 и 8.2.
- 3 Вывод по проделанной работе.

### *Контрольные вопросы*

- <sup>1</sup> Назовите признаки, по которым подразделяются эксплуатационные общехозяйственные расходы.
- 2 Какие методы применяются при планировании эксплуатационных расходов?
- 3 Назовите основную задачу разработки плана эксплуатационных расходов.
- 4 Что относится основным производственным расходам путевого хозяйства?

### *Практическое занятие 9*

### *Расчет стоимостиремонта 1 км пути*

*Цель:* научиться определять сметную стоимость <sup>1</sup> километра

железнодорожного пути, составлять сводную калькуляцию.

*Оборудование материалы:* калькулятор.

#### *Краткие теоретические сведения*

Сумма денежных средств, предусмотренная сметной документацией, называется сметной стоимостью строительства или стоимостью ремонта железнодорожного пути. Она складывается из затрат, необходимых для выполнения строительных или ремонтных работ, средств на приобретение или монтаж оборудования, приспособлений, инструмента, производственного инвентаря и оплату прочих затрат, связанных с постройкой или реконструкцией объекта.

сметной стоимости выделяют прямые затраты, непосредственно связанные выполнением каждой единицы работ определенного вида, накладные расходы, необходимые для организации управления производством всех работ, плановые накопления, т.е. предусмотренную прибыль строительной организации.

Прямые затраты складываются из основной заработной платы рабочих, стоимости материалов, изделий конструкций, расходов на эксплуатацию машин.

Сметная стоимость строительных материалов складывается из цен, включающих в себя также стоимость тары, упаковки, наценок снабженческосбытовых организаций, расходов по доставке материалов до склада, включая погрузочно-разгрузочные работы.

Сметные затраты на эксплуатацию строительных машин состоят из затрат на подготовку машин к работе, амортизационные отчисления, затрат на оплату труда рабочих, управляющих машинами.

Накладные расходы, входящие в состав сметной стоимости строительно- монтажных, ремонтных работ, представляют собой нормативную величину средств на организацию управление строительством, обеспечение работников нормальными бытовыми  $\mathbf{M}$ производственными условиями. Они исчисляются % от прямых затрат. Выполнение строительных работ зимнее время при отрицательной температуре воздуха вне помещений и в неотапливаемых помещениях сопряжено с дополнительными затратами трудовых и материальных ресурсов. Зимнее удорожание строительных работ, а также средства на сооружение временных зданий сооружений, используемых только период строительства, также включаются в сметную стоимость.

### **Порядок выполнения**

<sup>1</sup> Произведем заполнение таблицы 9.1

### **Таблица 9.1**

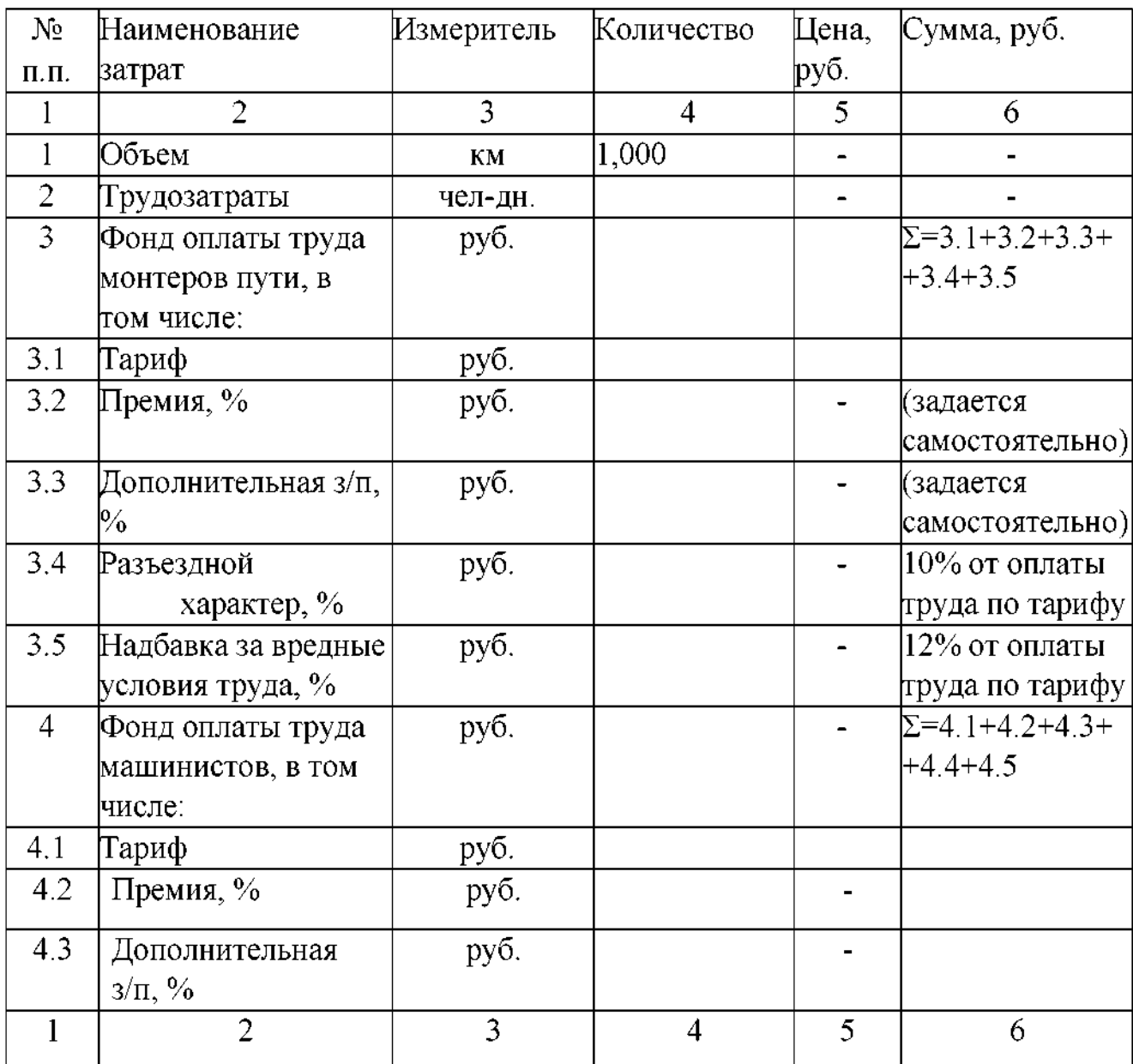

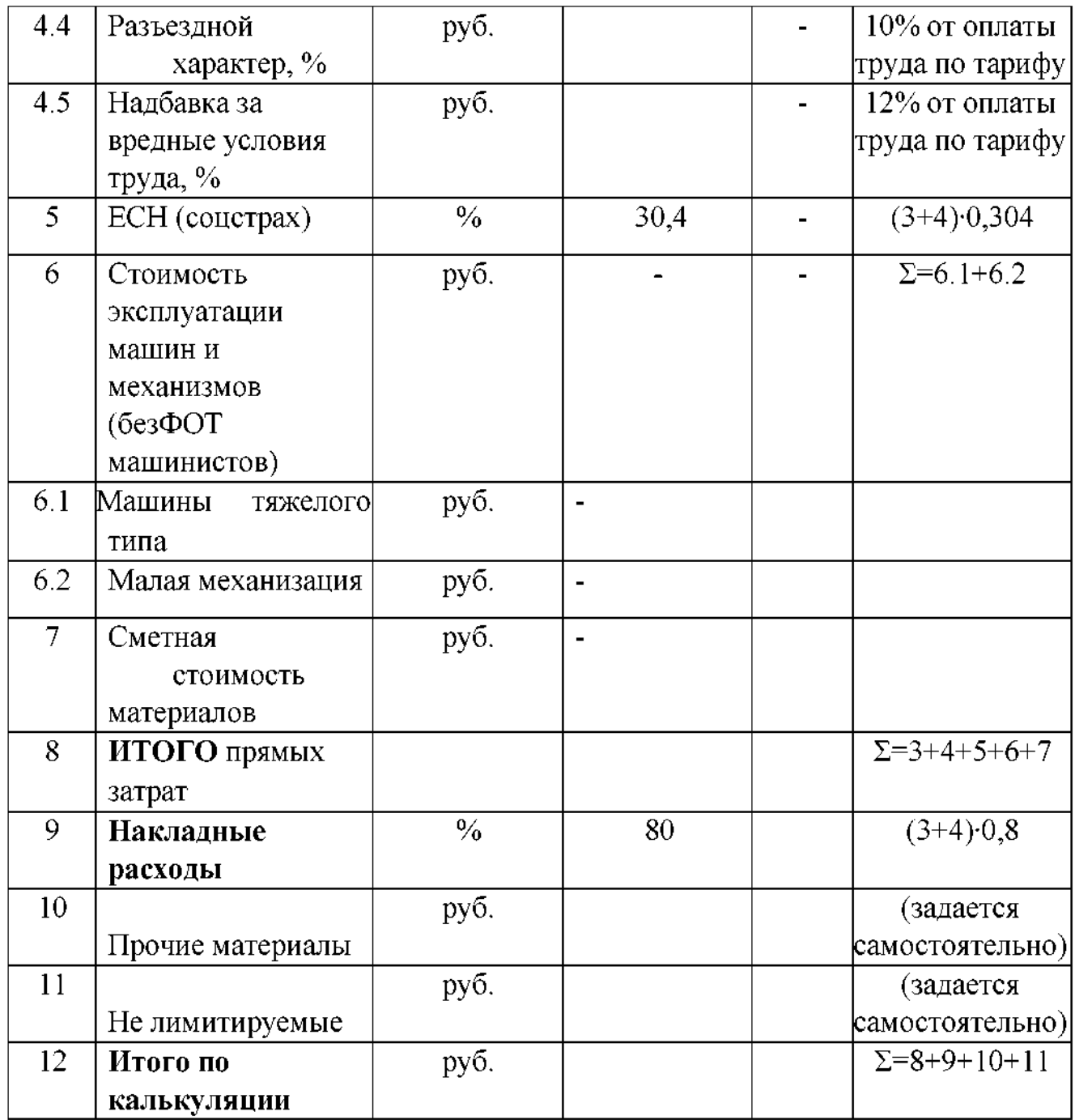

*Пояснения таблице:*

<sup>1</sup> Сумма прямых затрат сложится из фонда оплаты труда монтеров пути, машинистов, стоимости эксплуатации машин и сметной стоимости материалов, выплат по социальному страхованию.

2 Сумма накладных расходов определится от суммы фонда оплаты труда монтёров пути машинистов.

## *Содержание отчета*

- <sup>1</sup> Выполненные расчеты по значениям, полученным практическом занятии заполненная таблица 9.1.
- 2 Вывод по проделанной работе.

## **Контрольные вопросы**

- <sup>1</sup> Что собой представляет сводный сметный расчет?
- 2 Что такое локальная смета и что она в себя включает?
- 3 Что собой представляют накладные расходы, какова цель их формирования?
- 4 Из чего складываются прямые затраты?
- 5 Как определяется сметная стоимость строительных материалов, изделий, конструкций?
- 6 Что включают в себя сметные затраты на эксплуатацию машин и механизмов?

## *Практическое занятие 10*

## *Разработка калькуляции на один из видов ремонта пути*

*Цель:* научиться пользоваться сметными нормативами для расчета калькуляции на один из видов ремонта железнодорожного пути.

*Оборудование материалы:* калькулятор, типовой технологический процесс.

*Исходные данные:* Приложение 10

## *Краткие теоретические сведения*

Калькуляцию составляют на основании объемных ведомостей работ по ремонту, типовых технически обоснованных норм выработки на работы по ремонту железнодорожного пути, норм расхода материалов и стоимости их, стоимости машино-смен механизмов и машин.

Калькуляция расчет прямых затрат включают определение расходов по заработной плате, числа машино-смен механизмов, стоимости материалов. Затраты труда заработную плату для каждого вида работ рассчитывают по соответствующим нормам с учетом коэффициентов на пропуск поездов.

Для каждой работы в калькуляции определяют число машино-смен и механизмов, на которые не установлен план загрузки, с учетом коэффициентов на пропуск поездов. По числу машино-смен рассчитывают стоимость эксплуатации машин механизмов.

Стоимость эксплуатации машин, на которые установлен план годовой загрузки, определяют с учетом годового плана работы ПМС и норм выработки в технологическое окно.

Стоимость новых материалов верхнего строения железнодорожного пути рассчитывают по действующим ценам на материалы с учётом тарифа на их перевозку.

1. Определяем затраты труда по разрядам количество машино-смен по основным работам, выполняемым в технологическое окно.

Затраты труда рабочих определяются по нормам времени, установленным сборнике «Типовых технически обоснованных норм времени (ТОНВ). Перечень работ их объемы берутся из типовых технологических процессов по ремонту железнодорожного пути. Расчет сводится в таблицу 10.1.

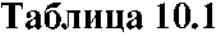

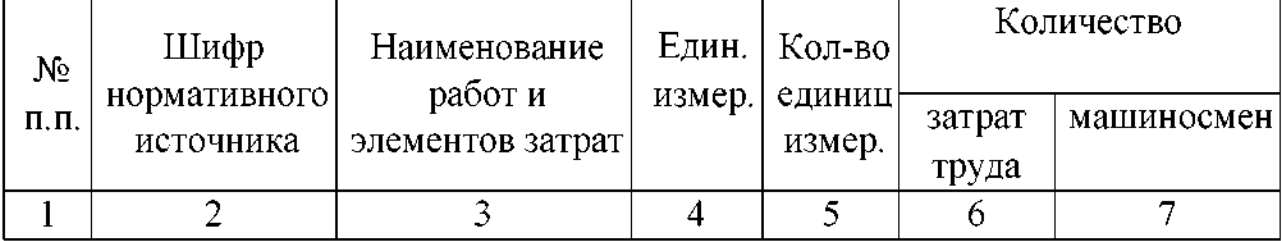

Порядок заполнения таблицы:

- 1. В графу 1 проставляются № по порядку;
- 2. графу 3 заносятся наименования работ, взятые из заданного типового техпроцесса (выполняемые «окно»);
- 3. По описаниям работ подбираем шифры нормативного источника заносим их в графу 2. Используются Отраслевые нормы времени на работы по ремонту верхнего строения пути (технолого-нормировочные карты);
- 4. Из технолого-нормировочных карт соответствующих шифров в графу 4 выписываем единицы измерения;
- 5. Заполняем графу 5. Для этого берем объемы работ из заданного технологического процесса, приводим их километру (т.к. они даны на фронт работ) делим на единицу измерения;
- 6. Подсчеты затрат труда (графа 6) ведем поразрядно по следующей формуле:

$$
C = \frac{V \cdot N}{8 \cdot n} \cdot a, \tag{10.1}
$$

где С - затраты труда в человеко-днях; V количество единиц измерения; <sup>N</sup> - норма времени; <sup>8</sup> - продолжительность рабочего дня часах; *<sup>n</sup>* состав группы монтеров пути; *a* - количество монтеров пути данного разряда (чел.).

Вычисления помещаем в графу 3 под наименованием работ, а результаты в графу 6.

7. Подсчет количества машино-смен в графу 7 производим по следующей формуле:

$$
M = \frac{V \cdot N}{8},\tag{10.2}
$$

где M - количество машино-смен; V - количество единиц измерения; N- норма времени машины; 8 - продолжительность рабочего дня в часах.

## *Пример выполнения расчета заполнения таблицы 10.1.*

*Технолого-нормировочная карта ТНК 3.48 Выгрузка*

*балласта из универсальных хоппер-дозаторов ЦНИИ-ДВЗ (балласт щебеночный).*

### **Таблица 10.2**

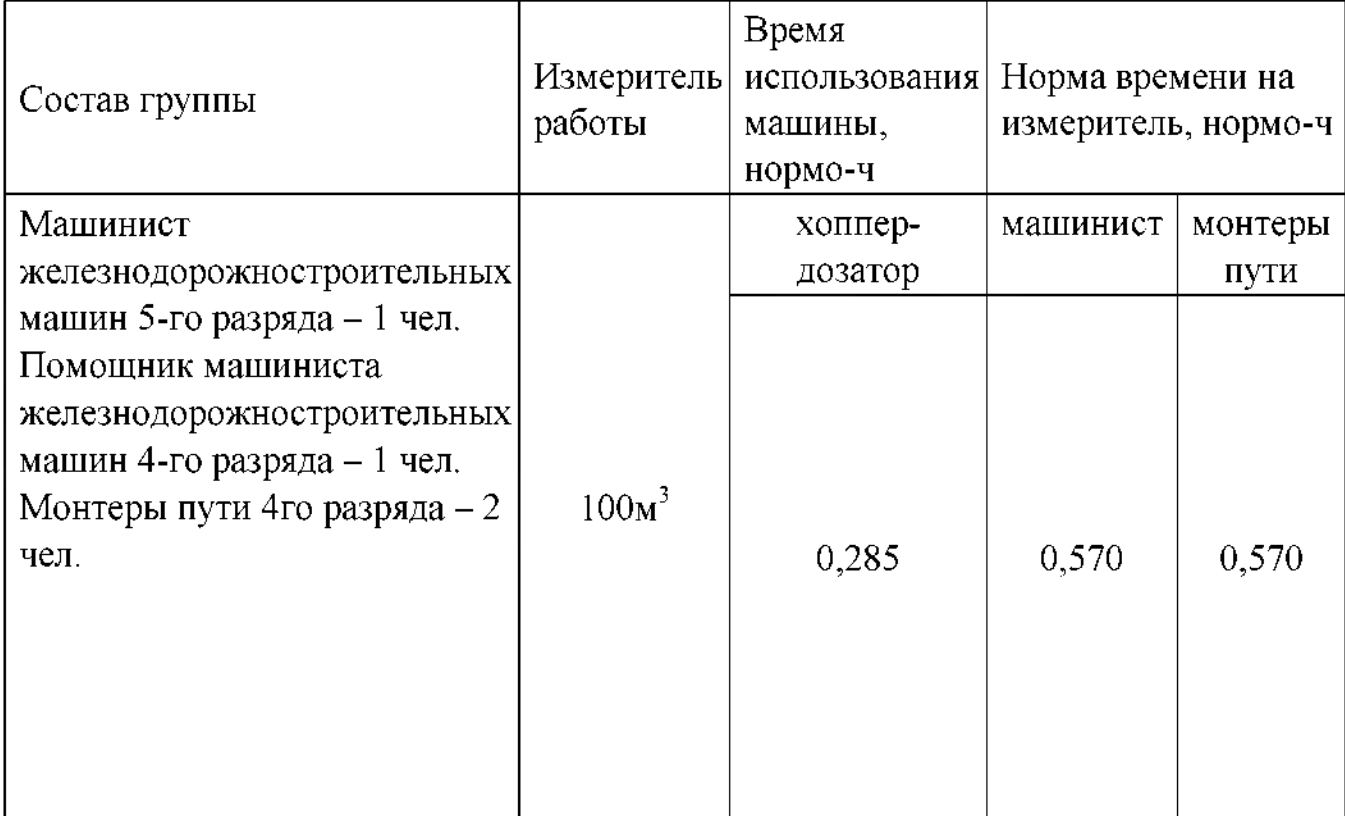

## Таблица 10.3

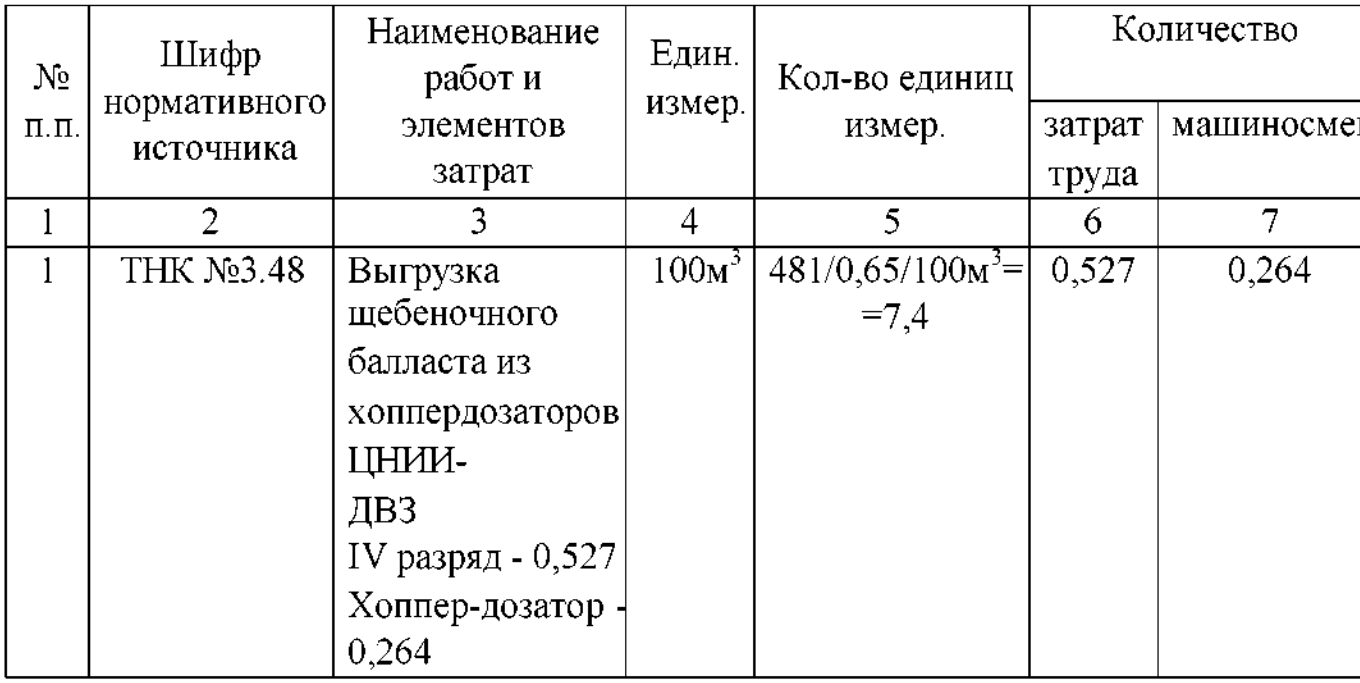

Пояснения к таблице 10.3:

1. Расчет 5 графы:

 $481$ м<sup>3</sup> – объем работ по типовому технологическому процессу для

усиленного среднего ремонта пути (фронт работ 650 п.м.);

 $0.65 \text{ км - фронт работ;}$ 

 $100x<sup>3</sup>$  – измеритель работ.

2. Расчет 6 графы по формуле (10.1):

<span id="page-68-0"></span>3. Расчет 7 графы по формуле (10.2):

8. В конце таблицы (10.1) помещаем выборку ресурсов - поразрядные итоги затрат труда монтеров пути и помашинные итоги количества машиносмен.

9. Умножив полученные затраты труда по разрядам на соответствующие тарифные ставки (дневные), а количество машино-смен на стоимость одной машино-смены, получим стоимость рабочей силы  $\mathbf{M}$ стоимость эксплуатации машин. Стоимость машино-смен приведена в таблице 10.4

# **Таблица 10.4**

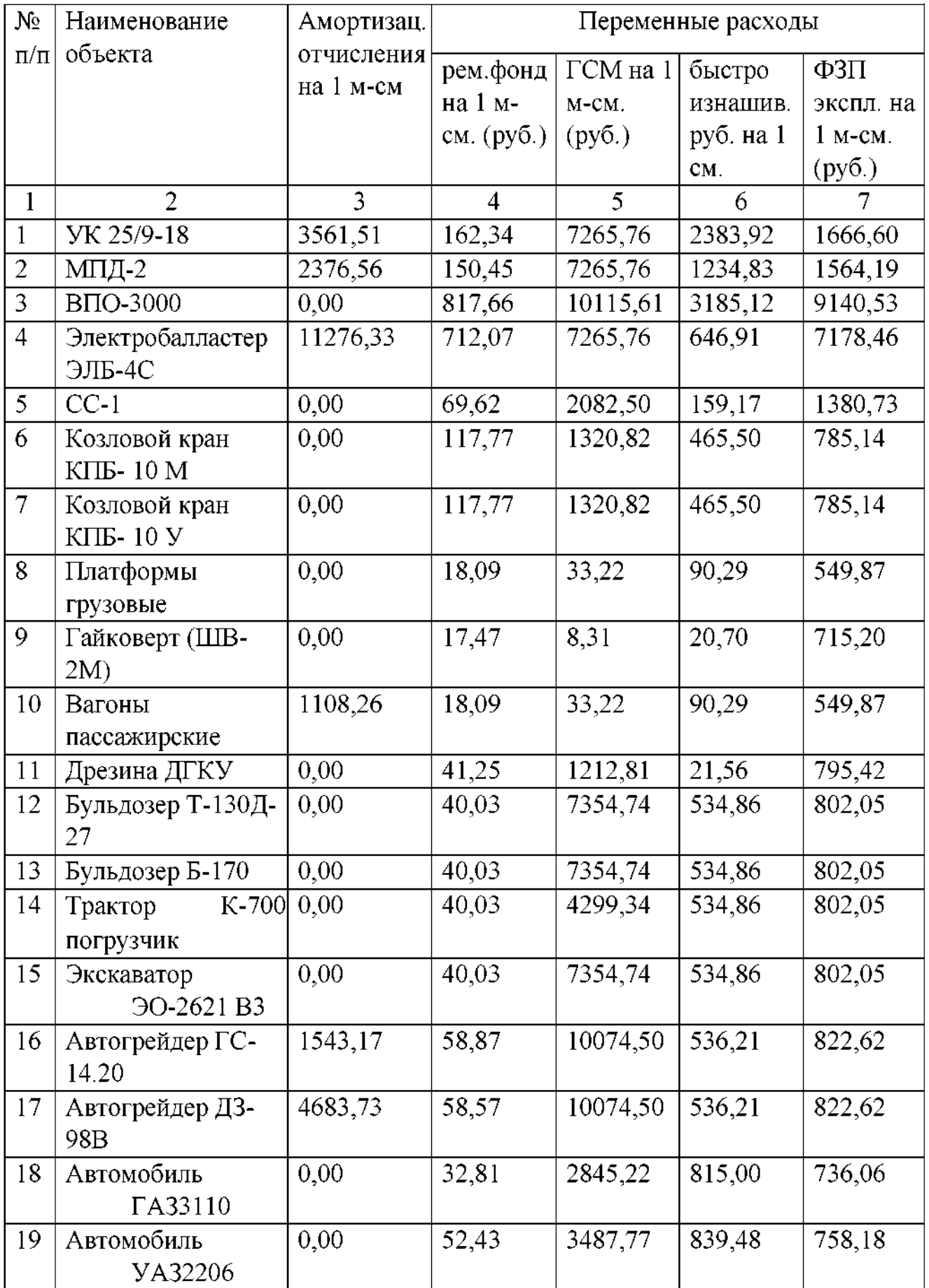

10. Определим расходы на оплату труда монтеров пути стоимость машиносмен для всего технологического процесса с учетом затрат времени на отдых пропуск поездов.

Вычислим удельный вес затрат времени на отдых и пропуск поездов в общих затратах времени по основным работам выполняемым в«окно»:

$$
K_n = \frac{N_{\mu} - N_{\kappa}}{N_p}, (10.3)
$$

где  $N_p$  - затраты труда на работу с учетом отдыха и пропуска поездов (8 колонка ведомости затрат труда рассматриваемого технологического процесса); N<sub>к</sub>- затраты труда на работу (7 колонка ведомости затрат труда);

 $K_{\pi}$  – коэффициент, учитывающий отдых и пропуск поездов, на который будут увеличены расходы на оплату труда монтеров пути.

11. Определим удельный вес основных работ в «окно» в общих затратах времени по технологическому процессу:

$$
N
$$
  

$$
K_{ocn} = \frac{1}{\cdot \cdot \cdot}
$$
 (10.4)

где  $N_{\text{o}\bar{\text{o}}\mu\mu}$  - затраты труда на весь технологический процесс с учетом отдыха пропуска поездов;

 $K<sub>och</sub>$ - коэффициент, учитывающий долю основных работ относительно затрат на весь технологический процесс.

12. Определяем затраты труда на оплату монтеров пути эксплуатацию машин и механизмов по всему технологическому процессу с учетом затрат времени на отдых пропуск поездов.

Определяем стоимость материалов по технологическому процессу (бесстыковой путь на железобетонных шпалах <sup>1</sup> -2 класс пути).

# **Таблица 10.5**

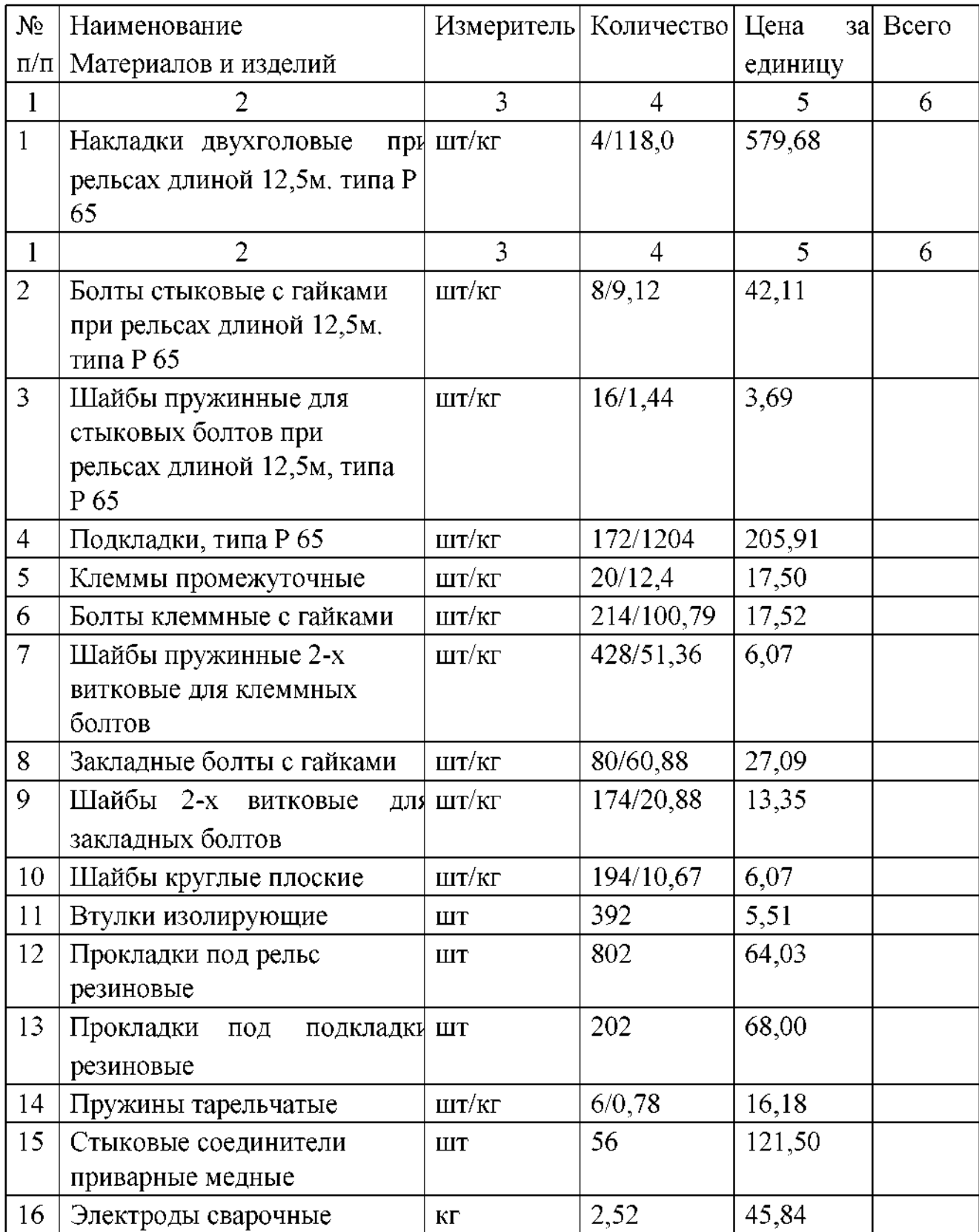
#### *Содержание отчета*

1Заполненная таблица 10.1(графы 3, 4, 5) на основании типового технологического процесса;

2 Выполненные расчеты по формулам 10.1 и 10.2 и заполненные графы 6 и 7 таблицы 10.1.

3 Выполненные выборки ресурсов для монтёров пути по разрядам и по применяемым машинам и механизмам отдельно и определение расходов на оплату труда монтеров пути стоимости эксплуатации машин.

3 Вывод по проделанной работе.

## *Контрольные вопросы*

<sup>1</sup> На основе чего разрабатывается общая смета ремонта или строительства?

2 Что называется сметной стоимостью строительства или реконструкции железнодорожного пути?

3 Что включает в себя калькуляция?

4 Перечислите виды затрат, входящих в сметную стоимость.

5 Из каких видов расходов складываются прямые затраты?

## *Практическое занятие №11*

## *Составление бизнес-плана предприятия*

*Цель:изучить* основные разделы бизнес- плана, описать их; сформировать практические умения формулирования цели организации определения стратегии предприятия.

*Оборудование материалы:* раздаточный материал.

## *Краткие теоретические сведения*

Бизнес-план - документ, в котором описываются все основные аспекты предпринимательской деятельности, анализируются главные

проблемы, с которыми может столкнуться предприятие, и определяются основные способы решения этих проблем.

Он необходим для целенаправленной планомерной деятельности любого предприятия как средство самоорганизации, незаменим при установлении контактов с потенциальными партнерами и кредиторами. В этом документе должна быть раскрыта суть предпринимаемых действий, дано описание предприятия, его действий на рынке, его организации, финансирования, также должно быть показано, каким образом предприятие станет успешным.

Общая схема бизнес-плана.

Общая часть

Титульный лист

Формулировка цели

Содержание (оглавление)

Финансирование (краткие пояснения)

#### Раздел 1. Предприятие

- 1.1. Описание предприятия
- 1.2. Место расположения
- 1.3. Продукты услуги
- 1.4. Рынок маркетинг
- 1.5. Конкуренты конкуренция
- 1.6. Организационная структура и управление
- 1.7. Характеристика персонала
- 1.8. Применение капитала ожидаемый эффект
- 1.9. Резюме

Раздел 2. Финансовое планирование

2.1. Источники и назначение финансирования

- 2.2. Потребность в основных средствах
- 2.3. Прогноз объемов реализации товаров и услуг
- 2.4. Баланс предприятия
- 2.5. Планирование финансовых результатов деятельности
- 2.6. Планирование движения денежных средств
- 2.7. Анализ процесса выхода на безубыточность
- 2.8. Анализ отклонения от плановой сметы
- 2.9. Финансовые отчеты предыдущего периода
- 2.10. Резюме

Раздел 3. Приложение

*Процесс составления бизнес-плана*

#### *Титульный лист*

На титульном листе бизнес-плана обязательно должны присутствовать:

- 1. Название предприятия
- 2. Суть предложения (заявка на финансирование, проект сотрудничества т.п.) В определенном смысле, это является и формулировкой назначения бизнесплана.
- 3. Место расположения предприятия, номера телефонов, номер факса.
- 4. Фамилия, имя отчество (полностью), директора человека, составившего бизнес-плана.
- 5. Дата (месяц и год) составления.

### *Раздел 1. Предприятие*

Данная часть бизнес-плана выполняет указательную И ознакомительную функции. Она должна показать доказать реальность начинаемого дела, при этом не с финансовой точки зрения, а:

во-первых, наличия необходимой базы (ресурсы, оборудование, кадры, управление),

во-вторых, необходимости полезности дела (существование на рынке неудовлетворенной потребности в товаре или в услугах).

Целью данного раздела является четкое определение ключевых характеристик бизнеса:

1. Какой профиль предприятия?

2. Какая продукция или услуги будут предложены потребителю?

3. Перспективы выхода на рынки, какие именно, какой их размер,

на какую долю рынка претендует предприятие?

4. чем преимущество подхода предприятия работе, по сравнению с конкурентами?

5. Как (будет) организовано производство продукции и/или оказание услуг?

6. Каким будет штат сотрудников?

7. Для чего нужны привлекаемые средства как они скажутся на прибыли.

Эти характеристики являются необходимыми достаточными для определения перспектив любого бизнеса. Продуманная формулировка ключевых характеристик создаст документальное подтверждение основательности начинаемого дела. Документы, на которые есть ссылки, должны быть включены в план в качестве приложения.

*Описание предприятия*

Цель этой части - объяснить:

- что представляет собой предприятие;

- как им управлять;

- на чем основано мнение, что оно будет успешным.

Чтобы дать развернутое и конкретное описание предприятия, надо ответить на следующие вопросы:

1. Чем именно собираетесь заниматься (занимаетесь), какой продукт, кто клиенты;

- 2. На каком этапе развития находится предприятие;
- 3. Какая организационно-правовая форма предприятия;
- 4. Источники возникновения прибыли;
- 5. Дата создания предприятия;
- 6. Время его работы (часы дни недели);
- 7. Наличие сезонности работе.

*Место расположения предприятия*

этом разделе следует ответить на следующие вопросы:

- 1. Адрес предприятия;
- 2. Физические характеристики помещения, в котором оно будет находиться;
- 3. Арендуется помещение или находится собственности;
- 4. Требуется ли реконструкция помещения (желательно получить сметы, письменном виде, у подрядчиков и включить их в состав приложения);
- 5. Какие еще предприятия располагаются на прилегающих территориях;
- 6. Почему было выбрано именно это место, чем оно хорошо для бизнеса;
- 7. Как выбор местоположения влияет на расходы предприятия.

#### *Продукты услуги*

Практически все новообразующиеся предприятия создаются для производства аналогичной продукции или оказания услуг, которые уже существуют. Однако бывают случаи, когда продукция или оказываемые услуги относятся к разряду уникальных, основанных на новом изобретении, новшестве. Зачастую мнения производителя мнения рынка относительно

уникальности продукта не совпадают. Поэтому очень важно убедить клиентов (рынок) необходимости приобретения именно вашего продукта. Для этого необходимо провести четкое различие межу своим продуктом (услугой) и конкурентным аналогом. Необходимо четко определить и продемонстрировать бизнес-плане те их преимущества, которые отвечают желаниям, ожиданиям, потребностям клиентов не воплощены продуктах (услугах) конкурентов.

Для этого существует вопросный инструментарий:

1. Ключевой из них - " Что вы продаете?" Каждый товар имеет ряд атрибутивных качеств, которые способствуют решению определенной проблемы и удовлетворению потребности в чем-либо (престиж,

экономия времени т.д.)

- 2. Какие выгоды предлагает товар (услуга) по сравнению  $\mathbf c$ конкурентным товаром (услугой)?
- 3. чем отличие данного продукта или услуги от конкурирующего аналога (количество и значимость атрибута с точки зрения клиента)?
- 4. Какова причина возможного приобретения данного продукта случае отсутствия значимых отличий от продуктов - конкурентов?

#### *Рынок маркетинг*

этой части бизнес - плана необходимо разработать рыночную стратегию. Здесь должны быть решены проблемы конкуренции, расширения клиентской базы, знание механизмов рынка, на котором представлена данная продукция.

*Сбыт.*

Сбыт ни в коем случае нельзя рассматривать в отрыве от удовлетворения потребностей клиента. Задача заключается в том, что необходимо облегчить клиенту процесс совершения покупки.

#### *Ценообразование.*

Цена продажи осознаваемая потребителем ценность покупаемого товара взаимосвязаны. Цена важна, но это не единственная причина покупки вещи. Необходимо обеспечить уровень цен, который ожидают получить клиенты.

Следует ориентироваться на гибкое ценообразование.

*Затраты на маркетинг.*

Одна из самых важных расходных статей - затраты на рекламу. Их объем зависит от достигнутых успехов маркетинге, поэтому расходы на рекламу начинающего предприятия значительно больше, чем y состоявшегося. Реклама первого носит больше информационный, второго больше имиджевый характер. прямой зависимости от роста затрат на рекламу, растет и сбыт продукции. Эти составляющие непрерывно связаны со становлением предприятия укрепления его позиций на рынке.

*Организационная структура управление.*

Существует два типа организационных структур, на которые следует обратить внимание:

Первый тип - ФУНКЦИОНАЛЬНЫЙ. структурах такого типа каждый исполнитель имеет перед собой задачу-функцию, которую он должен выполнить качественно и в срок, за что получает соответствующее вознаграждение. Размер вознаграждения определяется зависимости от качества и объема выполненной работы. Организационные структуры такого типа определяют стабильность функционирования предприятия.

Структуры второго типа получили название ЦЕЛЕВЫХ. Здесь работники решают задачи целевого характера, чем обеспечивают продвижение предприятия новым рубежам (к продвижению товара на новый рынок, созданию нового продукта, формированию новой стратегии конкурентной борьбы). Вознаграждаются они в основном за то, что успешно решают задачи добиваются нужного результата. Руководитель предприятия должен осознать сам, что он хочет добиться: стабильности функционирования или динамичности развития. В идеале важно сочетать и то и другое, но в зависимости от стадии, в которой находится предприятие, нужно делать акцент на структуре одного из двух типов.

*Заработная плата стимулирование.*

*Характеристика персонала.*

*Применение капитала ожидаемый эффект.*

*Резюме*

Цель резюме - суммировать планы различных действий, разрозненно изложенных отдельных пунктах описания предприятия. Их обобщение должно помочь убедиться, что все части проведенного анализа последовательно и органично дополняют друг друга и интегрируются в целостное описание. Это описание должно убедить критически настроенного читателя реальности планов адекватности позиции.

*Раздел 2. Финансовое планирование*

Раздел бизнес-плана, посвященный финансовому планированию, вопервых, помогает провести анализ экономического состояния предприятия на данный момент времени и/или обосновать реальность достижения его целей будущем, во-вторых, может быть использован, как эффективный инструмент самоорганизации контроля. Ключевыми составляющими любого успешно работающего предприятия являются стратегия его развития контроль. Стратегия определяет, что собой представляет предприятие в настоящем, как оно будет функционировать и развиваться в будущем. С помощью контроля определяется соответствие

полученных результатов целям, определенным стратегическим планированием.

Основные стратегические задачи любого бизнеса можно сформулировать следующим образом:

Узнать, чего хотят потребители,

Удовлетворить их потребности,

Получить прибыль.

Эффективность решения этих задач во многом зависит от обоснованности плана и использования его, как инструмента контроля в бизнесе.

Первый шаг к эффективному контролю над бизнесом - организация системы ведения счетов, которая обеспечит исходными данными для проведения экономического анализа текущего состояния дел составления необходимых документов отчетности. Среди основных документов, позволяющих дать достаточно полное представление о бизнесе, о планах и темпах его развития, необходимо выделить документы бухгалтерской отчетности: баланс предприятия и отчет о прибылях и убытках (отчет о финансовых результатах), а также аналитические материалы: анализ безубыточности, анализ движения денежных средств анализ отклонений. Эти документы позволят наметить общую схему распределения средств. Система бухгалтерского учета является рабочей моделью бизнеса. Для этого нужно хорошо представлять себе, какую функцию выполняет каждый из перечисленных документов.

Баланс предприятия составляется по окончании отчетного периода отражает результаты принимаемых руководством предприятия, решений. частности, он показывает текущую величину оборотного и основного капитала, наличие денежных средств в кассе и на счетах, стоимость

материальных нематериальных активов, размер акционерного капитала на данный момент времени, иные источники формирования средств предприятия, долговые обязательства т. д.

Отчет о прибылях и убытках, или отчет о финансовых результатах, позволяет показать, насколько эффективно работает хозяйственная структура предприятия в течение определенного периода.

Отчет движении денежных средств призван продемонстрировать, насколько хорошо предприятие управляет своими денежными средствами для обеспечения ликвидности.

Анализ безубыточности основывается на информации, полученной из отчета о результатах и анализа движения денежных средств. Он позволяет показать объем дохода от реализации, который необходим для покрытия постоянных и переменных расходов, связанных с деятельностью предприятия. Этот документ является основным при принятии решений, связанных возможностью различных затрат.

Анализ отклонений позволяет ежемесячно сопоставлять фактические результаты хозяйственной деятельности предприятия с запланированными. Анализ отклонений позволяет своевременно выявить их скорректировать ответные действия.

Вместе, эти документы и представленная в них информация и дают ту модель бизнеса, опираясь на которую можно эффективно управлять им... Таким образом, стоит отметить, что разделе "Финансовое планирование" должны быть отражены следующие аспекты:

- Источники и назначение финансирования

- Перечень основного оборудования определение потребности его приобретении

- Баланс предприятия

- Прогнозирование доходов от реализации товаров и услуг

- Планирование финансовых результатов деятельности предприятия

- Планирование движения денежных средств

- Анализ безубыточности

- Анализ отклонений от плановой сметы

- Финансовые отчеты предыдущих периодов (для действующего предприятия).

#### *Раздел 3. Приложения*

В этот раздел включаются протоколы и письма о намерениях, отчеты о кредитных операциях, копии договоров аренды, копии контрактов, определяющих перспективы бизнеса, копии других юридических документов, должностные инструкции - все, на что осуществлялись ссылки по мере написания бизнес - плана.Также, необходимо приложить деловые биографии ключевых лиц предприятия.

#### *Порядок выполнения*

<sup>1</sup> Допустим, вы являетесь руководителем структурного подразделения путевого хозяйства. Перед вами стоит задача разработки бизнес-плана предприятия. Перед началом этой работы вам необходимо сформулировать миссию цели вашего подразделения. Охарактеризуйте ближайшие стратегические задачи возглавляемого вами предприятия.

2 Важным элементом стратегического управления является миссия компании, которая задает основное направление развития и интегрирует в себе потребности клиентов, сотрудников, учредителей общественности. Миссия – это смысл жизни для организации, понятие, которое ставит и дает ответы на вопросы: зачем существует компания, кому нужна компания, что дает компания заинтересованным сторонам.

Цели организации выражают конкретные направления деятельности предприятия. Цели - это параметры деятельности фирмы, достижение которых обусловлено ее миссией на реализацию которых направлена ее хозяйственная деятельность.

Для выполнения задания ознакомьтесь с миссией и целями компании ОАО «РЖД».

Миссия холдинга "РЖД" заключается эффективном развитии конкурентоспособного на российском мировом рынках транспортного бизнеса учетом реализации ответственности национального перевозчика владельца железнодорожной инфраструктуры.

подготовленной ОАО "РЖД" Стратегии развития холдинга "РЖД" на период до 2030 года и основных приоритетах его развития на среднесрочный период до 2015 года, одобренной правлением ОАО "РЖД" определены долгосрочные цели холдинга "РЖД":

увеличение к 2015 году масштабов бизнеса на внутреннем и зарубежном рынках, в том числе повышение грузооборота не менее чем на 27,6% по сравнению уровнем 2009 года пассажирооборота не менее чем на 9,2% по сравнению с уровнем 2009 года;

• повышение эффективности основной деятельности, прежде всего, за счет улучшения использования пропускных провозных способностей инфраструктуры, а также повышения ее технической надежности; • достижение высокого уровня конкурентоспособности за счет формирования новой линейки перевозочных продуктов и дополнительных услуг, развития логистики и улучшения уровня сервиса и качества для клиентов, внедрения инновационной техники и технологий работы, направленных на повышение к 2015 году среднесуточной производительности грузового локомотива, скорости доставки грузов (на 10,3 % уровню 2009 года), снижения нагрузки

на окружающую среду (сокращения на 9,7 % уровню 2009 года выбросов загрязняющих веществ); повышения безопасности движения грузовых пассажирских поездов, снижения уровня аварийности, снижения общего производственного травматизма;

- повышение благополучия социальной защищенности работников на принципах социального партнерства с учетом роста их компетенций и производительности труда не менее чем на  $30\%$  к  $2015$  году;
- обеспечение уровня корпоративного управления, соответствующего лучшим мировым стандартам.

## *Содержание отчета*

- <sup>1</sup> Разработанный первый раздел бизнес-плана структурного подразделения путевого хозяйства с формулированием целей и задач предприятия.
- 2 Разработанный второй раздел бизнес-плана, содержание (краткая характеристика подразделов) и его назначение.
- 3 Вывод по проделанной работе.

## **Контрольные вопросы**

- <sup>1</sup> Что такое бизнес-план, его назначение?
- 2 Перечислите основные этапы разработки бизнес-плана.
- 3 Сформулируйте причины возрастания роли бизнес-плана современных условиях.
- 4 Перечислите виды бизнес-планов.

## *ПРИЛОЖЕНИЯ*

#### **Приложение <sup>1</sup>**

## **Расчет показателей использования основных фондов оборотных средств**

Задача 1. Определить основные показатели использования основных производственных фондов ПМС по исходным данным:

# **Таблица2.1**

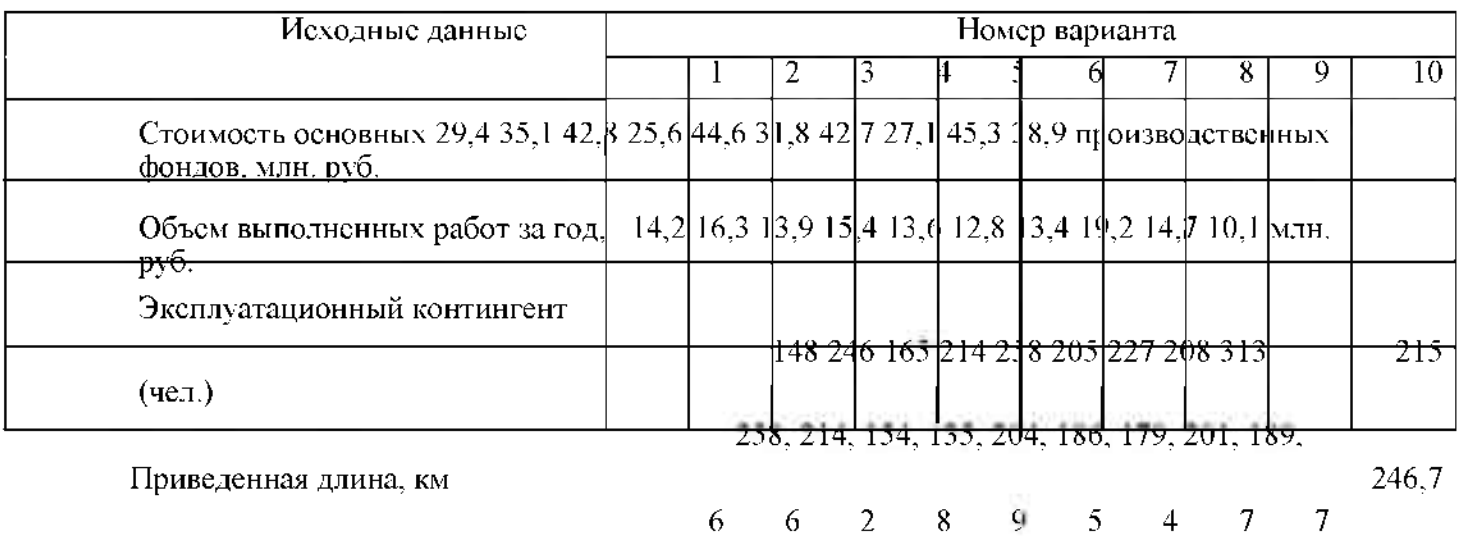

Задача 2. Определить фондооснащенность дистанции пути по исходным данным:

#### **Таблица 2.2**

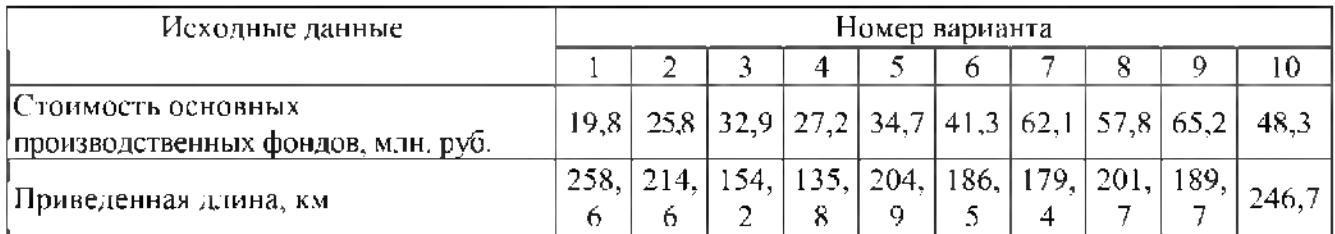

Задача 3. Определить показатели использования оборотных средств дистанции пути (коэффициент оборачиваемости, продолжительность оборота, количество освобожденных средств, фактический коэффициент оборачиваемости, ускорение оборачиваемости) по исходным данным, помещенным в таблице 3.

### **Таблица 2.3**

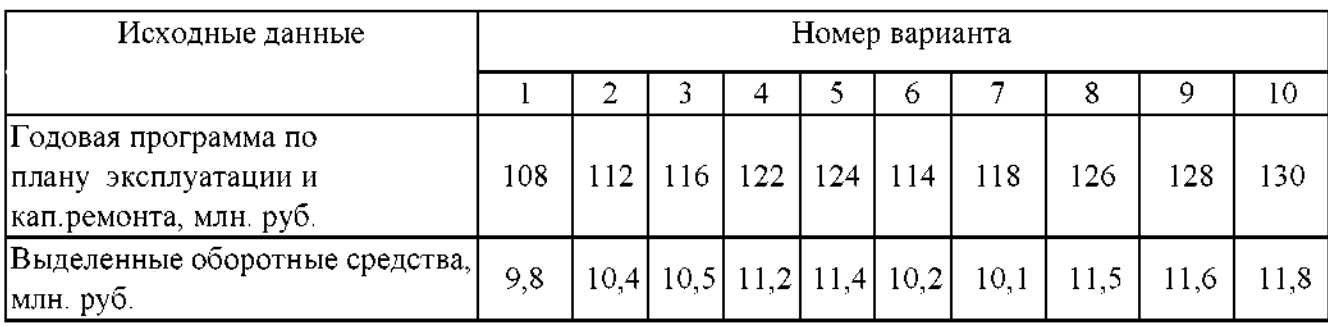

## *Приложение 2 Расчет амортизационных отчислений*

Определить фонд амортизационных отчислений, подлежащих начислению дистанцией пути по исходным данным, помещенным в таблице 1.

## **Таблица 1.1**

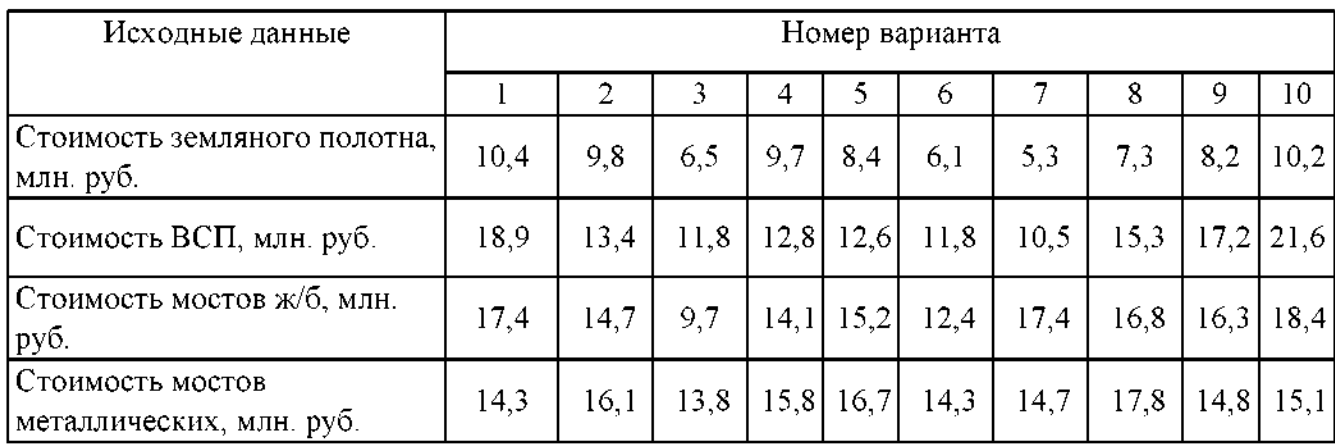

### **Приложение 3 Расчет производительности труда**

Задача 1. Определить процент выполнения задания по производительности труда по исходным данным:

## **Таблица 3.1**

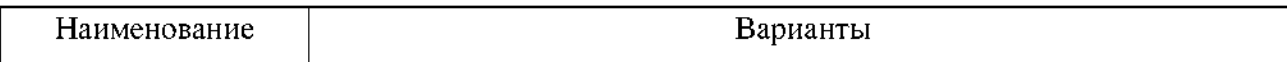

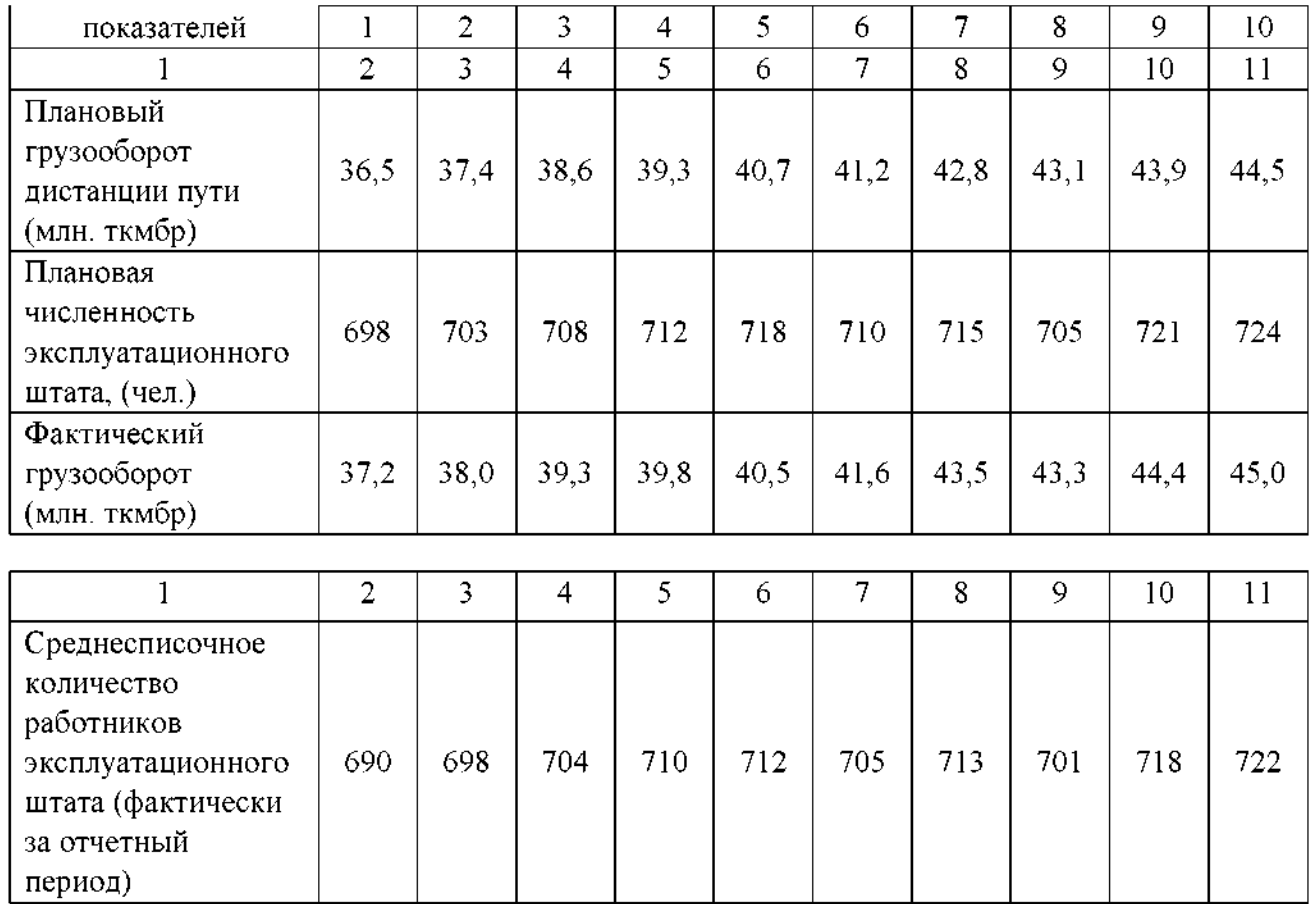

Задача 2. Определить процент выполнения задания по производительности труда по исходным данным таблицы 2.

# **Таблица 3.2**

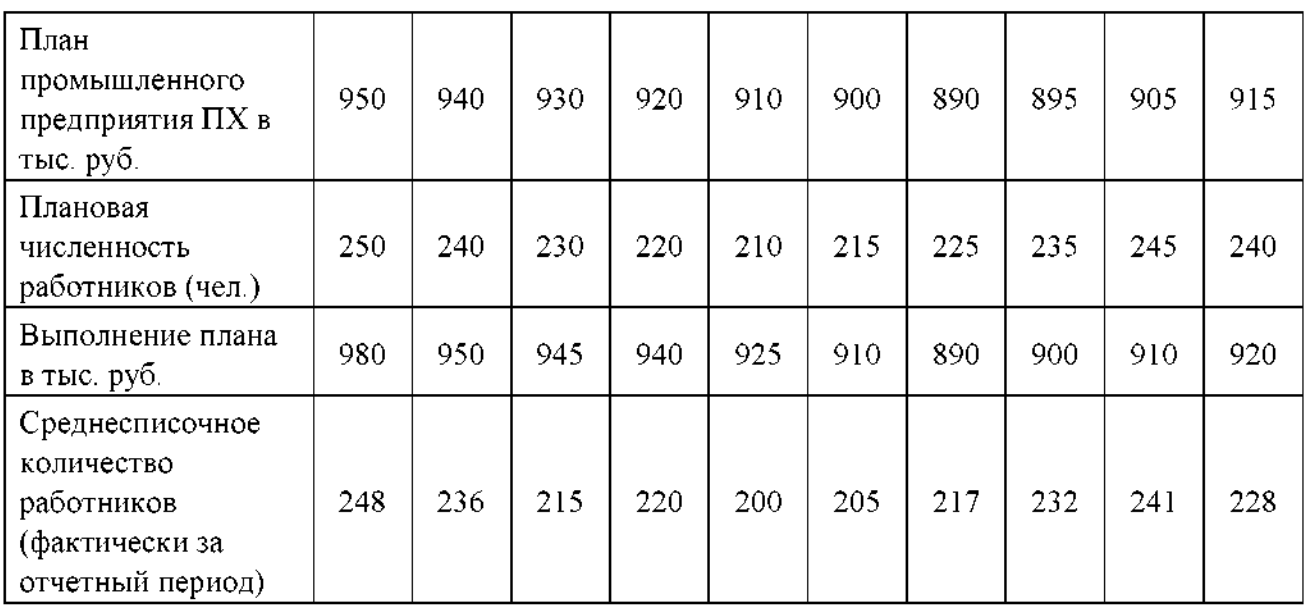

Задача 3. Сравнить два варианта технологии работ по текущему содержанию железнодорожного пути, отличающихся друг от друга степенью механизации по исходным данным таблицы 3.

### **Таблица 3.3**

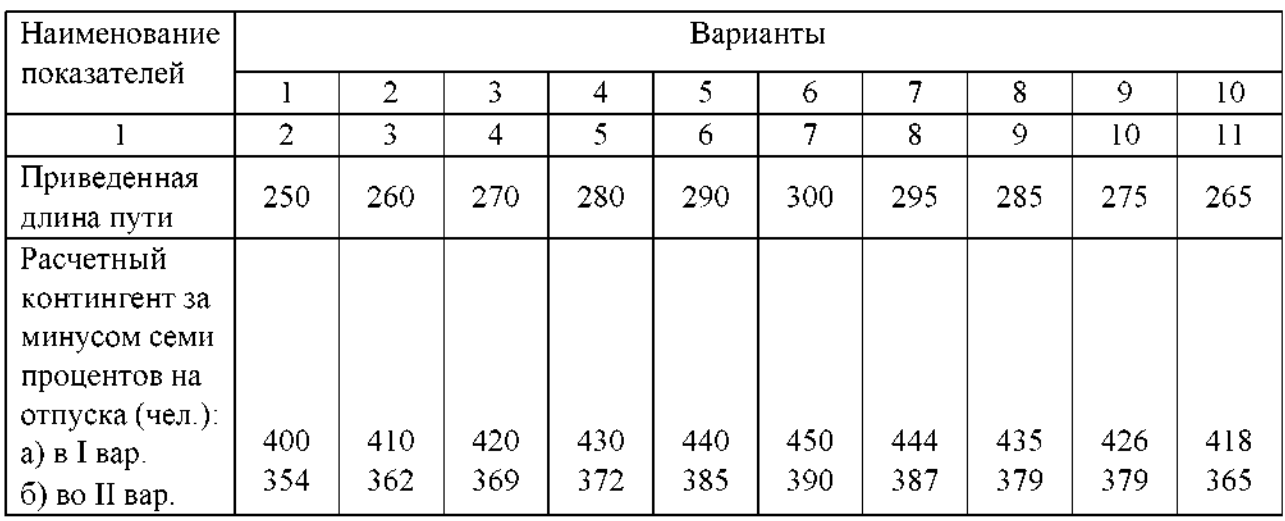

**Приложение 4 Планирование бюджета рабочего времени**

*Таблица 4.1* (1 вариант) - Баланс рабочего времени одного среднесписочного работника

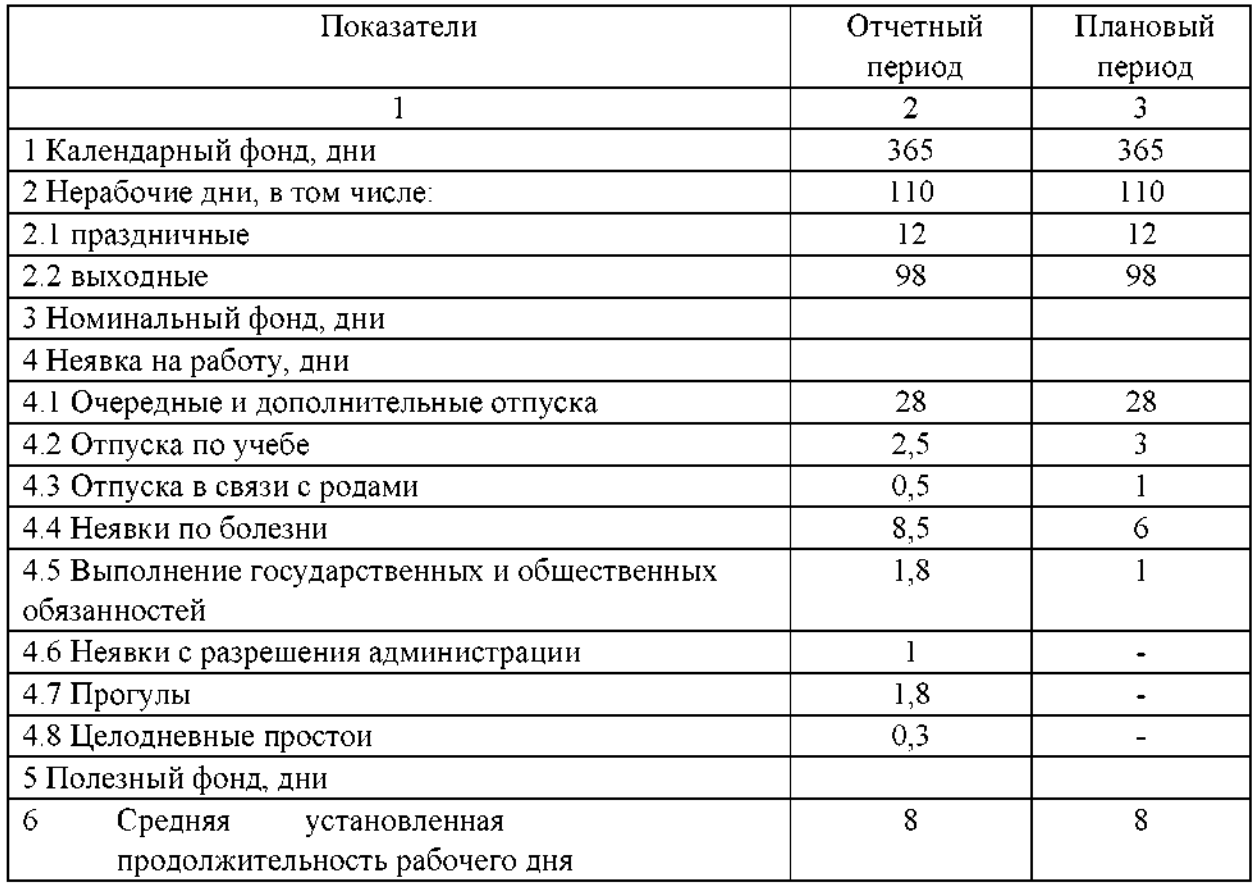

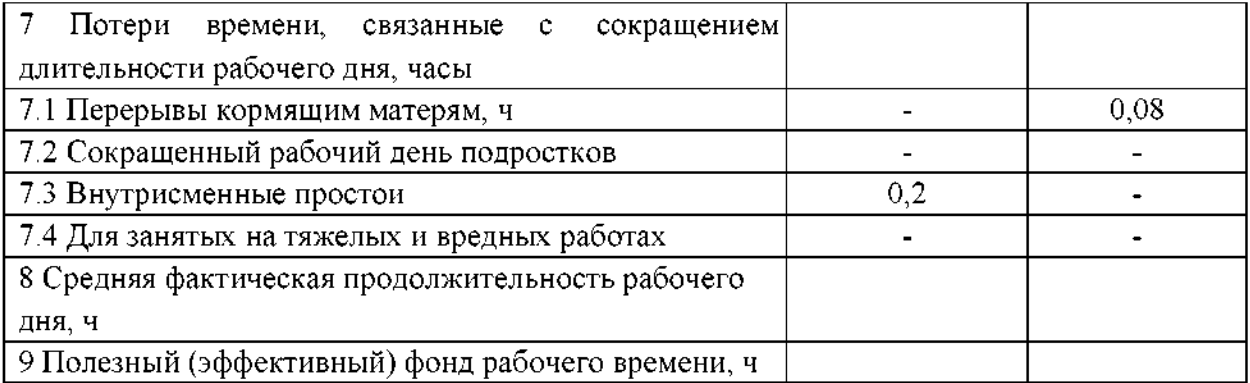

*Таблица 4.2* (2 вариант) - Баланс рабочего времени одного среднесписочного работника

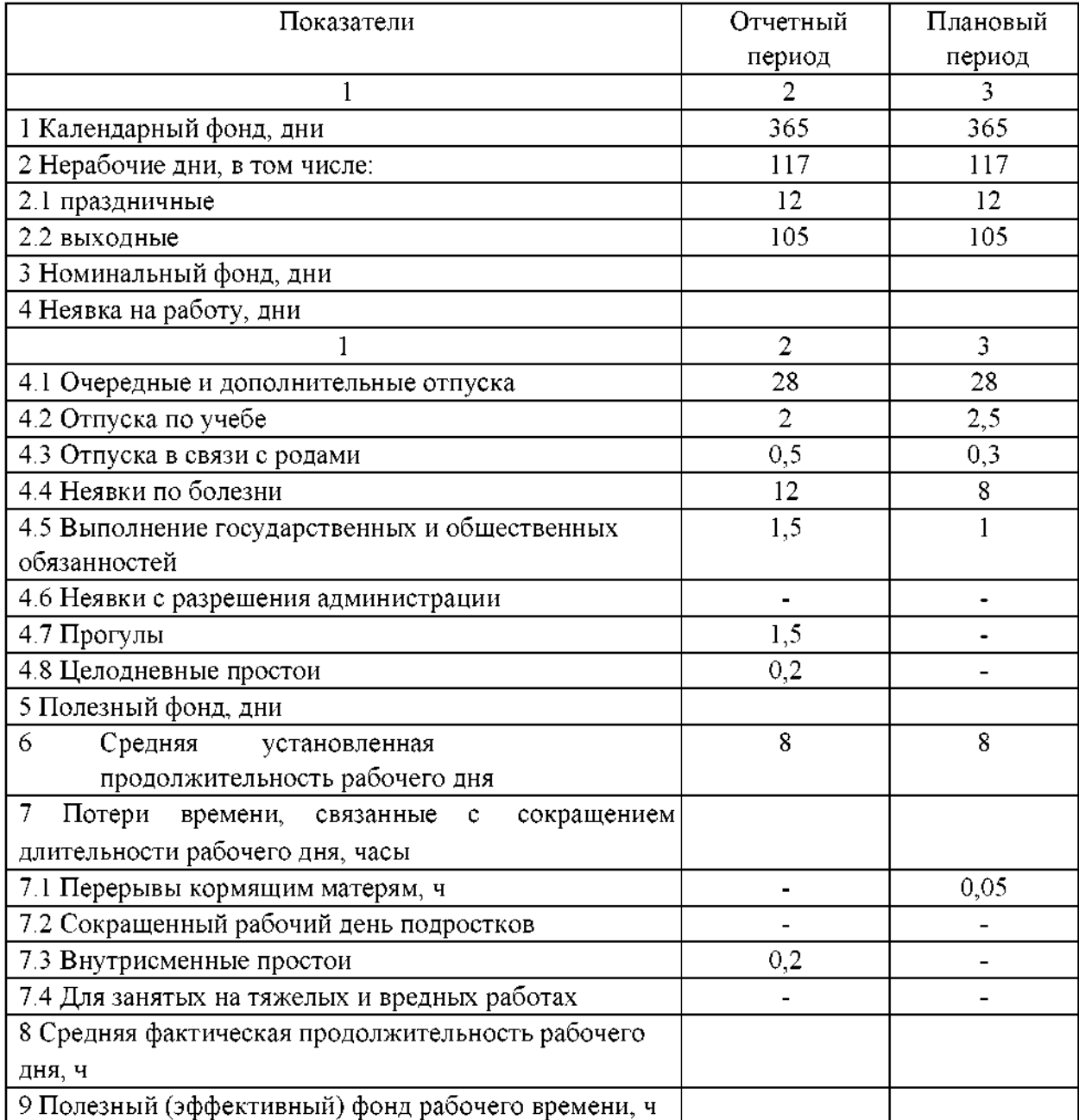

## *Расчет норм затрат труда по нормативам*

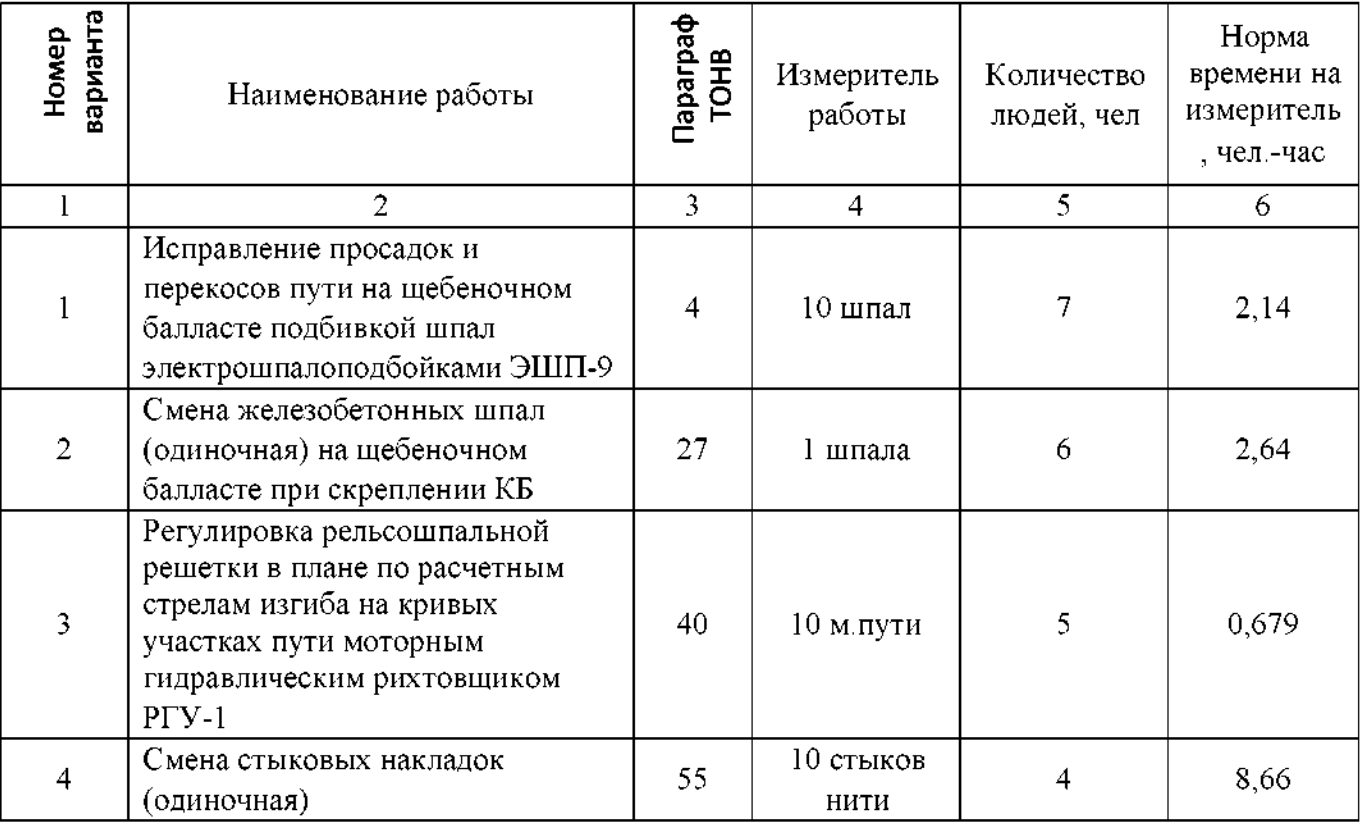

## **Таблица 5.1**

# **Продолжение таблицы 5.1**

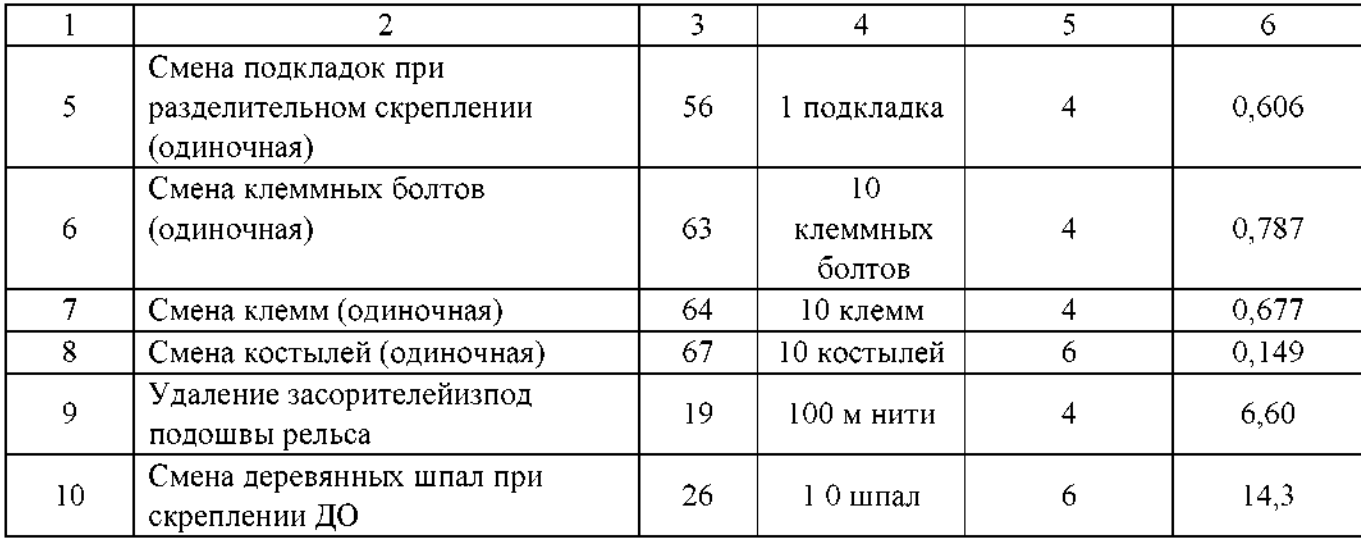

# **Приложение 6**

## *Наряд на сдельныеработы*

## **Таблица 6.1**

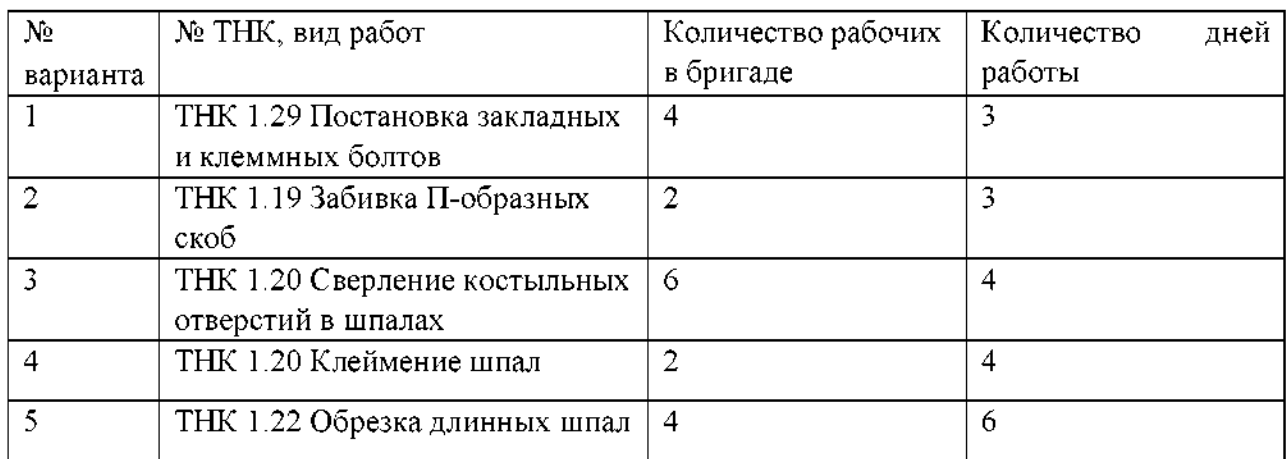

# **Приложение 7**

## *Учетрабочего времени расчет заработной платырабочим путевой бригады применением премиальных доплат*

#### **Таблица 7.1**

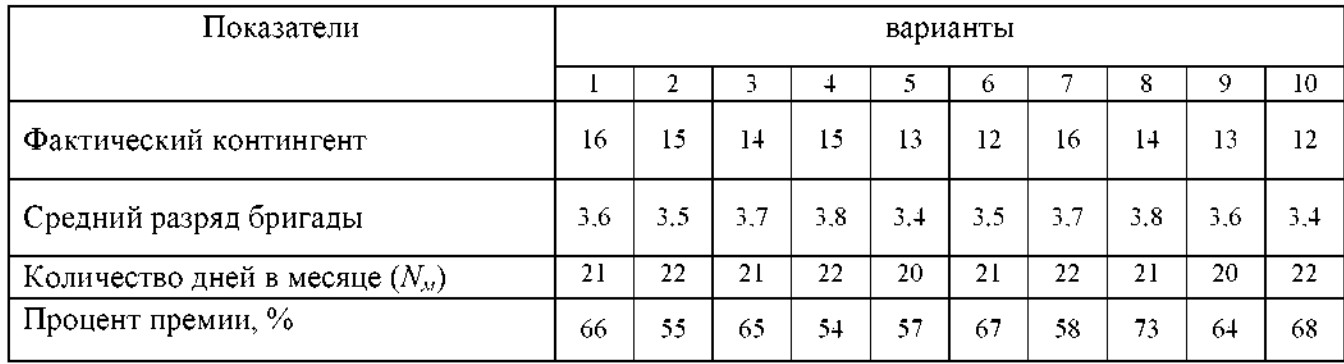

## **Приложение 8**

### *Планирование эксплуатационныхрасходов условного участка*

#### **Таблица 8.1**

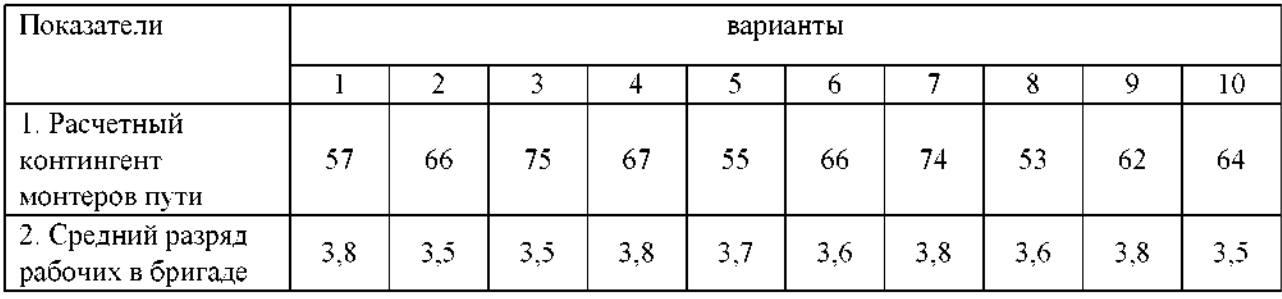

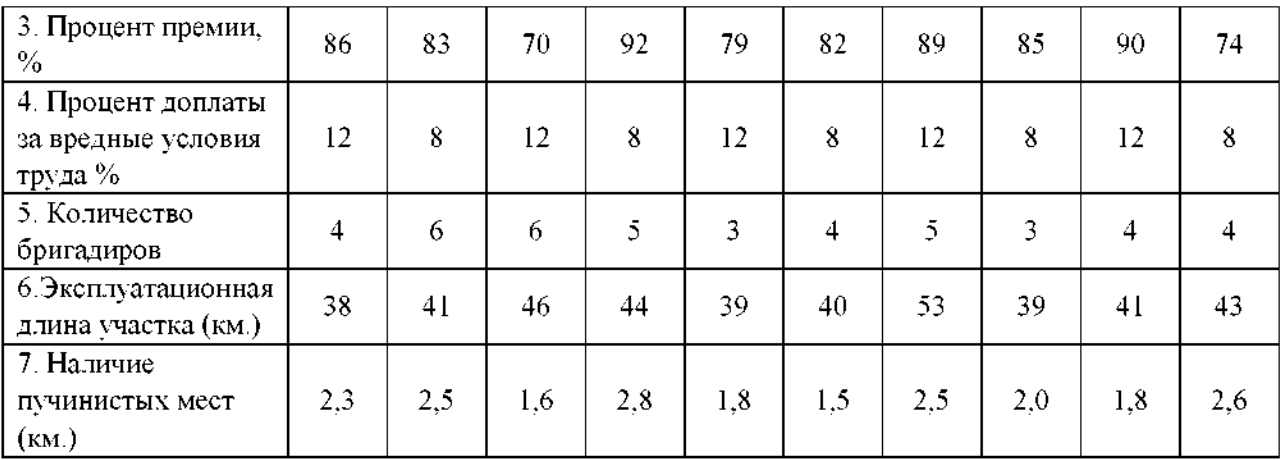

## **Приложение 9**

#### *Расчет стоимостиремонта 1 км пути*

#### **Таблица 9.1**

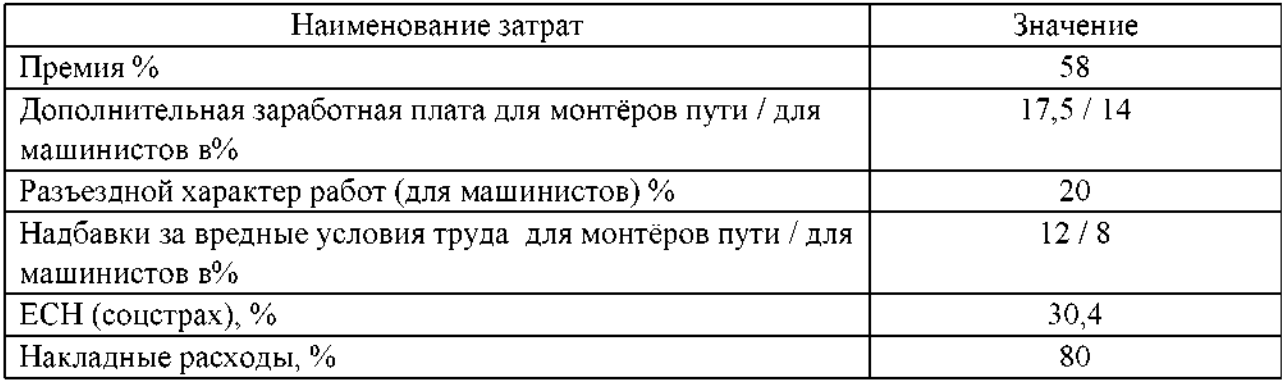

### **Приложение 10**

#### **Разработка калькуляции на один из видов ремонта**

#### **железнодорожного пути**

#### **Исходные данные:**

1. Типовой технологический процесс среднего Ремонта бесстыкового железнодорожного пути на щебне с применением

машинизированного комплекса.

## **2.2.2. Задания для промежуточной аттестации.**

### **Вопросы дифференцированному зачету**

1. Путевое хозяйство - важная составная часть железнодорожного транспорта. Состав и структура.

2. Железнодорожный транспорт экономике страны. Виды транспорта.

- 3. Корпоративное управление ОАО «РЖД»
- 4. Понятие фондов их состав, структура, основные классификации.
- 5. Основные фонды.
- 6. Основные фонды, методы воспроизводства.
- 7. Вспомогательные (оборотные) фонды. Их суть методы обращения.
- 8. Организация производства и труда в путевом хозяйстве.
- 9. Организация, планирование оплаты труда путевом хозяйстве.
- 10. Формы системы оплаты труда
- 11. Формы разделения труда на предприятии
- 12. Нормирование и трудоемкость труда.
- 13. Классификация рабочего времени.
- 14. Понятие тариф и тарифная сетка.
- 15. Сущность маркетинга. Его принципы, функции виды.
- 16. Маркетинг на транспорте.
- 17. Качество и конкурентоспособность продукции.
- 18. Планирование на предприятии классификация и методы планирования.
	- 19. Бизнес-план.
- 20. Особенности издержки производства и реализации продукции на транспорте.
	- 21. Структура затрат, калькуляция.
	- 22. Ценовая политика и ценообразование на транспорте.
	- 23. Прибыль и рентабельность на железнодорожном транспорте.
- 24. Материально-техническое обеспечение железнодорожного транспорта.

25. Цели, задачи функции материально технического обеспечения путевого хозяйства.

### Критерии оценки:

**оценка «отлично» выставляется обучающемуся, если он глубоко и прочно** усвоил программный материал курса, исчерпывающе, последовательно, четко и логически стройно его излагает, умеет тесно увязывать теорию с практикой, свободно справляется с задачами и вопросами, не затрудняется с ответами при видоизменении заданий, правильно обосновывает принятые решения, владеет разносторонними навыками приемами выполнения практических задач;

**оценка «хорошо»** выставляется обучающемуся, если он твердо знает материал курса, грамотно и по существу излагает его, не допуская существенных неточностей в ответе на вопрос, правильно применяет теоретические положения при решении практических вопросов и задач, владеет необходимыми навыками приемами их выполнения;

**оценка «удовлетворительно»** выставляется обучающемуся, если он имеет знания только основного материала, но не усвоил его деталей, допускает неточности, недостаточно правильные формулировки, нарушения логической последовательности в изложении программного материала, испытывает затруднения при выполнении практических задач;

**оценка «неудовлетворительно»** выставляется обучающемуся, который не знает значительной части программного материала, допускает существенные ошибки, неуверенно, большими затруднениями решает практические задачи или не справляется с ними самостоятельно.

**2.2.2. Защита курсового проекта (если выполнение курсового проекта предусмотрено учебным планом).**

Выполнение курсового проекта по ПМ. 04 Участие в организации деятельности структурного подразделения предусмотрено учебным планом рабочей программой по МДК 04.01 Экономика, организация планирование путевом хозяйстве.

Таблица 6. Перечень курсовых проектов

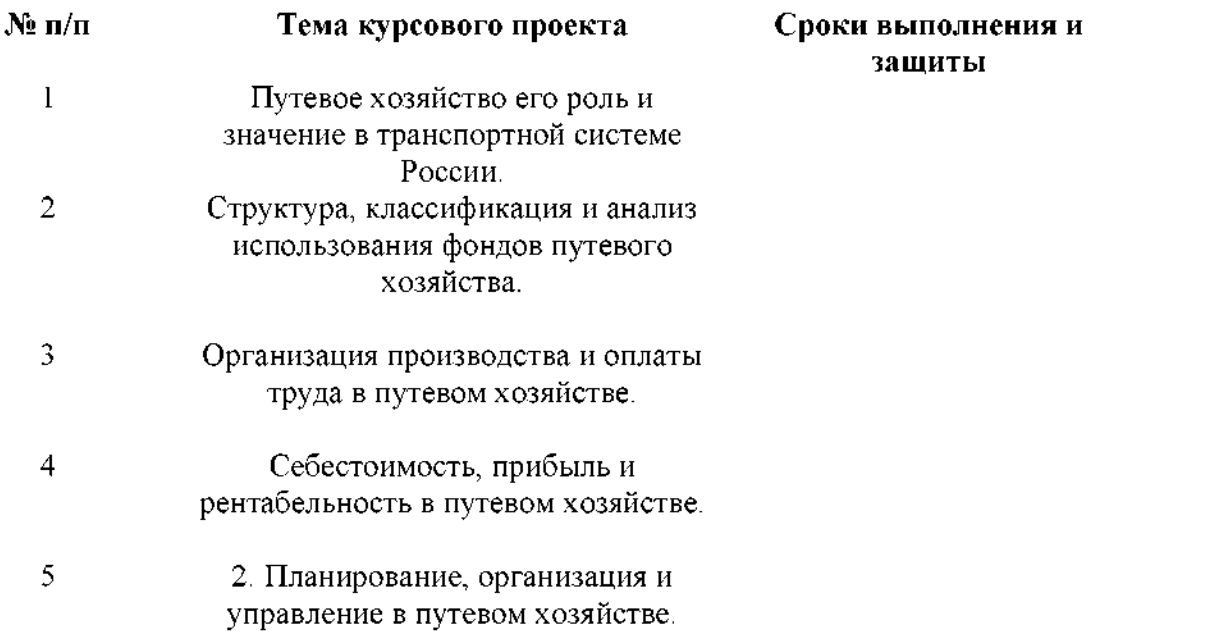

#### **2.2.3. Критерии оценки.**

**оценка «хорошо»** выставляется обучающемуся, если он твердо знает материал курса, грамотно по существу излагает его, не допуская существенных неточностей в ответе на вопрос, правильно применяет теоретические положения при решении практических вопросов и задач, владеет необходимыми навыками приемами их выполнения;

**оценка «удовлетворительно»** выставляется обучающемуся, если он имеет знания только основного материала, но не усвоил его деталей, допускает неточности, недостаточно правильные формулировки, нарушения логической последовательности в изложении программного материала, испытывает затруднения при выполнении практических задач;

**оценка «неудовлетворительно»** выставляется обучающемуся, который не знает значительной части программного материала, допускает существенные ошибки, неуверенно, большими затруднениями решает практические задачи или не справляется с ними самостоятельно.

## **2.3.1 Перечень заданий для оценки освоения МДК 04.02**

### **2.З.1.1. Задания для текущего контроля**

Практические работы.

### **Практическое занятие <sup>1</sup>**

*Тема:* Заполнение технического паспорта на <sup>1</sup> км

*Цель:* научиться заполнять технический паспорт дистанции пути АГУ-4.

*Оборудование:* рельсо-шпало-балластная карта (АГУ-4).

### **Порядок выполнения**

1. Изучить теоретические сведения.

2. Заполнить форму АГУ-4.

3. Письменно ответить на контрольные вопросы и сделать вывод о проделанной работе.

#### **Содержание отчета**

1. Заполненная форма АГУ-4,

2. Письменные ответы на контрольные вопросы.

#### **Краткие теоретические сведения**

Технический паспорт дистанции пути формы АГУ-4 является основным документом, отражающим количественную и качественную характеристики главнейших элементов путевого хозяйства дистанции, содержит схему дистанции пути, график ее административного деления, основные характеристики путевых устройств (земляного полотна  $\mathbf{C}$ водоотводными укрепительными сооружениями, искусственных сооружений, железнодорожных переездов, верхнего строения железнодорожного пути, средств снегозащиты), данные о путевых и сигнальных знаках, а также сведения о негабаритных местах, путевых мастерских , железнодорожно-строительных машин механизмах, линейно путевых зданиях.

Для проверки анализа изменений технический паспорт, составляемый одном экземпляре, представляют не позднее 15 января службу пути после утверждения начальником службы пути хранят в делах дистанции пути Вместе с техническим паспортом представляют отчет о путевом хозяйстве дистанции по форме АГО-1, составляемый в трех экземплярах, а также по указанию начальника службы пути данные отдельных таблиц паспорта. Сдает технический паспорт в службе пути начальник дистанции или его заместитель.

Проверяет технические паспорта, представленные дистанциями пути, принимает отчеты о путевом хозяйстве в службе пути комиссия, состав которой назначают начальник службы пути начальник службы статистики экономического анализа.

#### **Контрольные вопросы:**

1. Назовите основной документ дистанции пути, отражающий количественную качественную характеристики главных элементов путевого хозяйства.

2. Дайте определение понятиям: «главные железнодорожные пути»,

«станционные железнодорожные пути», «железнодорожные пути специального назначения», «железнодорожные пути необщего пользования».

3. Перечислите виды ремонта железнодорожного пути.

4. Дайте определение понятия «грузонапряженность».

5. Назовите должностные лица по заполнению технического паспорта, хранение, периодичность заполнения.

### **Практическое занятие 2**

**Тема:** Заполнение таблиц технического паспорта формы АГУ - 4 (табл.  $2 \times 5$ ).

Цена: научиться заполнять табл. 2 и 5 технического паспорта формы АГУ - 4.

**Оборудование:** табл. 2 технического паспорта формы АГУ - 4 (прил. 2).

### **Порядок выполнения**

1. Изучить теоретические сведения.

2. Заполнить таблицу формы АГУ-4 (табл. 2 и табл 5).

3. Устно ответить на контрольные вопросы и сделать вывод о проделанной работе.

### **Краткие теоретические сведения**

**Таблица 2. Земляное полотно, водоотводные сооружения** И **подушки**

Таблицу составляют по каждому участку (направлению) дистанции отдельно на основании данных подробного продольного профиля, паспорта неустойчивого или деформирующегося земляного полотна формы ПУ-9, ведомости учета пучинных мест на главных железнодорожных путях формы ПУ-10, а также натурных данных, полученных при обследовании участков.

В таблице приводят данные о расположении насыпей и выемок, водоотводных и противодеформационных сооружений, о дефектах основной площадки и о нарушениях размеров земляного полотна.

Линией, изображающей ось земляного полотна, которая условно принимается также и за линию поверхности земляного полотна (красные отметки), таблица разделена на две части: в нижней части таблицы показывают сооружения, находящиеся теле земляного полотна правого железнодорожного пути справа от него (по ходу счета километров); верхней части таблицы — левого железнодорожного пути слева от него. Сведения о противодеформационных и водоотводных сооружениях и дефектах, находящихся земляном полотне на однопутных участках, показывают верхней части таблицы (левая сторона).

строке «Ось земляного полотна» изображают элементы продольного профиля: выемки, насыпи, нулевые места (рис. 2); цифрами на графике указывают протяженность его элементов.

Полунасыпи—полувыемки, односторонние насыпи односторонние выемки обозначают одинаково, как показано на рис. 3 (средний элемент), полувыемка с одной стороны сопрягается с нулевым местом, с другой стороны с насыпью.

Дефекты основной площадки земляного полотна, балластные корыта, ложа, гнезда, мешки показывают в верхней части строки горизонтальной полоской черного цвета. В нижней части строки, под графиком, в числителе указывают протяженность железнодорожного пути в метрах с дефектом данного вида и в знаменателе — наибольшую величину дефекта (т.е. глубину) в сантиметрах в теле земляного полотна независимо от числа железнодорожных путей.

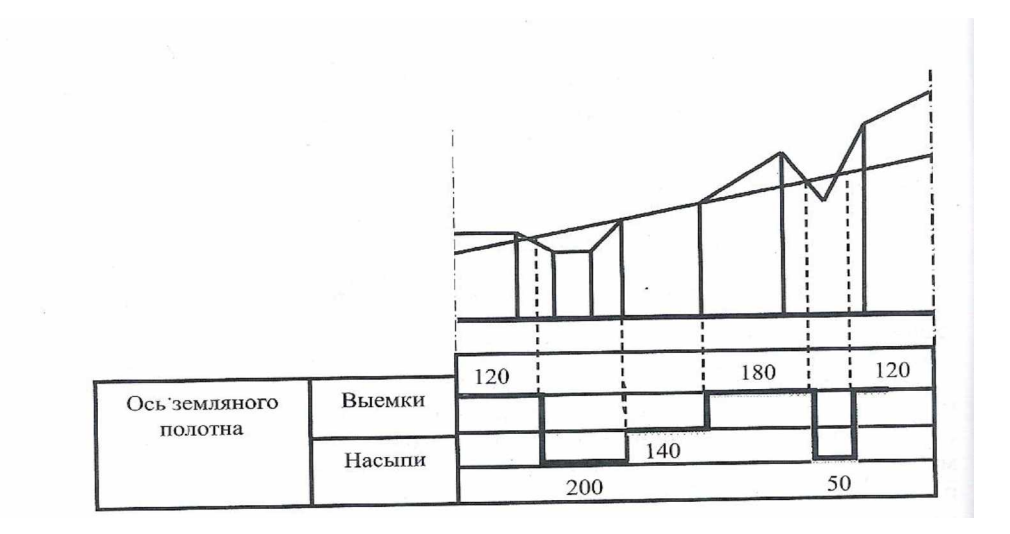

Рис. 2. Часть продольного профиля железнодорожного пути и его изображение в табл. 2 технического паспорта

Пучинистые места показывают полосками соответствующих цветов указанием под графиком протяженности пучины (но не участка, исправляемого на пучинных подкладках).

Подушки показывают графически полоской соответствующего цвета указанием под графиком в числителе протяженности данного сооружения в метрах; в знаменателе — протяженности участка, требующего капитального ремонта.

Прорези, дренажи и штольни показывают в верхней части строки полоской соответствующего цвета. В средней части строки, под графиком, указывают в числителе количество этих сооружений, в знаменателе их общую протяженность, в нижней части строки также дробью указывают число протяженность сооружений, требующих капитального ремонта.

Поперечные водоотводные сооружения (прорези, дренажн, штольни), находящиеся в теле земляного полотна, показывают, кроме того, еще непосредственно на линии «Ось земляного полотна» штрихом соответствующего цвета.

При наличии нескольких поперечных сооружений на небольшом протяжении их можно указывать группами, а цифровые характеристики обозначают дробью: в числителе число сооружений, в знаменателе их суммарная протяженность в метрах.

Водоотводные сооружения (нагорные водоотводные канавы, кюветы лотки) обозначают полоской присвоенного данному сооружению цвета верхней строке. В нижней строке в числителе записывают протяженность всех водоотводных сооружений в метрах, в знаменателе требующие капитального ремонта.

При расположении продольных водоотводных нагорных канав под углом оси пути графически их показывают в проекции, а протяженность указывают фактическую.

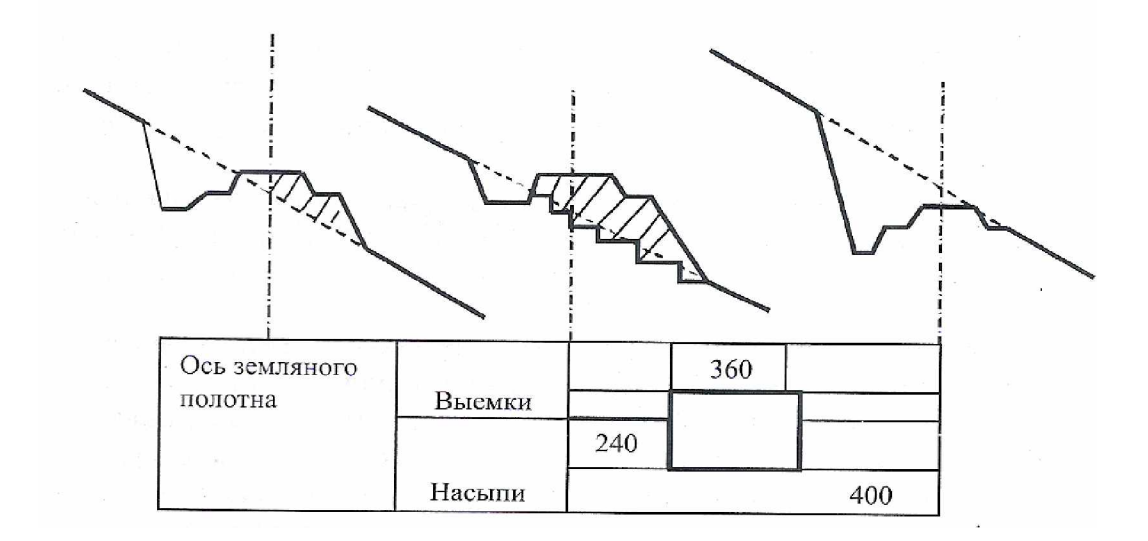

Рис. 3. Поперечные размеры земляного полотна

Участки земляного полотна, имеющие нарушения установленных норм крутизны откосов, обозначают графически полоской соответствующего цвета, под которой имеется надпись в виде дроби: в числителе протяженность, знаменателе — требуемый объем досыпки.

## **Таблица 5. Верхнее строение главного железнодорожного пути**

Таблицу составляют отдельно по каждому главному железнодорожному пути для каждого из направлений дистанции. Она содержит основные характеристики главнейших элементов железнодорожного пути (профиль план, верхнее строение железнодорожного пути), а также сведения о выполненных ремонтнопутевых работах др,

**Грузонапряженность.** Определяют по данным отчетной формы ЦО-4 делением грузооборота для каждого направления двухпутных участков или для обоих направлений однопутных участков на развернутую длину километрах каждого направления.

**Установленная скорость**. строке показывается максимально допускаемая скорость на участке пассажирских (числитель) и грузовых (знаменатель) поездов с локомотивами ведущих серий согласно приказу начальника дороги.

**Профиль план линии.** разделе вычерчиваются или наклеиваются выполненный на кальке условный план и профиль линии с указанием протяженности площадок, спусков и подъездов в метрах, их уклонов в промилле, протяженности кривых прямых участков железнодорожного пути в метрах и радиусов кривых, месторасположения искусственных сооружений раздельных пунктов, имеющих путевое развитие.

**Номера километров.** В строке черной стрелкой (острием вниз) показывают места установленных рельсосмазывателей.

**Пропущенный по рельсам тоннаж**. Пропущенный по рельсам первой укладки типа Р5О и тяжелее тоннаж в миллионах тонн получают суммированием ежегодной грузонапряженности за время работы рельсов. Для старогодных рельсов, используемых вторично, пропущенный тоннаж показывают двумя числами, например 400+25, из которых первое число показывает пропущенный тоннаж в период первой эксплуатации, а второе число - после укладки рельсов новом месте.

**Рельсы.** Раздел составляют на основании данных рельсовой книги (форма ПУ-2), журнала учета дефектных рельсов, лежащих в главных и приемоотправочных железнодорожных путях (форма ПУ-2а), отчета по работе показателях использования железнодорожного подвижного состава по отделению (форма ЦО-4), а при необходимости на основании данных, полученных с натуры.

Пример заполнения таблицы 5 данными рельсах приведен на рис. 4.

верхней части строки «Тип рельсов» масштабного ленточного графика по окраске, соответствующего данному типу рельсов, линией черного цвета указывают:

- рельсы длиной 25 м и без термической обработки - одной тонкой горизонтальной линией; то же с термической обработкой - одной волнистой горизонтальной линией;

-бесстыковой железнодорожный путь из рельсов без термической обработки - двумя тонкими прямыми горизонтальными линиями; то же термической обработкой — двумя волнистыми линиями.

Уравнительный рельс межу плетями бесстыкового железнодорожного пути включают протяженность бесстыкового железнодорожного пути. Инвентарные рельсы показывают горизонтальной прерывистой штриховой линией черного цвета.

Рельсы I группы выделяют косой штриховкой. Если километр не полностью уложен 25-метровыми рельсами, или бесстыковым железнодорожным путем, или закалснными рельсами, или рельсами <sup>1</sup> группы, то поверх соответствующих линий указывают цифрами длину участков с различными рельсами.

Верхнюю часть строки «Тип рельсов» закрашивают на первый год составления таблицы и в дальнейшем при замене рельсов на другой тип. При замене рельсов на тот же тип верхняя часть строки может не закрашиваться.

нижней части строки «Тип рельсов» проставляют завод изготовитель и год укладки. В строке, где указывается протяжение рельсов с приведенным износом, В скобках Проставляют значение бокового износа В миллиметрах. Например, 300 (8).

средней части строки «Тип рельсов», где показывают протяжность рельсов, указывается ТИП рельсовых скреплений, отличный от костыльного скрепления для деревянных шпал раздельного клеммно-болтового скрепления КБ для железобетонных шпал. Протяженность железнодорожного пути с такими скреплениями в пределах километра показывают через дефис, например КД-ЗЗО, ЖБР-7ОО.

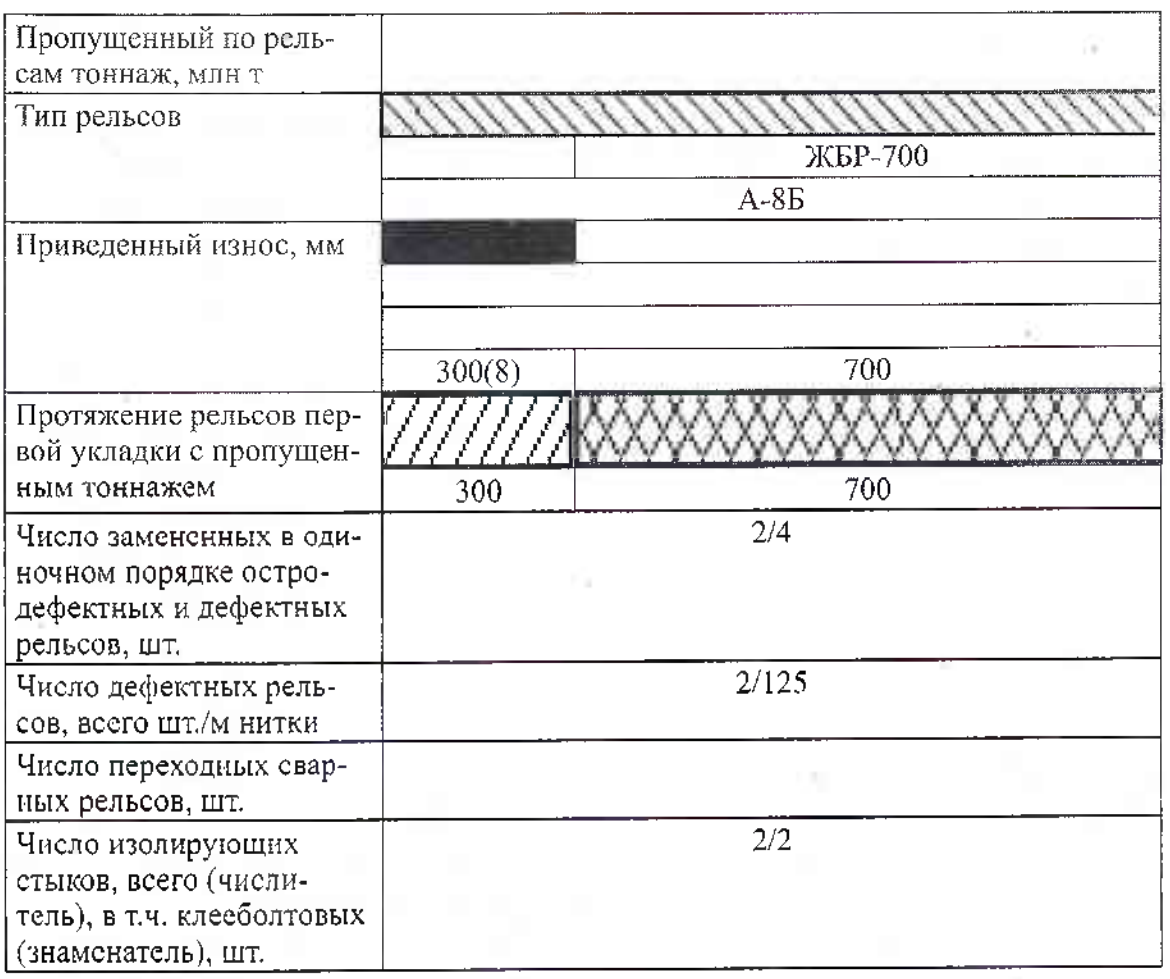

Рис. 4. Пример заполнения табл. 5 технического паспорта на одном километре данными по рельсам:

**ПЕТ — черный цвет;**  $\sum\limits_{i=1}^{n}$  **— красный;**  $\sum\limits_{i=1}^{n}$  **— зеленый;**  $\sum\limits_{i=1}^{n}$  **— синий** 

верхней части строки «Протяжение рельсов первой укладки пропущенным тоннажем» делают соответствующую закраску по условному обозначению; в нижней части строки указывают протяженность.

Число замененных в одиночном порядке остродефектных и дефектных рельсов показывают дробью: в числителе - данные за отчетный год, в знаменателе - данные с начала эксплуатации рельсов данного типа и года укладки.

**Шпалы.** Раздел заполняют на основании книги учета шпал, лежавших на железнодорожном пути (форма ПУ-5). Дополнительно используются данные из книги учета стрелочных переводов и глухих пересечений (форма ПУ-6), книги большого и среднего моста (форма ПУ-12); тоннельной книги (форма ПУ—12а) и книги малых искусственных сооружений (форма ПУ-13), а также данные, полученные с натуры.

**Балласт.** Раздел составляют на основании данных, полученных натуры, а также данных лабораторного анализа проб балласта, отобранных из железнодорожного пути. Характеристика балласта включает сведения о роде материала, толщине слоя и загрязненности.

Род балласта в сочетании с толщиной балластного слоя (в сантиметрах) загрязненность балласта (в процентах) показывают масштабными  $\mathbf{H}$ графиками установленного цвета ширины (для обозначения толщины слоя). Под графиками цифрами показывают протяженность отрезков железнодорожного пути пределах каждого километра балластом данного рода с соответствующей толщиной слоя и загрязненностью (рис. 5).

| Род балласта и толщина балластного слоя |     |  |
|-----------------------------------------|-----|--|
|                                         | 600 |  |
| Загрязненность балласта                 |     |  |
|                                         |     |  |

Рис. 5. Пример заполнения табл. 5 технического паспорта на одном километре данными по балласту:

 $\blacksquare$ — черный цвет;  $\mathbb{Z} \times \mathbb{Z}$  — штриховка красного цвета

**Прочие паспортные характеристики.** Данные выполненных путевых работах показывают ленточным графиком красного цвета, установленного для данного вида путевых работ, и цифровым обозначением под ним фактической протяженности железнодорожного пути (в метрах), на котором выполнялись эти работы.

Сведения для этого раздела берут из актов сдачи километров для производства работ и приемки выполненных работ формы ПУ-48 и другой технической документации,

Итоговые показатели табл, 5, характеризуемые развернутой длиной (рельсы, балластный слой, эпюра шпал), должно быть равны между собой. Это положение определяется тем, что в местах примыкания к основным железнодорожным путям ответвлений (в том числе съездов) длины отрезков в пределах стрелочных переводов в части учета балластного слоя и эпюры шпал включают в общую протяженность данных железнодорожных путей несколько раз (на одиночных стрелочных переводах, например, дважды, а на тройниковых - трижды и т.д.), т.е. и по основному железнодорожному пути, по ответвлению.

#### **Содержание отчета**

- 1. Заполненная таблица формы АГУ—4 (табл. 2 и табл. 5).
- 2. Устные ответы на контрольные вопросы.

### **Контрольные вопросы**

1. Перечислите элементы продольного профиля.

2. Поясните, на основании каких данных составляется табл. 2 технического паспорта.

3. Назовите основные характеристики элементов железнодорожного пути, составляющих содержание табл. 5.

4. Дайте определение понятиям «балластные корыта», «ложа», «гнезда», «мешки»

5. Назовите, на основании каких учетных форм заполняется раздел «Шпалы» табл. 5 технического паспорта

**Тема:** Заполнение формы учетной документации ПУ-1, ПУ-4

**Цель:** научиться заполнять учетные формы: ПУ-1 «Паспорт на партию старогодных рельсов, направляемых в РСП для комплексного их ремонта профильной обработкой головки», ПУ-4 «Ведомость учета рельсов, снятых главных путей по изломам, порокам повреждениям»,

**Оборудование:** формы ПУ-1 «Паспорт на партию старогодныхрельсов, направляемых в РСП для комплексного их ремонта с профильной обработкой головки», ПУ-4 «Ведомость учета рельсов, снятых с главных путей по изломам порокам повреждениям».

### **Порядок выполнения**

1. Изучить теоретические сведения.

2. Заполнить формы ПУ-1, ПУ-4.

3. Устно ответить на контрольные вопросы и сделать вывод о проделанной работе.

### **Краткие теоретические сведения**

### **Форма ПУ-1** *«Паспорт на партию старогодных рельсов, направляемых РСП для комплексного их ремонта профильной обработкой головки»*

Паспорт составляется на каждую партию рельсов, направляемую РСП для комплексного их ремонта с профильной обработкой головки, и отдельно по каждой группе годности в партии в трех экземплярах, два из которых отправляются в службу пути дороги и получателю (РСП), а один экземпляр остается у отправителя. Полученные паспорта брошюруются в шнуровую книгу и хранятся не менее 5 лет.

паспорте для каждой группы годности для каждой партии указываются через тире пределы (минимальные и максимальные значения) длин рельсов, высот рельсов и пропущенного тоннажа.

Каждый рельс должен иметь маркировку: В случае отгрузки немаркированных рельсов получатель вправе предъявить претензии.

## **Форма ПУ-4** *«Ведомость учета рельсов, снятых главных путей по изломам, порокам повреждениям»*

Ведомость составляется дорожным мастером линейного участка на вес рельсы, снятые с главных железнодорожных путей по изломам, порокам и повреждениям по графам 1-12 и  $14$ —16.

Заполненные журналы представляются контору дистанции пути не позднее 5 января года, следующего за отчетным.

Дистанцией пути на основании ведомостей, полученных от дорожных мастеров, составляются сводные ведомости для рельсов Р65 и Р75 по отдельным участкам железнодорожным путям, отличающимся друг от друга условиями эксплуатации и характеристикой ВСП.

На каждый участок или железнодорожный путь составляется отдельная ведомость двух экземплярах, одна из которых не позднее <sup>1</sup> февраля представляется в службу пути, второй экземпляр ведомости хранится в дистанции пути. Не допускается смешанное заполнение формы для участков, отличающихся друг от друга типом рельсов, видом термообработки, заводом-изготовителем, конструкцией ВСП, величиной грузонапряженности более 10 млн т км брутто/км в год, средней осевой нагрузкой более 2 тыс., родом тяги поездов, родом балласта либо типом скреплений.

Ведомость формы ПУ-4 также составляется для участков, на которых отчетном году выхода рельсов не было. При этом заполняются все ее разделы, кроме нижней части (данные о месте изъятия рельсов и характеристика снятых с железнодорожного пути рельсов), где записывается «в отчетном году изъятия рельсов не было». Для рельсов, изъятых из железнодорожного пути при капитальном ремонте, ведомость формы ПУ-4 не составляется.

Кроме того, на каждый изъятый из железнодорожного пути рельс, не выдержавший условий гарантии или направляемый для лабораторных исследований, дистанцией пути составляется выписка из ведомости формы ПУ-4 по всем ее показателям, которая высылается через службу пути соответственно заводу-изготовителю вместе рекламацией или  $\overline{B}$ лабораторию вместе образцами рельсов для их исследования.

В разделе «Характеристика лежащих в пути рельсов» указывается протяжение железнодорожного пути на начало отчетного года, а в свободных графах, отделенных от основных двумя вертикальными прямыми линиями, — данные об укладке за отчетный год указанием месяца укладки.

В связи с более частыми сплошными сменами рельсов в кривых по наружным нитям по сравнению с внутренними, протяжение нити одной и той же кривой может попадать различные столбцы, соответствующие году укладки рельсов на данной нити. Протяжение рельсов, уложенных в порядке перекладки, указывается в следующем столбце года укладки с буквенным обозначением П (переложенные). В таких случаях рядом с величиной суммарного тоннажа в скобках представляется тоннаж, пропущенный по рельсу за период службы его данном месте.

В разделе «Данные о месте изъятия рельсов» в графе 2 при изъятии из железнодорожного пути рельсов, эксплуатировавшихся в течение некоторого времени с дефектом, взятым в накладки, кроме даты изъятия рельса в скобках указывается дата установки накладок.

Служба пути, проверив в полученных ведомостях правильность данных о грузонапряженности, средней осевой нагрузке и скорости движения поездов, дополняет их (по графе 13) сведениями о суммарном тоннаже, прошедшем по каждому изъятому рельсу с момента его укладки в железнодорожный путь. Эта величина получается суммированием грузонапряженности брутто за каждый год, причем за первый год службы
рельса условно берется половина годовой грузонапряженности, а за год изъятия — часть грузонапряженности, пропорциональная числу месяцев нахождения рельсов на железнодорожном пути.

### **Содержание отчета**

1. Заполненные формы ПУ-1, ПУ—4.

2. Письменные ответы на контрольные вопросы.

### **Контрольные вопросы**

1. Опишите требования, предъявляемые к рельсам, и назначение рельсов.

2. Назовите должностных лиц по составлению книги произведенных промеров рельсов учетной формы ПУ-2 периодичность заполнения.

3. Поясните, как маркируются новые рельсы.

4. Опишите порядок хранения паспорта формы ПУ-1 адреса отправки.

**Тема:** Заполнение формы учетной документации ПУ-2, ПУ-2а, ПУ-6

**Цель:** научиться заполнять учетные формы: ПУ-2«Рельсовая книга», ПУ-2а «Журнал учета дефектных остродефектных рельсов, обнаруженных главных, станционных, специальных подъездных путях», ПУ-6 «Книга учета стрелочных переводов и глухих пересечений, лежащих в пути».

**Оборудование:** формы ПУ-2 «Рельсовая книга», ПУ-2а «Журнал учета дефектных и остродефектных рельсов, обнаруженных в главных, станционных, специальных подъездных путях», ПУ-6 «Книга учета стрелочных переводов и глухих пересечений, лежащих в пути», участок железнодорожного пути на учебном полигоне.

## **Порядок выполнения**

1. Изучить теоретические сведения.

2. На учебном полигоне произвести осмотр участка железнодорожного пути, выполнить замеры, заполнить формы ПУ-2, ПУ-2а, ПУ-6.

3. Устно ответить на контрольные вопросы и сделать вывод о проделанной работе.

# **Краткие теоретические сведения**

## **Форма ПУ—2 «Рельсовая книга»**

Рельсовая книга ведется дорожным мастером позвенно для каждого главного железнодорожного пути линейного участка (околотка), по каждому станционному, специальному и подъездному железнодорожному пути и выверяется не реже одного раза год (по состоянию на <sup>1</sup> ноября).

рельсовую книгу включаются все рельсы независимо от их длины. На стрелочных переводах в рельсовую книгу включаются: рамные рельсы, рельсы переводной кривой, остряки, крестовины.

Изменения состояния рельсов вносятся регулярно:

-при обнаружении дефектных остродефектных рельсов указывается код (рисунок) дефекта (графа 28);

- при выполнении наплавочных работ указывается дата наплавки(графа  $25);$ 

- при выполнении щлифовочных работ — дата вид (профильная или поверхностная) шлифовки (графы 26 и 27);

-при одиночной замене рельса. Для каждого рельса предусматриваются две строки: в верхней строке делается первоначальная запись, в нижнюю строку заносятся характеристики рельса, уложенного после одиночной смены. Дату замены указывают в верхней строке в графе 32.

После сплошной смены рельсов записи в книге заполняются вновь.

В ведомости рельсов, лежащих в главных железнодорожных путях, для каждого рельсового звена указывается его местоположение КМ ПК (графы 1 и 2). Рельсовые звенья как звеньевого, так и бесстыкового железнодорожного пути нумеруются пределах километра подряд. При этом

если звено окажется пределах двух пикетов (километров), то оно должно быть отнесено к тому пикету (километру), на котором звено начинается (считая по ходу счета километров).

Для первого звена на километре указывается привязка начала звена метрах (графа 3 «Метр начала звена»).

При описании звеньев плети бесстыкового железнодорожного пути или стрелочного перевода в графе 6 «№ стр. перевода, № плети» указывается соответствующий номер стрелочного перевода или номер плети бесстыкового железнодорожного пути.

графе 10 «Признак укладки» указывается: для новых рельсов «новый»; для переложенных рельсов «переложенный» или «переложенный переменой канта»; для инвентарных рельсов — «инвентарный №».

Для переложенных рельсов в графе 11 указывается вид ремонта рельсов перед повторной укладкой, в графе 12 — группа годности.

графе «Категория качества» указывается:

- рельсы термоупрочненные высокого качества;

Т1, Т2 ,- рельсы термоупрочненные;

- рельсы нетермоупрочненные;

СС - рельсы повышенной прямолинейности для скоростного совмещенного движения;

НК, НЭ - рельсы низкотемпературные из кислородно-конвертерной стали или электростали.

графе «Группа» проставляется 1, если рельс изготовлен из стали. раскисленной комплексными раскислителями и относится к 1 группе.

Номер плавки указывается только для рельсов типа Р75, Р65, Р50,

графе «Вид рельса» указывается:

б/п - рельс, входящий в сварную плеть бесстыкового железнодорожного пути;

цк - цельнокатаный рельс звеньевого железнодорожного пути;

- сварной рельс звеньевого железнодорожного пути;

ур - уравнительный рельс;

пр - переходной рельс;

рр - рамный рельс;

- остряк

выл - передний вылет крестовины

крс - крестовина;

хрк - ходовой рельс контррельса.

Сведения о длине рельса показываются в метрах с точностью до 0,1.

графы 20-24 заносятся данные величине износа головки рельсов.

Промеры износов рельсов производятся 2 раза 5 лет: на начало первого и начало третьего года пятилетия. На участках с интенсивным износом рельсов, определяемых ПЧ, промеры делаются ежегодно. К учету принимаются износы по рис. 40 и 49.

Пропущенный тоннаж указывается по состоянию на 01.01 ежегодно.

Для переложенных рельсов указывается величина пропущенного тоннажа до повторной укладки после повторной укладки  $\, {\bf B}$ железнодорожный путь.

Рельсы станционных железнодорожных путей описываются интервалами (отрезками пути), определяемыми однородностью конструкции состоянием рельсов (датой укладки, типа рельсов, новые переложенные, категорией качества, группой, видом рельсов и пропущенным тоннажем).

В ведомости рельсов, лежащих в станционных, специальных и подъездных железнодорожных путях, при описании станционных железнодорожных путей указывается номер или наименование парка железнодорожной станции (графа 1), номер железнодорожного пути (графа 2), номера стрелок начала (графа 3) конца (графа 4) железнодорожного пути. Если станционный железнодорожный путь начинается или заканчивается другим объектом, то соответственно указывается наименование этого объекта: т.у. - тупиковый упор; св. - светофор; п.п. - стык подъездным путем, и.с. - изолирующий стык.

графе 5 «Назначение пути по ТРА» указывается назначение железнодорожного пути.

графах 6 «от метра» 7 «до метра» указывается привязка однородных отрезков станционного железнодорожного пути. Начало железнодорожного пути (от стрелки) принимается за нулевой метр. Если весь железнодорожный путь имеет однородную конструкцию, то в графе «от метра» записывается 0, в графе «до метра» - полная длина железнодорожного пути.

Изменения в ведомость рельсов, лежащих в станционных, специальных подъездных железнодорожных путях, вносятся по данным актов выполнения работ (ПУ- 48, ПУ- 48а).

Правильность составления книги произведенных промеров проверяется ПЧ (зам. ПЧ), ПДС (ПЧУ), инженером дистанции пути, о чем делается запись в книге.

## **Форма ПУ-2а «Журнал учета дефектных остродефектных рельсов, обнаруженных главных, станционных, специальных подъездных путях»**

Журнал учета дефектных и остродефектных рельсов ведется дорожным мастером линейного участка (околотка).

журнал заносят данные всех дефектных остродефектных рельсах, обнаруженных при визуальных осмотрах и средствами рельсовой дефектоскопии.

графе 2 указывается способ обнаружения дефектного или остродефектного рельса:  $O -$  осмотр; ДТ— дефектоскопная тележка; ДА дефектоскопная автомотриса;  $\overline{BF}$  — вагон-дефектоскоп;  $\Pi$  — прочее обнаружение.

Определение дефектности рельсов и их классификация производятся согласно Нормативно-технической документации.

Сведения о местонахождении в главном или станционном пути дефектного или остродефектного рельса и его характеристики должны совпадать с записями в соответствующих ведомостях рельсовой книги формы ПУ-2.

При описании дефекта указывается код дефекта согласно НТД/ ЦП-(1- 3-93), его параметры: длина глубина. При первичном обнаружении дефектного рельса дата промера параметров дефекта не заполняется, при изменении параметров (или одного из параметров) дефекта указывается дата их промера и новое значение.

В случае если рельс имеет дефект по рисунку 21.2 и взят в накладки, то графе «Код» показателя «Характеристика дефекта» указывается 21.2Н. Такой рельс относится к дефектным и заменяется в плановом порядке.

случае, если по дефектности рельса выдается предупреждение, графах 23-26 указывается дата и время выдачи предупреждения, его номер и скорость, установленная предупреждением.

В графе «Срок замены» указывается планируемая, а в графе «Дата замены» — фактическая дата замены дефектного или остродефектного рельса.

При описании местонахождения дефектного (остродефектного) рельса, обнаруженного на станционных, специальных подъездных путях, соответствующей ведомости указывается номер или наименование парка ж.д. станции, номер пути, номер стрелки начала и конца пути.

Если станционный ж.д. путь начинается или заканчивается другим объектом, то соответственно указывается наименование объекта: т.у. тупиковый упор; св. — светофор; п.п — стык с подъездным путем; и.с изолирующий стык.

графе 7 «Назначение пути по ТРА» указывается назначение пути: приемо-отправочный; перегрузочный; погрузочно-выгрузочный; горочный подгорочный; соединительный; сортировочный; специальный; деповской; обводной; подъездной; прочий; ходовой; съезд главного пути; съезд приемоотправочного пути; съезд прочих путей; съезд подъездных путей.

По дефектным остродефектным рельсам станционных путей подъездных путей в графе 8 «Звено» показывается порядковый номер звена, начиная от стрелки (острия остряка) примыкания начала станционного или подъездного пути.

Ежегодно по состоянию на <sup>1</sup> января все оставшиеся пути дефектные рельсы переписываются на новую страницу, с которой начинается учет в наступающем году.

В дальнейшем все обнаруженные при осмотрах и средствами рельсовой дефектоскопии дефектные и остродефектные рельсы дополняются в перечень дорожным мастером.

По мере замены дефектного рельса зачеркивается порядковый номер, за которым он записан в журнал, и делается отметка о замене на месте основной записи этого рельса.

При последующих комиссионных осмотрах журнал записываются вновь обнаруженные дефектные рельсы, перечисляются порядковые номера дефектных рельсов, которые еще не заменены, и ставятся подписи членов комиссии.

*Форма ПУ-6 «Книга учета стрелочных переводов глухих пересечений, лежащих пути»*

Книга учета стрелочных переводов и глухих пересечений, лежащих в пути, ведется на линейном участке дорожным мастером и выверяется ежегодно данными натурного осмотра на <sup>1</sup> ноября.

В книге указываются данные о стрелочных переводах по каждому раздельному пункту с путевым развитием, находящемуся в границах участка.

Стрелочные переводы и глухие пересечения на перегонах показываются по тем станциям, к которым они приписаны. В книге должны быть учтены также стрелочные переводы на законсервированных раздельных пунктах.

Номера стрелочных переводов (а для двойных перекрестных переводов — номера стрелок) показываются в соответствии с их нумерацией по ТРА ж.д. станции, а там, где ТРА нет - согласно установленной на таком раздельном пункте нумерации.

Технические данные стрелок и крестовин (гр. 4, 5, 10, 11, 15 - 18) показываются в соответствии с паспортом завода-изготовителя и заводской маркировкой.

гр. 7 указывается род балласта, на котором полностью уложен стрелочный перевод, независимо от того, какой балласт лежит на прилегающих к нему отрезках ж.д. пути. Если на участках с песчаным балластом щебень уложен только под стрелкой, весь стрелочный перевод показывают как уложенный на песчаном балласте.

гр. 8 «Вид централизации стрелок» указывается сокращенно: «ЭЦ» — электрическая, «МЦ» — механическая. Стрелки ручного действия, оборудованные шарнирно-коленчатыми замыкателями, отмечаются буквами «ШКЗ».

Даты укладки и изъятия стрелок, крестовин и комплектов брусьев (гр. 9, 12, 14, 20, 22, 30) указывается полностью (число, месяц, год).

Причины изъятия стрелок, крестовин переводных брусьев указываются с подробным описанием дефектов. По стрелкам и крестовинам даются номера рисунков дефектов по действующей классификации (дополнение НТД/ЦП-1-93). При изъятии по износу указывается величина износа элемента. Запись о причинах изъятия делается в графах 12, 20, 30, а при необходимости - в строке под основной записью.

При изъятии отдельных рельсовых элементов (рамных рельсов, остряков, рельсов соединительных и закрестовинных путей и контррельсов) делается отметка под основной записью указанием даты, причины изъятия пропущенного тоннажа.

При укладке опытных стрелочных переводов или их отдельных узлов, старогодных и отремонтированных стрелок и крестовин, делается соответствующая отметка над основной записью (опытный, старогодный, без ремонта, отремонтированный способом наплавки, механической обработки т.п.).

Для перекрестных стрелочных переводов и глухих пересечений данные по крестовинам заносятся отдельно для острых и тупых.

Данные по тоннажу изъятия стрелок, крестовин рельсовых элементов указываются для стрелочных переводов, эксплуатирующихся в главных, а также приемо-отправочных путях четко выраженным грузопотоком (отклонения поездов, предусмотренные графиком движения).

Для переводных брусьев в графе 22 указывается дата укладки всего комплекта.

книге стрелочных переводов отводится необходимое количество листов для записи данных по специальным стрелочным переводам, состоящим из одной стрелки без крестовины (например: сбрасывающие стрелки), отдельно лежащим крестовинам (например: пересечения деповских путей у веерных депо) и крестовинам глухих пересечений.

На каждый стрелочный перевод (стрелку, крестовину) в книге учета отводится отдельный лист, на который вносятся текущие изменения по мере замены, ремонта, выхода в дефектные отдельных элементов, переводных брусьев и стрелочного перевода в целом, постановки на щебень, наплавки крестовин.

Правильность ведения книги ежегодно проверяется техническим отделом дистанции пути, о чем в книге делается соответствующая запись.

## **Содержание отчета**

1. Заполненные формы ПУ-2, ПУ-2а, ПУ-6.

2. Устные ответы на контрольные вопросы.

## **Контрольные вопросы**

1. Назовите виды осмотров, проводимые дистанции пути.

2. Поясните порядок обозначения стрелочных переводов и причины изъятия стрелок и переводных брусьев в учетной форме ПУ-6.

3. Дайте определение понятия «дефектные остродефектные рельсы».

4. Назовите назначение железнодорожного пути по ТРА учетной формы ПУ-2а.

5. Назовите должностных лиц по заполнению учетных форм ПУ-2, ПУ-2а, ПУ - 6 периодичность заполнения.

## **Практическое занятие 5**

*Тема:* Заполнение формы учетной документации ПУ-9

*Цель:* научиться заполнять учетную форму ПУ-9 «Паспорт неустойчивого или деформирующегося земляного полотна».

*Оборудование:* форма ПУ-9 «Паспорт неустойчивого или деформирующегося земляного полотна».

### **Порядок выполнения**

1. Изучить теоретические сведения.

2. Заполнить таблицу формы ПУ-9.

3. Письменно ответить на контрольные вопросы и сделать вывод о проделанной работе.

### **Краткие теоретические сведения**

Паспорт составляется дистанцией пути в двух экземплярах на каждое неустойчивое или деформирующееся место земляного полотна (сплывы, обвалы, осадки, пучины, оползни, кареты, овраг образование, размывы, селевые выносы) на основании данных натурных осмотров, исполнительной документации по устранению деформаций подлежит постоянному хранению: один Экземпляр - дистанции, другой - службе пути.

На особо опасные объекты по перечню, утвержденному Департаментом пути сооружений ОАО «РЖД», составляется третий экземпляр паспорта, который хранится ОАО «РЖД»

Паспорт неустойчивого и деформирующегося земляного полотна содержит следующие разделы:

а) данные о расположении места;

б) схематический план неустойчивого или Деформирующегося места, его водоотводов противодеформационных сооружений;

в) схематический характерный поперечник с геологическими данными;

г) конструкции противодеформационных сооружений;

д) сведения об истории земляного полотна данном месте;

е) осмотры земляного полотна, водоотводных И противодеформационных сооружений;

ж) данные об уменьшении скорости движения поездов и перерывах движения.

Паспорт заполняют при каждом осмотре деформирующегося или неустойчивого места по мере строительства или ремонта противодеформационных водоотводных сооружений.

Паспорт на неустойчивое или деформирующееся земляное полотно составляется дистанцией пути на каждое имеющееся на дистанции больное место (сплывы, обвалы, осадки, оползни, оврагообразование, размывы, селевые выносы) на основании данных натурного осмотра производства работ по лечению его.

Паспорт является документом постоянного хранения, ведется двух экземплярах (в дистанции пути службе пути). Заполнение паспорта ведется при каждом осмотре данного больного места по мере выполнения строительства или ремонта противодеформационных водоотводных сооружений.

На особо крупные объекты больных мест земляного полотна по специальному перечню ЦП ОАО «РЖД» составляется третий экземпляр паспорта, который хранится ЦП ОАО «РЖД».

#### **Содержание отчета**

1. Заполненная таблица формы ПУ-9.

2. Письменные ответы на контрольные вопросы.

#### **Контрольные вопросы**

1. Дайте определения понятиям: «сплывы», «обвалы», «осадки»,«оползни», «оврагообразование», «размывы», «солевые выносы».

2. Назовите разделы паспорта неустойчивого или деформирующегося земляного полотна.

3. Поясните задачи водоотводных устройств и сооружений

4. Назовите основные конструкции земляного полотна.

5. Назовите должностных лиц по заполнению данной учетной формы, порядок периодичность заполнения.

#### **Практическое занятие 6**

*Тема:* Заполнение формы учетной Документации ПУ-10

*Цель:* научиться заполнять учетную форму ПУ-10 «Ведомость учета пучинных мест на главных путях».

*Оборудование:* форма ПУ-10 «Ведомость учета пучинных мест на главных путях»

#### **Содержание отчета**

1. Заполненная таблица формы ПУ-1О.

2. Письменные ответы на контрольные вопросы.

#### **Краткие теоретические сведения**

Ведомость составляется дорожным мастером на линейном участке по данным натурных наблюдений.

ведомости показывается характеристика только тех пучин, высота горба которых превышает 25 мм, при этом высота горба каждой из этих пучин указывается наибольшая из наблюдавшихся данную зиму.

По пучинам с высотой горба 25 мм и менее показывается только общее протяжение железнодорожного пути, исправляемого на подкладках.

графе «Примечание» указываются балластные или грунтовые пучины, их разновидности (пучинные горб, впадина или перепад, перекосные или односторонние пучины; дается корректировка пикетажа участка пучения, если он изменился за период с предыдущей даты наблюдений).

Ведомость составляется в одном экземпляре и предоставляется в дистанцию пути.

Таблица <sup>1</sup>

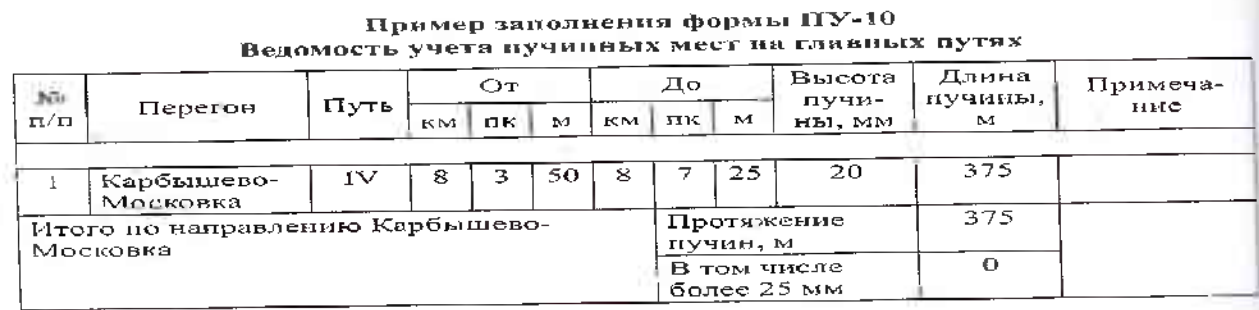

#### **Порядок выполнения**

1. Изучить теоретические сведения.

2. Заполнить таблицу формы ПУ-10 (см. табл. 1).

3. Письменно ответь на контрольные вопросы и сделать вывод о проделанной работе.

## **Контрольные вопросы**

1. Дайте определение понятиям «дефекты» «деформации земляного полотна».

2. Назовите разновидности балластных и грунтовых пучин.

3. Перечислите требования ПТЭ ширине земляного полотна

4. Назовите причины возникновения пучинного горба.

5. Назовите Должностных лиц по заполнению данной учетной формы порядок периодичность заполнения.

## **Практическое занятие 7**

*Тема:* Заполнение формы учетной документации ПУ-28, ПУ-29

*Цель:* научиться заполнять учетные формы: ПУ-28 «Книга записи результатов проверки пути, сооружений, путевых устройств и земляного полотна», ПУ-29 «Книга записи результатов проверки стрелочных переводов глухих пересечений».

*Оборудование:* формы ПУ-28 «Книга записи результатов проверки пути, сооружений, путевых устройств и земляного полотна», ПУ-29«Книга записи результатов проверки стрелочных переводов и глухих пересечений», участок железнодорожного пути на учебном полигоне.

### **Порядок выполнения**

1. Изучить теоретические сведения.

2. На учебном полигоне произвести осмотр участка железнодорожного пути, выполнить замеры, заполнить таблицы формы ПУ-28, форму ПУ-29.

3. Письменно ответить на контрольные вопросы и сделать вывод о проделанной работе.

## **Краткие теоретические сведения**

#### **Форма ПУ-28**

Книга предназначена для занесения результатов проверки железнодорожного пути, сооружений, путевых устройств земляного полотна начальниками дистанций пути, их заместителями, начальниками участников, старшими дорожными мастерами, бригадирами пути И мастерами по земляному полотну.

Книги нумеруются порядковыми номерами, проверяются И подписываются на последней странице ПЧ или зам. ПЧ выдаются взамен использованных книг. Табл. 1 и 2 ПУ-28 заполняются техническим отделом дистанции пути.

графе «способ проверки» указываются:

а) осмотр железнодорожного пути промеры шаблоном;

б) осмотр железнодорожного пути промеры путеизмерительной тележкой;

в) поезда;

г) при сопровождении путеизмерительного вагона.

книгу вносятся те промеры, которые являются отступлениями от установленных допусков норм, где указываются: числителе - условное обозначение и величины неисправности, в знаменателе - на каком протяжении железнодорожного пути (м) эта неисправность.

Условные обозначения неисправностей:

 $P$  - рихтовка;  $\Pi$  - перекос;  $\Pi p$  - просадка;  $V$  - уровень  $(+)$  или -);  $\amalg$  шаблон (указываются две последние цифры); 0 - отрясенные шпалы (в шт. без указания протяжения); остальные неисправности указываются прописью.

## **Форма ПУ-29**

Книга предназначена для занесения результатов проверки стрелочных переводов и глухих пересечений начальниками дистанции пути, их заместителями, начальниками участков, старшими дорожными мастерами бригадирами пути.

Книги нумеруются порядковыми номерами, проверяются на последней странице ПЧ или зам. ПЧ, регистрируются журнале выдаются под расписку взамен использованных книг, использованные книги хранятся тсхническом отделе дистанции пути один год.

Промеры по шаблону и уровню в крестовине, а также износ сердечника усовой части крестовины производится в местах, определенных И Инструкцией по текущему содержанию ж.д. пути, из этих промеров в книгу записывается размер с наибольшим отступлением от нормы. Другие неисправности отмечаются в графе «Прочие неисправности в стрелочном переводе»

Виды сроки проверок стрелочного перевода устанавливаются Инструкцией по текущему содержанию ж.д. пути.

#### **Содержание отчета**

1. Заполненные таблицы формы ПУ—28, форма ПУ-29.

2. Письменные ответы на контрольные вопросы.

## **Контрольные вопросы**

1. Назовите виды способы проверки стрелочного перевода.

2. Дайте определения понятиям: «рихтовка», «перекос», «просадка» их условные обозначения, принимаемые в Книге записи результатов проверки пути (ПУ-28).

3. Назовите способы проверки отступлений от норм, выявленных при промерах железнодорожного пути (ПУ-28).

4. Перечислите основные разделы Книге записи результат проверки стрелочных переводов (ПУ-29).

5. Назовите должностных лиц по заполнению данной учетной формы, порядок периодичность заполнения.

## **Практическое занятие 8**

*Тема:* Заполнение формы учетной документации ПУ-30, ПУ-35, ПУ-67

*Цель:* научиться заполнять учетные формы: ПУ-30 «Книга записи осмотра искусственных сооружений», ПУ-35 «Журнал обходчика железнодорожных путей и искусственных сооружений», ПУ-67 «Книга приема и сдачи дежурств, осмотра устройств и инструктажа дежурных работников на переезде».

*Оборудование:* формы ПУ-30 «Книга записи осмотра искусственных сооружений», ПУ-35 «Журнал обходчика железнодорожных путей искусственных сооружений», ПУ-67 «Книга приема и сдачи дежурств, осмотра устройств и инструктажа дежурных работников на переезде, участок железнодорожного пути на учебном полигоне.

#### **Порядок выполнения**

1. Изучить теоретические сведения.

2. На полигоне произвести осмотр участка железнодорожного пути, выполнить замеры (для ПУ-30, ПУ-З5). Форму ПУ-67 заполнить по вариантам (табл. 1), заполнить формы ПУ-30, ПУ-35.

3. Письменно ответить на контрольные вопросы и сделать вывод о проделанной работе.

#### **Краткие теоретические сведения**

#### **Форма: ПУ-30**

Книги формы ПУ-30 ведутся Мостовым (тоннельным) мастером бригадиром по искусственным сооружениям выдаются им под расписку начальником дистанции пути. Заместитель начальника дистанции пути по инженерным сооружениям также ведет книгу формы ПУ-30.

Записи в книге делаются после каждого осмотра искусственного сооружения.

Запись о каждой неисправности вносится с указанием количества (объема) неисправных частей. В случае полного устранения дефекта в графе «Отметка об устранении» указывается только дата исправления, при неполном - дата исправления объем выполненных работ.

При отсутствии в искусственном сооружении неисправностей в графе «Обнаруженные неисправности» указывается «нет».

Если имеющиеся неисправности устранены не полностью или вовсе не устранены, то запись о них возобновляется в каждом новом месяце при очередном осмотре искусственного сооружения.

Книгу проверяет подписывает ежеквартально начальник дистанции пути или его заместитель.

# **Форма ПУ-30**

(дистанция пути)

(линейный участок)

## **КНИГА**

**записи результатов осмотра искусственных сооружений**

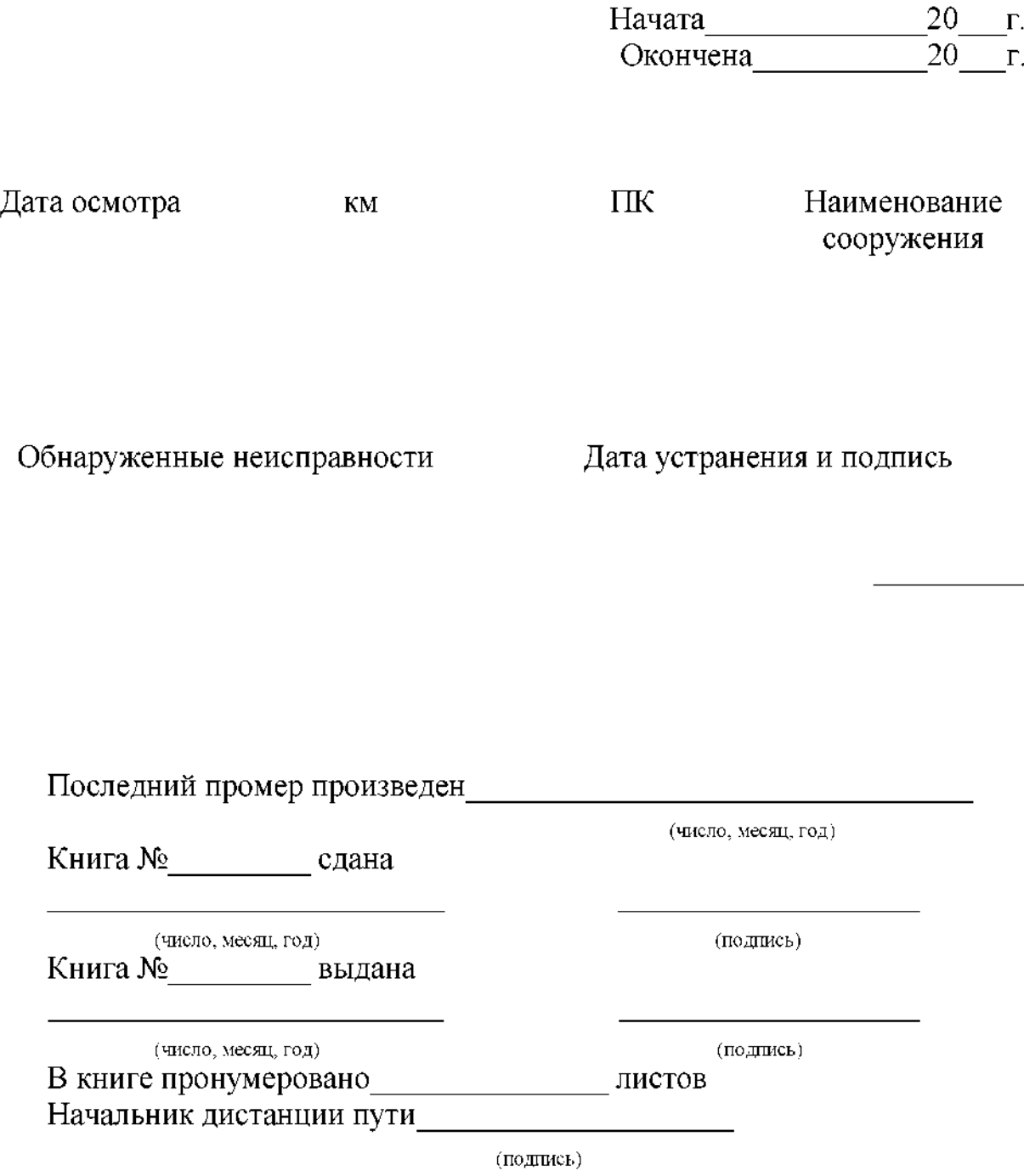

(железная дорога) Утверждена ОАО «РЖД» 2004г.

#### **Форма ПУ—35**

Журнал ведется обходчиком железнодорожных путей и искусственных сооружений предназначен для учета времени его работы, записи неисправностях пути, искусственных сооружений земляного полотна, обнаруженных во время дежурства, а также объеме выполненных им в порядке ухода за закрепленным участком.

Журнал проверяет бригадир пути после исправления замеченных обходчиком неисправностей делает в журнале соответствующую отметку.

Использованные книги хранятся в конторе дорожного мастера линейного участка.

**\_\_\_\_\_\_\_\_\_\_\_\_\_\_\_\_\_ Форма ПУ-35**

(железная дорога) Утверждена ОАО «РЖД» 2004г.

(дистанция пути)

## **ЖУРНАЛ**

**обходчика железнодорожных путей искусственных сооружений**

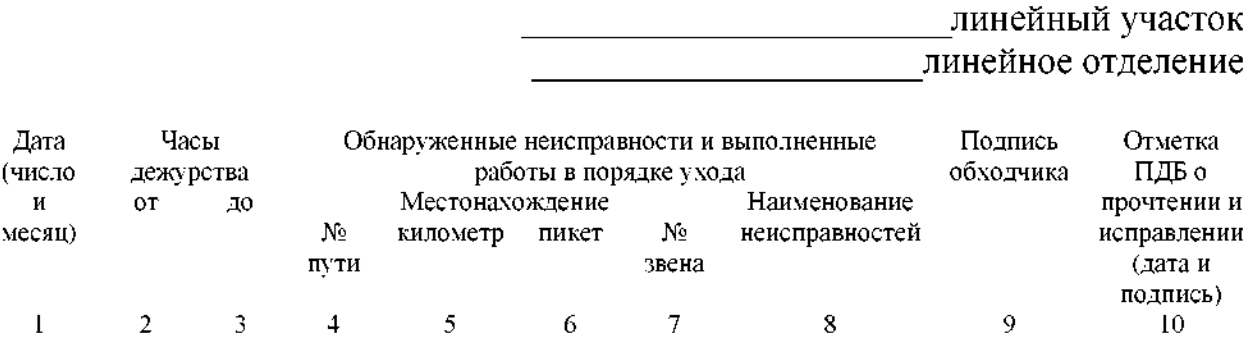

Примечание. Обнаруженные неисправности ИССО или обустройств земляного полотна указываются графе 8

## **Форма ПУ-67**

Книга ведется на переезде дежурным работником предназначена для учета времени его работы записи состояния оборудования железнодорожного переезда и исправности всех его устройств, в том числе автоматически действующих, наличия пломб у пломбируемых устройств, наличия и состояния ручных сигналов, петард, инструмента и инвентаря.

Все неисправности, выявленные как при приеме сдаче дежурства, так во время дежурства, которые могут быть устранены силами дежурного по переезду, должны быть им устранены, или сделана запись книге формы ПУ-67 извещением причастных работников выявленных неисправностях недостатках (с указанием времени). Дальнейшие действия дежурного по переезду регламентируются местной инструкцией.

Книга хранится в здании переездного поста. В книге, кроме того, делаются записи:

а) о результатах проверки железнодорожного переезда и выданных распоряжениях:

- бригадиром пути - не реже одного раза неделю;

-дорожным мастером - не реже одного раза в две недели;

- начальником участка - не реже одного раза месяц;

-старшим дорожным мастером дистанции пути — по графику, утвержденному начальником дистанции пути;

- начальником дистанции и его заместителями - по отдельному графику, но не реже одного раза квартал;

б) результатах проверок автоматической переездной сигнализации автоматических шлагбаумов работниками дистанции сигнализации связи, периодичность которых установлена «Инструкцией по техническому обслуживанию устройств сигнализации, централизации блокировки (СЦБ)».

При весеннем осеннем осмотрах железнодорожного пути сооружений журнале отмечаются неисправности, требующие немедленного устранения.

**\_\_\_\_\_\_\_\_\_\_\_\_\_\_\_\_\_ Форма ПУ-67**

(железная дорога) Утверждена ОАО «РЖД» 2004г.

(дистанция пути)

(околоток)

## **КНИГА**

**приема сдачи дежурств, осмотра устройств**

**инструктажа дежурных работников на переезде км,**

перегона\_

Начата 20\_\_ г. Окончена 20 г.

**перегона\_\_\_\_\_\_\_\_\_\_\_\_\_\_\_\_\_\_\_\_\_\_\_\_\_\_\_\_\_\_\_\_ \_\_\_\_\_\_\_\_\_\_\_\_\_\_\_\_\_**

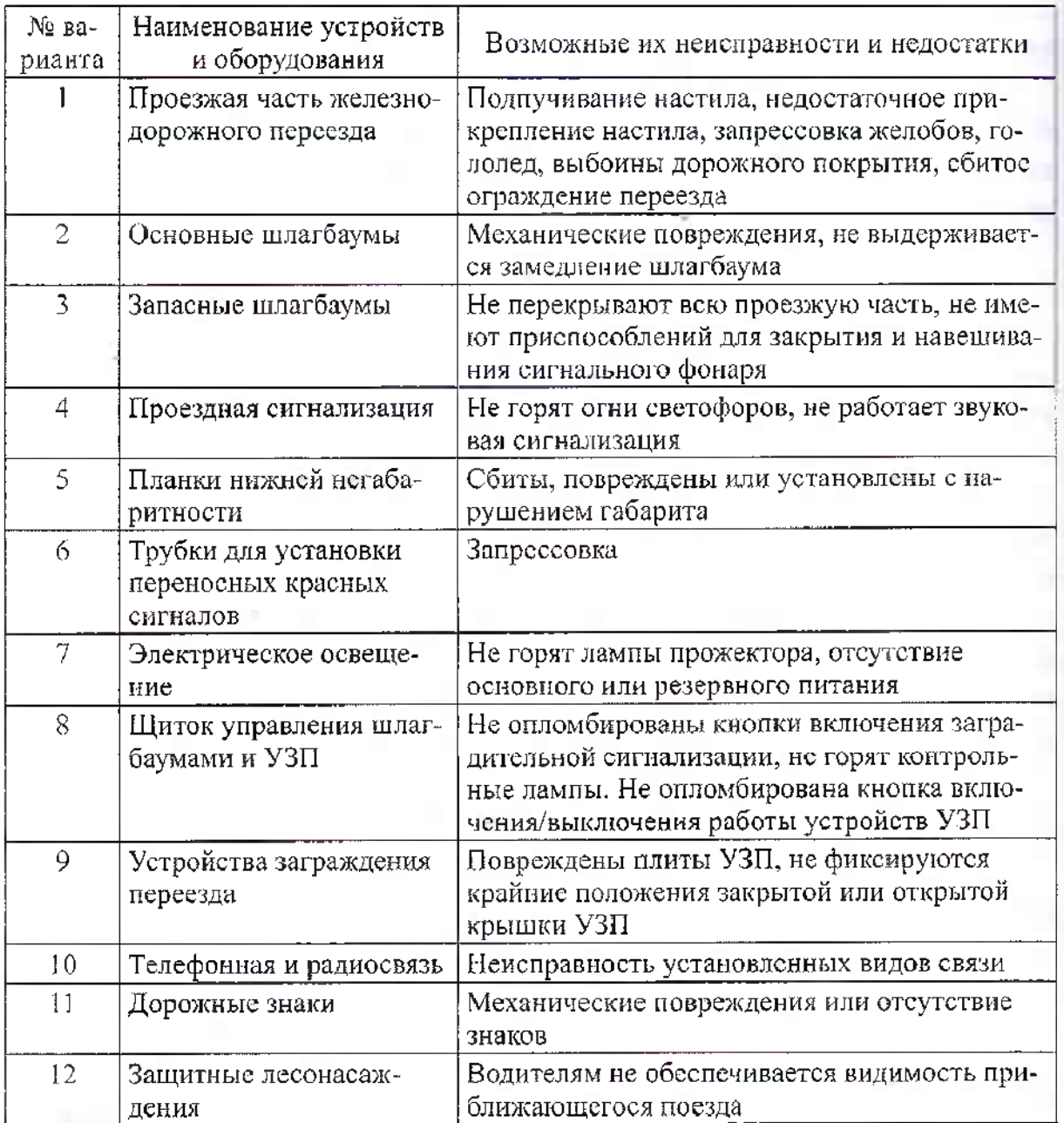

Прочие недостатки - Отсутствие здании переездного поста: графика дежурств по переезду, Инструкции по эксплуатации ж.д. переездов, местной инструкции по обслуживанию переезда, выписки из расписания движения пассажирских и пригородных поездов с указанием времени отправления поездов с соседних станций, книги приема и сдачи дежурств и осмотра устройств на переезде, журнала для записи нарушений Правил проезда через переезд, стенных часов, аптечки, необходимого инструмента, мебели, хозинвентаря, жезла регулировщика и красной нарукавной повязки, троса для буксировки остановившихся на переезде транспортных средств, сигнальных принадлежностей петард (некомплектность или их просроченность), неудовлетворительные условия видимости в зимнее время, недостающий запас песка или шлака для посыпания во время гололеда.

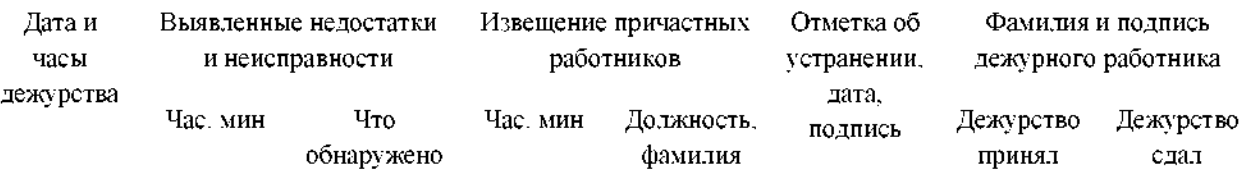

## **Содержание отчета**

1. Заполненная таблица формы ПУ-30, ПУ-З5, ПУ-67.

2. Письменные ответы на контрольные вопросы.

## **Контрольные вопросы**

1. Дайте определение понятия «искусственные сооружения».

2. Поясните порядок ведения «Книги записи результатов осмотра искусственных сооружений» (ПУ-30).

3. Поясните порядок ведения «Книги приема сдачи дежурств, осмотра устройств и инструктажа дежурных работников на переезде» (ПУ-67)

4. Назовите должностных лиц по проверке ведения учетных форм ПУ-30, ПУ-З5, ПУ-67.

5. Поясните порядок ведения «Журнала обходчика железнодорожных путей и искусственных сооружений» (ПУ-35).

*Тема:* Заполнение формы учетной документации ПУ-74

*Цель:* научиться заполнять учетную форму ПУ-74 «Журнал планирования и учета выполнения работ по текущему содержанию пути и сооружений и оценка их состояния».

Оборудование: форма ПУ-74 «Журнал планирования и учета выполнения работ по текущему содержанию пути сооружений оценка их состояния»

#### **Порядок выполнения**

<sup>1</sup> .Изучить теоретические сведения.

2.Заполнить таблицу формы ПУ-74.

3. Устно ответить на контрольные вопросы и сделать вывод о проделанной работы.

## **Краткие теоретические сведения**

Журнал планирования учет выполнения работ по текущему содержанию пути сооружений составляется дорожным мастером совместно бригадиром пути, мостовым мастером на основании данных сплошных осмотров и проверок пути, сооружений, земляного полотна путевых устройств, производимых соответствии с Инструкцией по текущему содержанию железнодорожного пути, который состоит из 6 разделов:

*I. Учет рабочего времени расчет заработной платы работников*

первом разделе, являющемся табелем учета рабочего времени, B фиксируются фактически отработанные часы за каждый день месяца каждым монтером пути и др. работником (штатным и временным).

Учет рабочих часов ведется бригадиром пути проверяется дорожным мастером. В табеле по соответствующему дню указывается причина отсутствия работников. В этом разделе производится расчет заработной платы каждому работнику бригады, околотка за месяц. Этот расчет составляется техником околотка проверяется инженером по организации нормированию труда.

*II. План выполнение работ*

Второй раздел состоит из двух частей: для первой половины второй половины месяца, в которых указываются наименование и объемы запланированных работ и фактически выполненных по дням заданий.

графе «выполнение задания по дням» фиксируются: числителе фактически отработанные часы, знаменателе — фактически выполненные объемы работ. Раздел подписывается дорожным или мостовым мастером бригадирами пути.

Сведения фактически выполненных объемах работ передаются бригадиром пути дорожному мастеру ежедневно после окончания работ.

*III. Работа механизмов*

третьем разделе, характеризующем календарный план работы каждого отдельного механизма, показываются фактически отработанные машино-часы объем выполненной работы.

## *IV. Работа путевых обходчиков*

четвертом разделе фиксируются задания обходчикам железнодорожных путей и искусственных сооружений, которые устанавливаются для них дорожным, мостовым мастерами, бригадиром пути на месяц. По мере выполнения этих заданий бригадир пути делает разделе соответствующие записи. Раздел подписывается дорожным, мостовым мастером и бригадирами пути.

*V. Ведомость оборота материалов по текущему содержанию пути*

пятом разделе ведется учет всех снятых уложенных при текущем содержании пути материалов верхнего строения пути с распределением их по степени годности. Сведения о снятых и уложенных материалах передаются бригадирами пути дорожному мастеру ежедневно после окончания работ.

По окончании месяца, когда все записи и расчеты в графике сделаны, дорожный мастер сдает форму ПУ-74 для проверки инженером по организации нормированию труда утверждению начальником дистанции пути, после чего форма ПУ-74 служит основанием для окончательного расчета бригадой по текущему содержанию пути за истекший месяц.

VI. *Состояние оценка пути путевых устройств*

Таблица заполняется по данным натурной проверки, производимой дорожным мастером совместно с бригадиром пути в конце месяца. Сведения об оценке пути баллах по каждому километру главных приемоотправочных путей берутся из ведомости оценки состояния пути формы ПУ-32. По прочим станционным путям в таблице показывается только общая оценка, определяемая по натурному осмотру.

Общая оценка состояния пути путевых устройств определяется соответствии с Инструкцией по текущему содержанию железнодорожного пути.

Таблица подписывается дорожным мастером бригадиром пути.

## **Содержание отчета**

1. Заполненная таблица формы ПУ-74.

2. Письменные ответы на контрольные вопросы.

#### **Контрольные вопросы**

1. Назовите разделы «Журнала планирования учета выполнения работ по текущему содержанию пути сооружений» дайте оценку их состояния.

2. Поясните, согласно какому документу проводятся осмотры проверки железнодорожного пути, искусственных сооружений, земляного полотна.

3. Поясните порядок заполнения раздела <sup>1</sup> формы ПУ-74.

4. Поясните порядок заполнения разделов III, IV формы ПУ-74.

5. Назовите должностных лиц по заполнению данной учетной формы, порядок периодичность заполнения.

## **Практическое занятие 10**

*Тема:* Заполнение формы учетной документации ПУ-80а

**Цель:** научиться заполнять учетную форму ПУ-80а «Книга инструмента строгого учета».

*Оборудование:* форма ПУ-80а «Книга Инструмента строгого учета».

## **Порядок выполнения**

1. Изучить теоретические сведения.

2.Заполнить книгу формы ПУ-80а по вариантам (табл. 1).

3. Письменно ответить на контрольные вопросы и сделать вывод о проделанной работе.

### **Краткие теоретические сведения**

Книга предназначена для учета дистанциях пути путевых машинных станциях путевого инструмента, которым может быть нарушена целостность железнодорожного пути.

На инструмент строгого учета, поступающий в кладовую предприятия, ставятся следующие клейма: сокращенное (телеграфное) обозначение железной дороги, шифр и номер предприятия, линейного участка, линейного отделения и порядковый номер, под которым инструмент записан журнале. Например, «Моск. 19-3-8-126» означает: Московская железная дорога, 19 дистанция пути, 3 й линейный участок, 8-е отделение, инструмент  $\mathcal{N}$  126.

На инструмент строгого учета в кладовой предприятия, а также на околотках линейных участков ведется прошнурованная книга формы ПУ-80а.

Движение инструмента отмечается в книге по каждому виду и порядковому номеру, под которым он записан в книге предприятия.

Проверки порядка и хранения инструмента строгого учета производится 2 раза в год руководителями предприятия с составлением актов. В актах указываются выявленные нарушения установленного порядка учета и хранения инструмента указанием мер по их устранению.

В случае утери инструмента строгого учета составляется акт с указанием фамилии должности виновного, название инструмента, его номера, обстоятельств причин утери.

Копия акта направляется в контору предприятия. В книгах ПУ-80а делаются соответствующие отметки.

*Таблица 1*

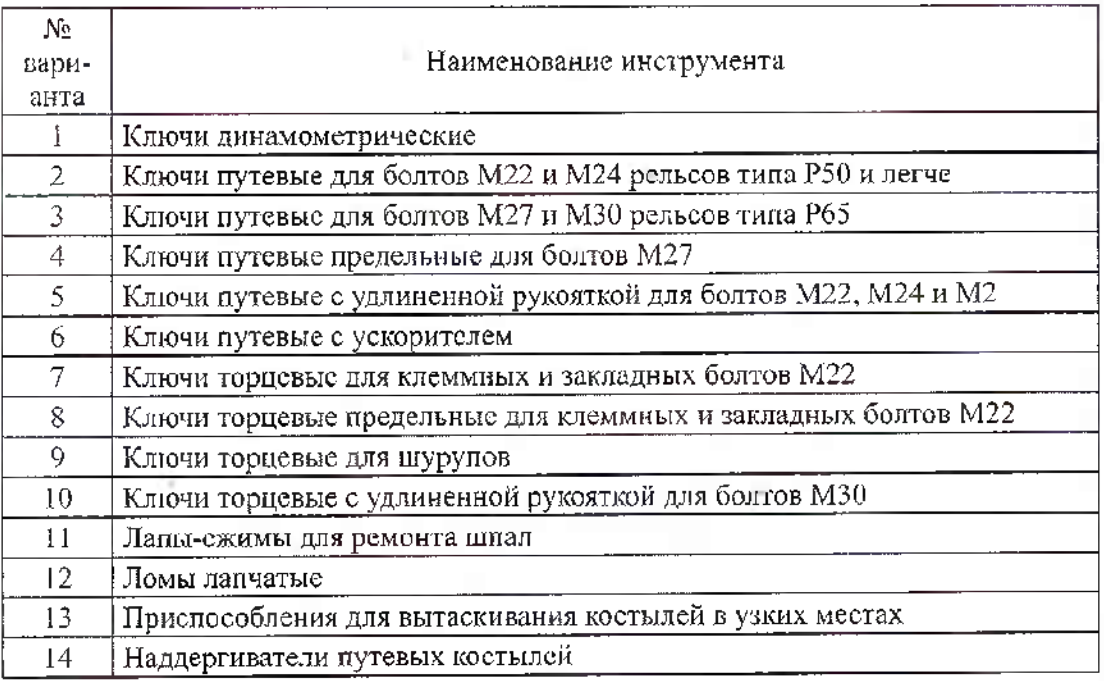

### **Содержание отчета**

1. Заполненная книга формы ПУ-80а.

2. Письменно ответить на контрольные вопросы.

## **Контрольные вопросы**

1. Поясните, какие ручные машины и приспособления относят к ручному путевому инструменту.

2. Назовите порядок хранения выдачи инструмента строгого учета.

3. Перечислите меры безопасности при работе с ручным путевым инструментом.

4. Назовите порядок выдачи инструмента строгого учета ответственность должностных лиц в случае утери инструмента.

5. Поясните порядок действия при утере инструмента строгого учета.

Форма ПУ- 80а Утверждена МПС в 1993 г.

(железная дорога)

(дистанция пути)

(линейный участок)

×

## КНИГА инструмента строго учета

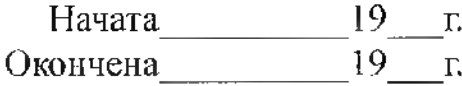

#### (наименование инструмента)

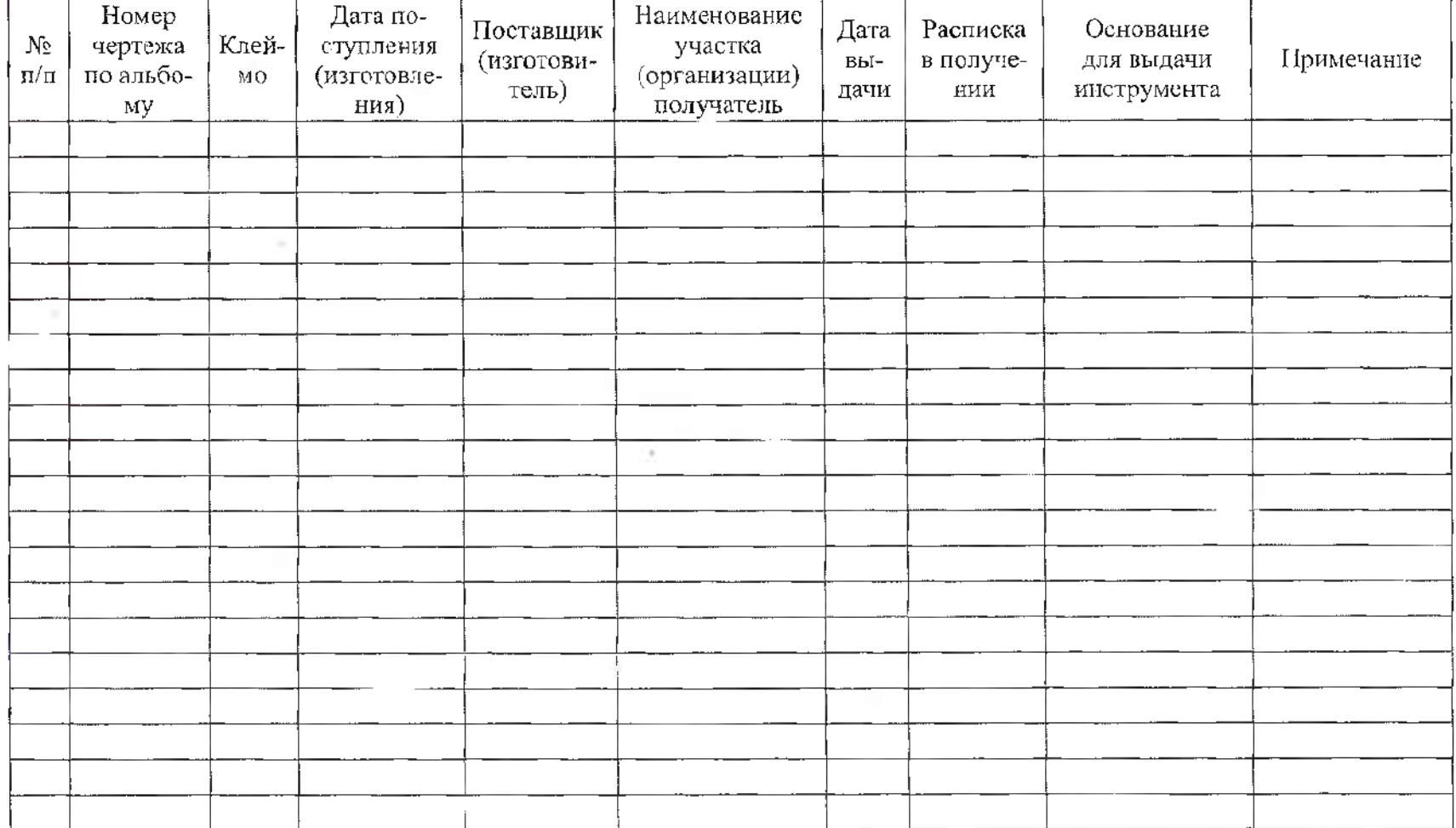

# Выписка из альбома чертежей по инструменту строгого учета

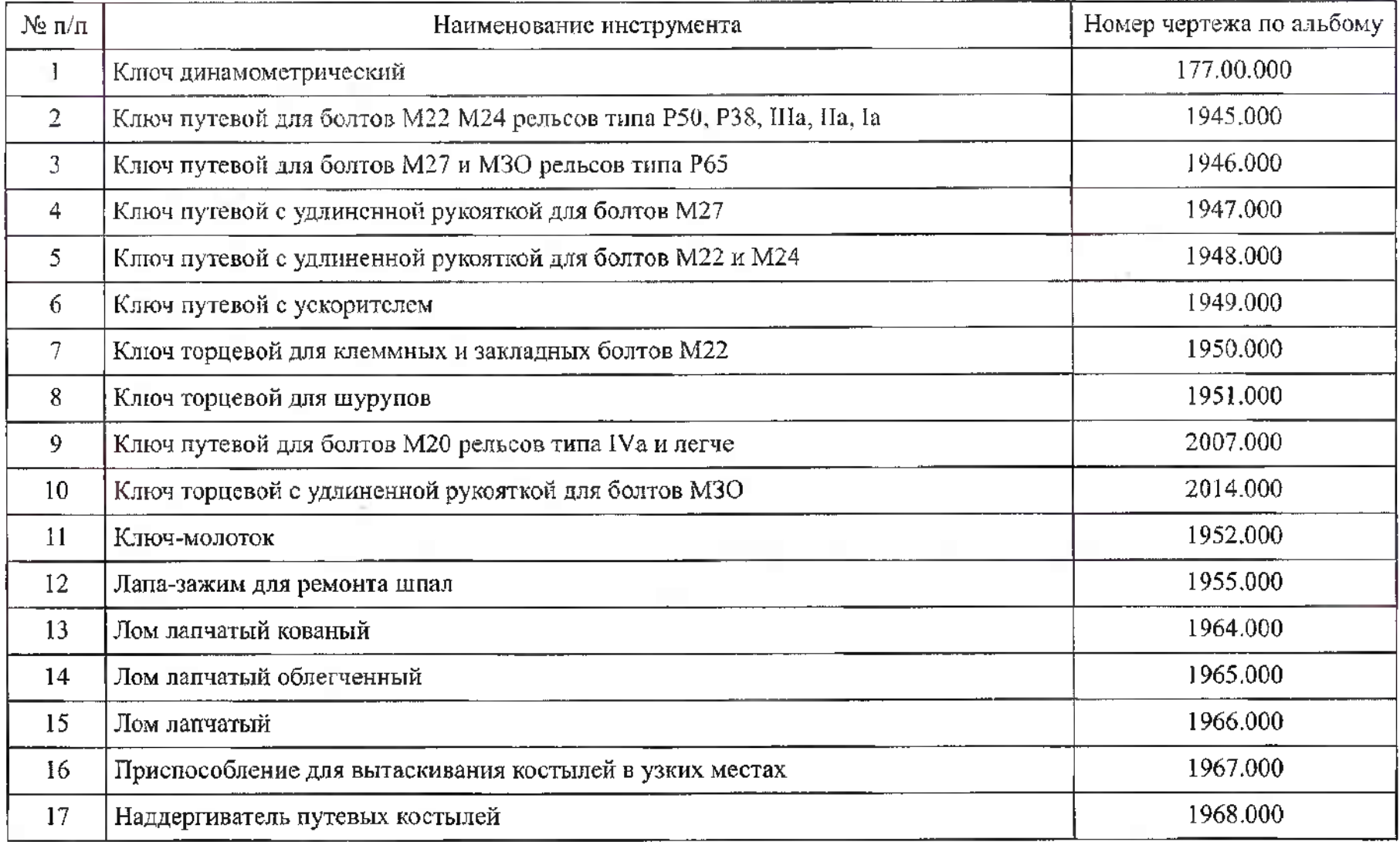

# (наименование инструмента)

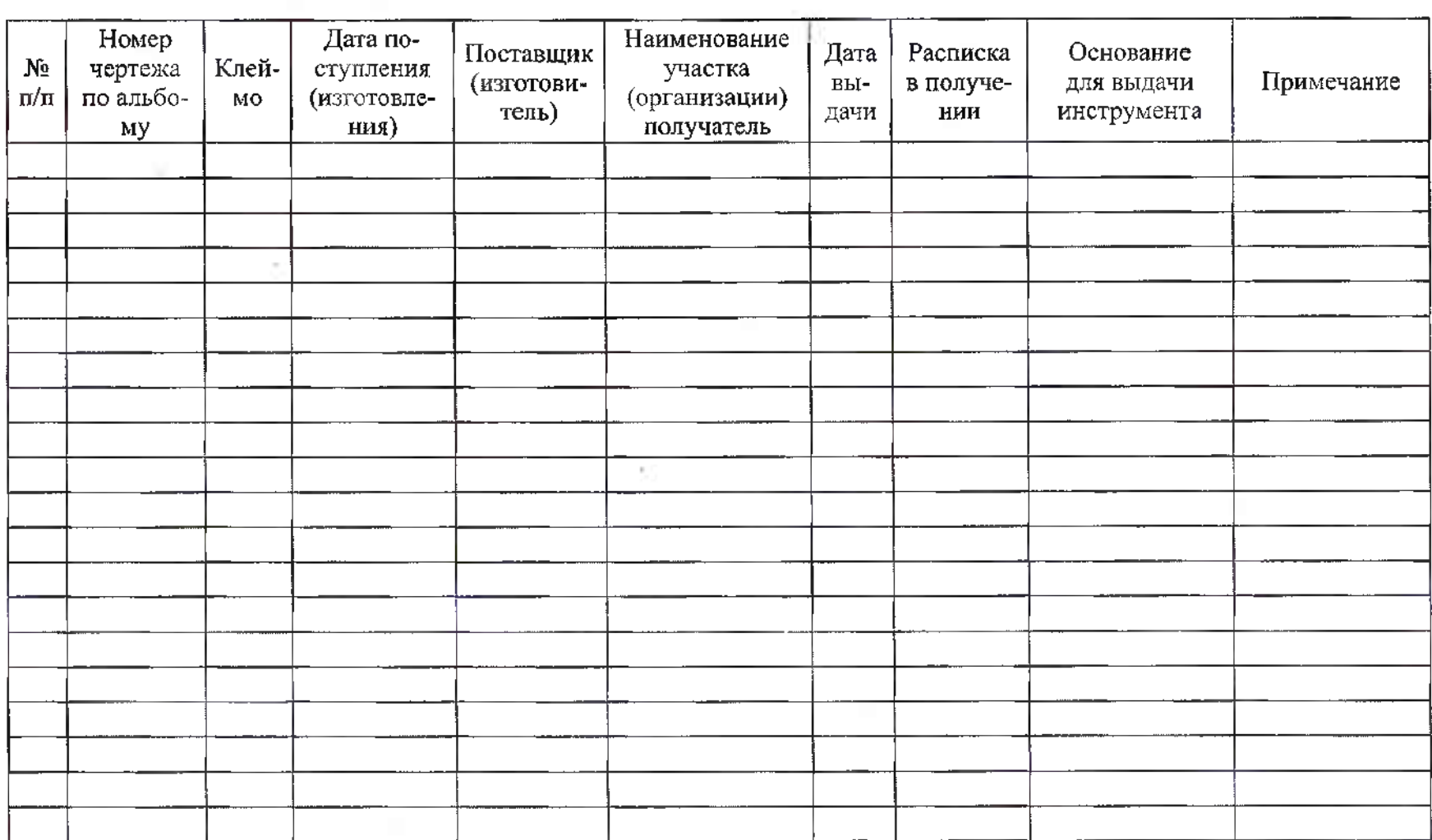

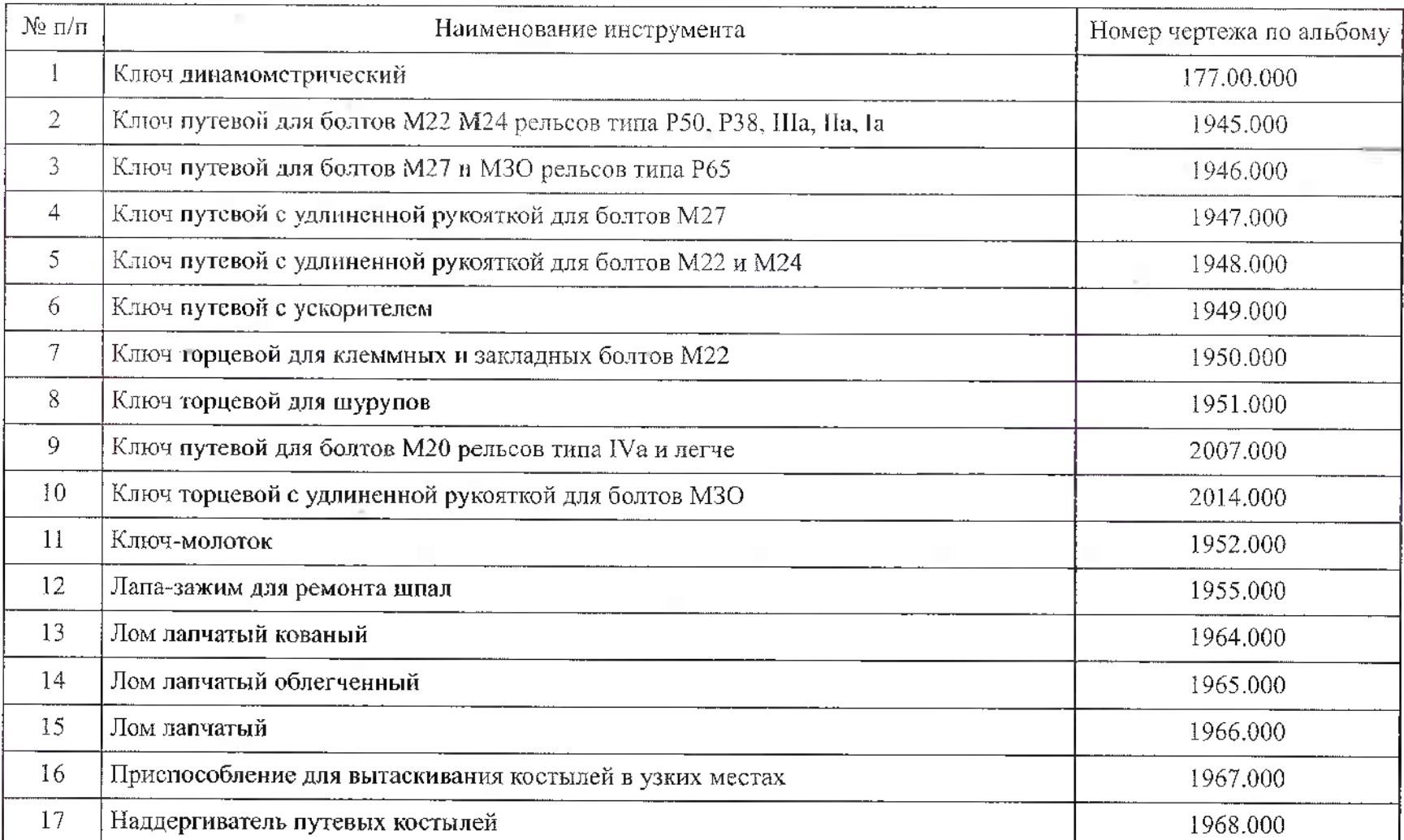

## **Выписка** из альбома чертежей по инструменту строгого учета

*Тема:* Заполнение формы учетной документации ДУ-46, заявки на выдачу предупреждений

*Цель:* научиться заполнять учетную форму ДУ-46 «Журнал осмотра путей, стрелочных переводов, устройств СЦБ, связи контактной сети».

*Оборудование:* форма ДУ-46 «Журнал осмотра путей, стрелочных переводов, устройств СЦБ, связи контактной сети».

#### **Порядок выполнения**

1. Изучить пример заполнения журнала (табл, 1).

2. Заполнить форму ДУ-46 по вариантам (табл. 2).

3. Письменно ответить на контрольные вопросы и сделать вывод о проделанной работе.

### **Краткие теоретические сведения**

«Журнал осмотра путей, стрелочных переводов, устройств СЦБ, связи, контактной сети на производство работ в пределах станций» необходим в работе: дежурным по станции, дорожным мастерам бригадирам пути, электромеханикам СЦБ и связи и другим работникам, связанным с обеспечением безопасности движения при производстве работ на станциях.

Запись об окончании работ по техническому обслуживанию, ремонту или устранению неисправностей устройств СЦБ, как правило, должно делать лицо, выполнявшее работу, или ответственный руководитель этих работ Запись об окончании работ может передаваться ДСП по телефону с указанием в тексте телефонограммы даты, времени окончания, номера телефонограммы, места (района) работы, характера выполненной работы, результата проверки устройств, открытия участка (стрелки) для движения или ограничения скорости движения, при выключении устройств из ЭЦ возможности пользования сигналами.

При извещении работников о неисправности устройств в журнале осмотра должны быть указаны фамилия должность лица, которому сообщено неисправности.

Работникам при производстве ремонтных работ запрещается приступать выполнению работ до ограждения места препятствия сигналами (остановки, уменьшения скорости движения и т.д.), а при необходимости и выдачи предупреждений на поезда.

При необходимости производства путевых работ, связанных с разрывом тяговой нити, по заявке дорожного мастера электромеханик СЦБ обязан проверить в районе места работ исправное состояние тяговой нити, о чем подтверждает подпись журнале ДУ-46 под записью дорожного мастера (бригадира пути) производстве работ, после чего ДСП разрешает производство работ.

Таблица 1

## Краткие теоретические сведения

*Таблица*

 $\sim$ 

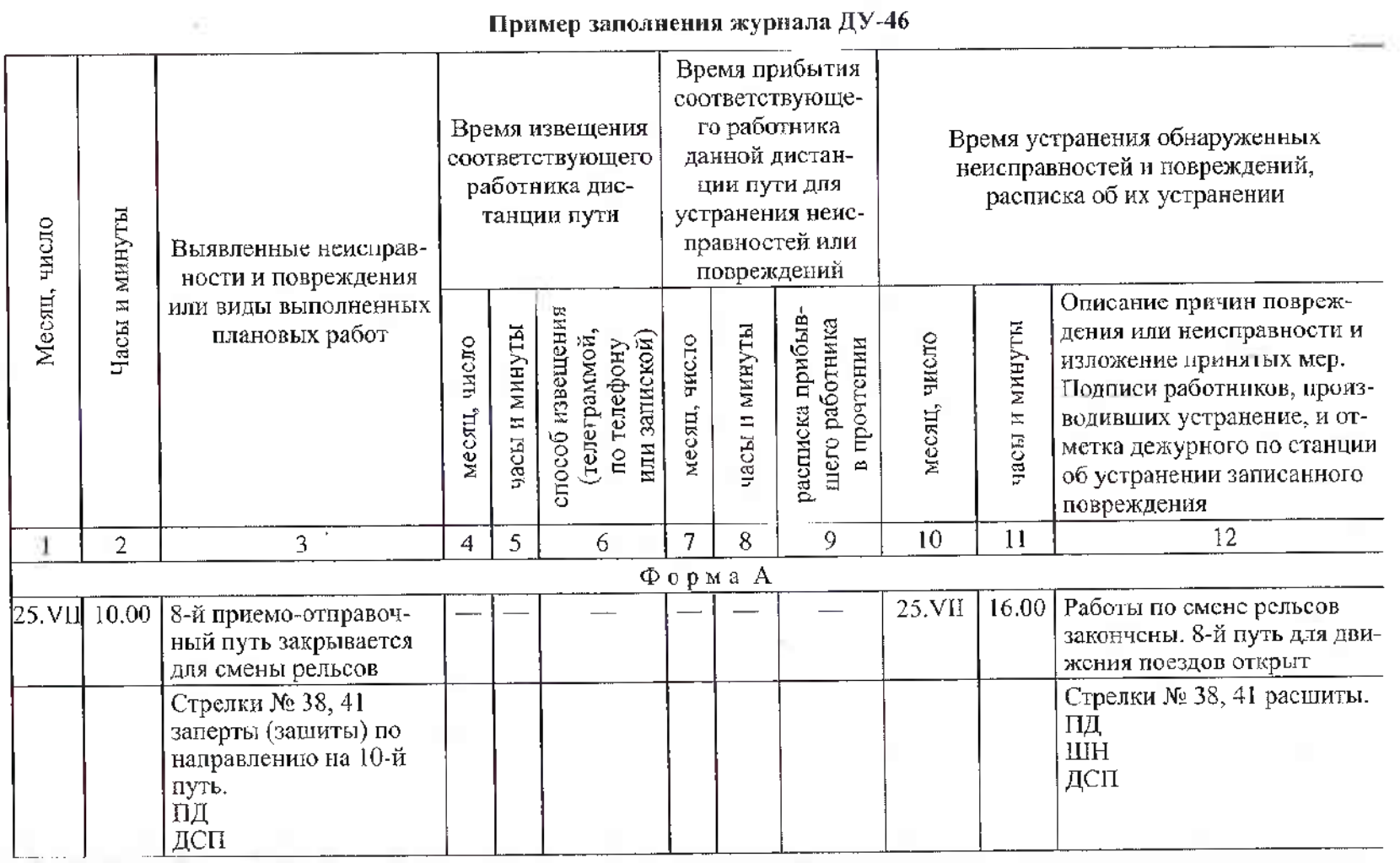

Tabunna 2

 $\sim$ 

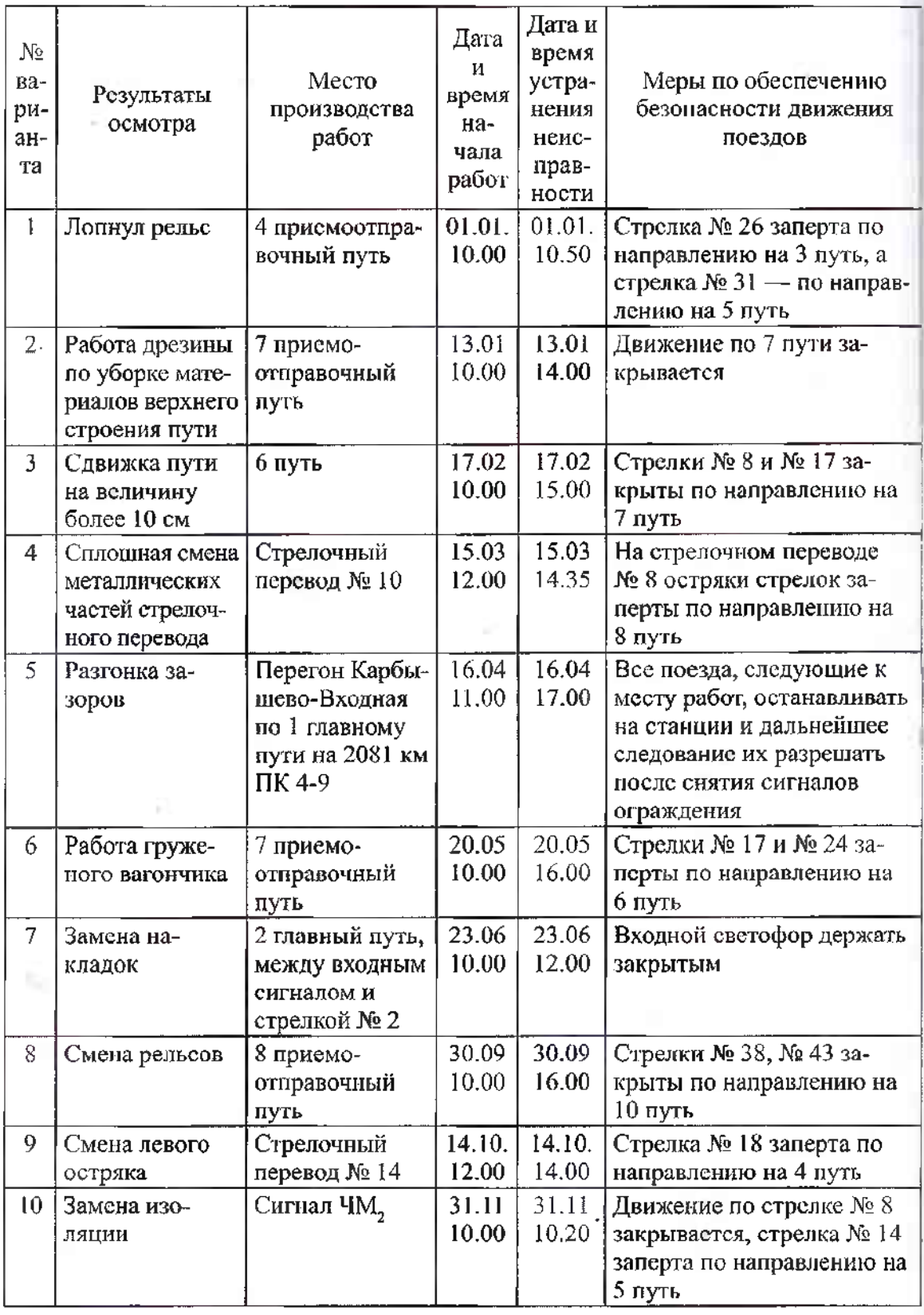

Форма ДУ-46 035822 Утверждена ОАО «РЖД» 2004 г.

w.

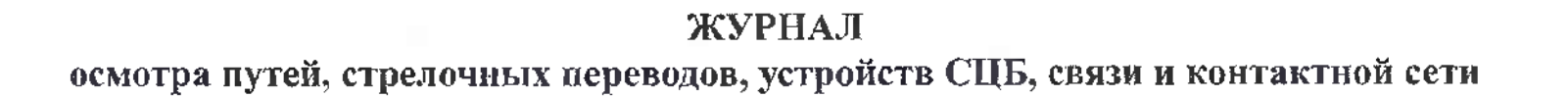

 $\mathcal{F}_i$ 

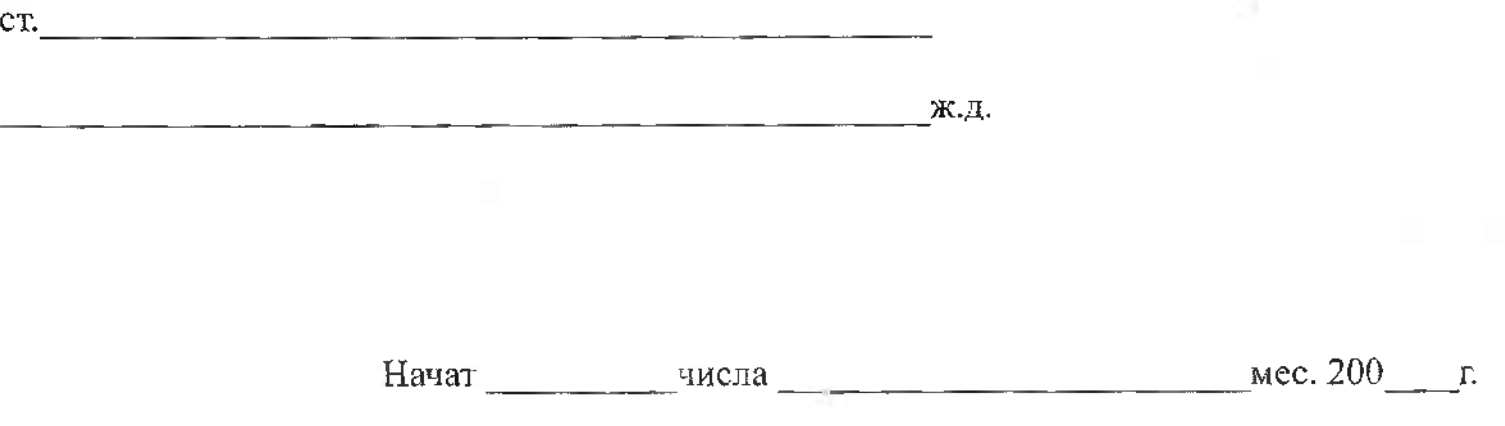

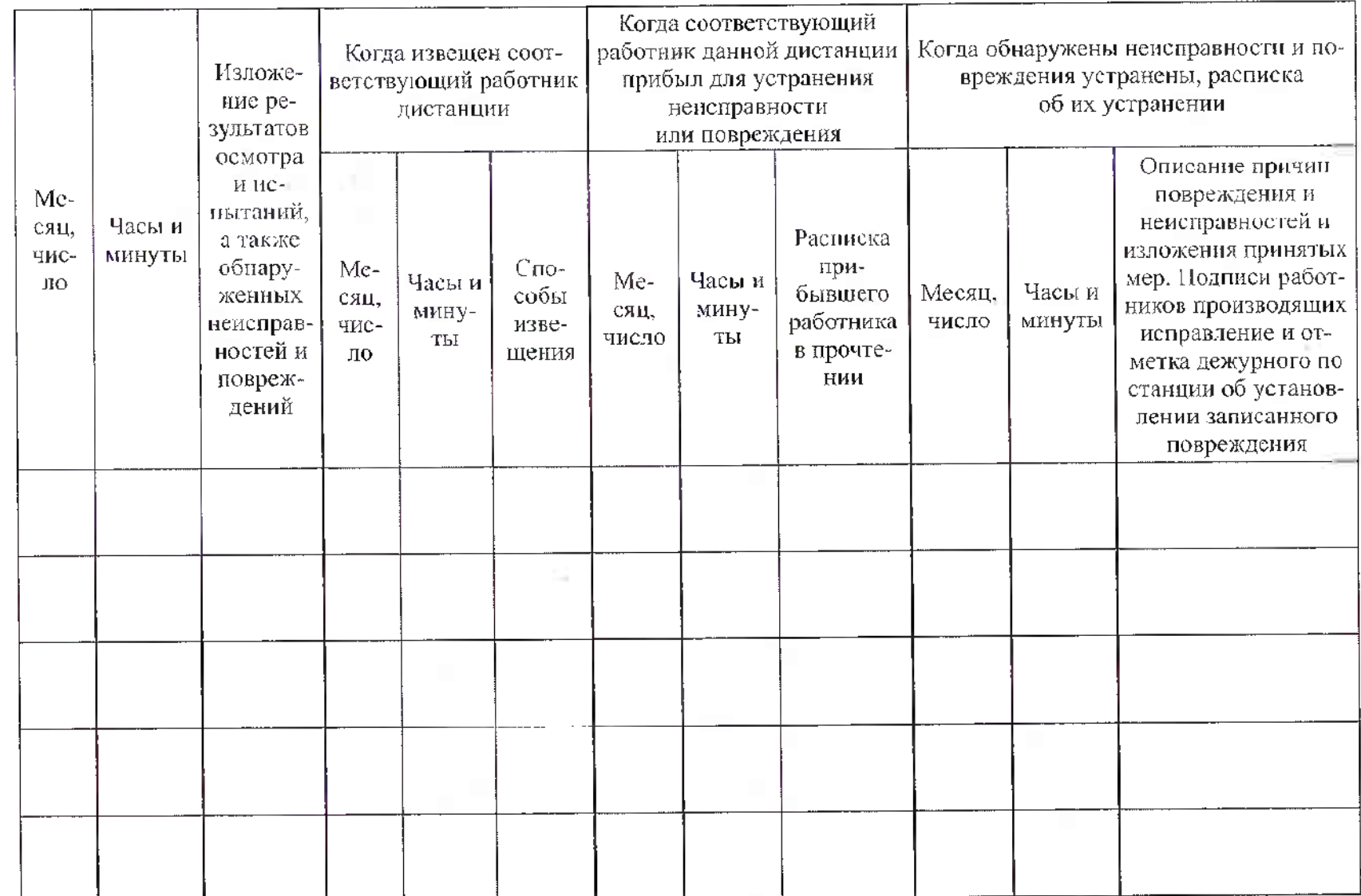

расследовании случаев брака работе

от числа числа в десяца 20 г.

Комиссия составе: председателя (фамилия, имя, отчество, должность), членов (фамилия, имя, отчество, должность) составила настоящий акт о расследовании брака в работе, происшедшего в часов мин. месяца 20 г.

Характер случая брака работе

Место случая брака (станция, путь, стрелка №\_, перегон, район)

Обстоятельства

Основные причины

Виновные

Последствия случая брака (перерыв движения часов)

Технические и организационные мероприятия по предотвращению случаев брака работе:

Подписи:

Председатель комиссии

Члены комиссии

Приложение

Организация (предприятие)\_\_\_\_\_\_\_\_\_\_\_\_\_\_\_\_\_\_\_\_\_\_

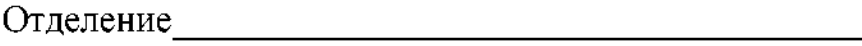

**Содержание отчета**

1. Заполненная форма ДУ- 46.

2. Письменные ответы на контрольные вопросы.

### **Контрольные вопросы**

1. Назовите порядок заполнения формы ДУ- 46 работниками дистанции пути.

2. Поясните порядок хранения журнала.

3. Назовите документ, согласно которому составляется данная форма.

4. Перечислите, при выполнении каких работ производятся записи данном журнале.

## **Практическое занятие 12**

*Тема:* Заполнение актов служебного расследования случаев брака работе

*Цель:* научиться заполнять учетную форму «Акт служебного расследования случаев брака в работе РБУ-3».

Оборудование: «Акт служебного расследования случаев брака в работе РБУ-3».

#### **Порядок выполнения**

1. Изучить Положение «Об организации служебного расследования транспортных происшествий и иных связанных с нарушением правил безопасности движения эксплуатации железнодорожного транспорта событий на инфраструктуре ОАО «РЖД» от 01.07.2010г. №1419р.

2. Заполнить акт служебного расследования случаев брака в работе.
3. Письменно ответить на контрольные вопросы и сделать вывод о проделанной работе.

# **Содержание отчета**

1. Заполненный акт РБУ-3.

2. Письменные ответы на контрольные вопросы.

# **Контрольные вопросы**

1. Назовите Документ, определяющий правила расследования случаев брака работе.

2. Поясните, какие нарушения безопасности движения относятся случаям брака.

3. Назовите классификацию случаев нарушения условий безопасности движения.

4. Назовите порядок расследования случаев брака работе.

ОБРАЗЕЦ

Форма РБУ-3

Утверждена ОАО «РЖД» в 2004 г.

Дорога \_Юго-Восточная

Мичуринский регион

Служба пути

# AKT

#### **служебного расследования случаев брака, связанного безопасностью движения или грубого нарушения Правил технической эксплуатации**

Составлен <sup>01</sup> июня <sup>2016</sup> года на перегоне Тамала - Умет

(станция, перегон)

### НЗ-1 Васиным Е.Н., ДИ Богатыревым С.В., Койдой В.В.,Зам РБтер-1 Ушаковым И.В., ДИЗтер Бизякиным А.В., начальником ИГБ Кирновым Н.Н.,и.о.ПЧ-6 Ксенофонтов С.И.

в том, что в 17 часов 45 минут 01.06.2016 года допущен брак в поездной работе: классификация по приказу МинТранс №344 от 18.12.2014: Затопление, пожар, нарушение целостности конструкций сооружений инфраструктуры вызвавшие полный перерыв движения поездов хотя бы по одному из железнодорожных путей на перегоне на один час и более; обстоятельства брака: 01 июня 2016 г. на 595 км пк7-8 перегона Умет-Тамала направления Мичуринск-Саратов Юго-Восточной дирекции инфраструктуры при проследовании машиной МПТ №315 595 км пк7-8 ТЧМ Серебряковым Ю.И. и ТЧМП Промысловым А.Г. в 17-35 мск выявлена деформация земляного полотна (оползание откоса насыпи с захватом обочины из-за переувлажнения)с левой по ходу километров стороны (нечетной).

В 17-45 приказом № 17 ДНЦ Каретиной 1-й путь перегона Тамала - Умет закрыт для движения поездов. По 2-му пути скорость установленная. 18-40 выгрузили 4 полувагона со щебнем. Приказом №1 организован штаб по ликвидации последствий под председательством НЗ-1 Васина Е.Н.

Погода условия видимости: +17С, светло, без осадков.

#### **Последствия:** Повреждение земляного полотна по нечетному пути.

(повреждения подвижного состава, пути, задержка движения, расстройство маневровой работы)

ПРИМЕЧАНИЕ: К акту должны быть приложены документы о размере и характере повреждения подвижного состава и пути

#### **Сведения виновных**

(должность, фамилия, год рождения, стаж работы на транспорте и в занимаемой должности, партийность, продолжительность нахождения на работе, длительность отдыха перед работой, привлекался ли раннее и когда к ответственности за нарушение ПТЭ, брак работе, крушения, аварии)

#### **Заключение причинах данного случая допущенных нарушениях**:

Основная причина НБД: сплыв откосной части насыпи с захватом обочины и последующей деформацией пути с нечетной стороны по ходу километров, причиной которого является переувлажнение грунтов в основании насыпи, что привело к снижению их несущей способности с потерей устойчивости.

#### ПОДПИСИ:

Первый заместитель начальника Юго-Восточной железной дороги

Начальник Юго-Восточной дирекции инфраструктуры.

Начальник Службы пути Юго-Восточной дирекции инфраструктуры

Заместитель главного ревизорапо безопасности движения поездов поМичуринскому региону (г.Ртищево)

Заместитель начальника Ю-В дирекции инфраструктуры по территориальному управлению

Начальник инженерно-геологической базы Начальник Ртищевской дистанции пути

# **Практическое занятие 13**

*Тема:* Заполнение актов по формам ПУ-48, составление калькуляции на выполненные работы

*Цель:* научиться заполнять учетную форму ПУ-48 «Акт сдачи километра для производства работ и приемки выполненных работ», ознакомиться с составлением калькуляции на выполненные работы.

*Оборудование:* форма ПУ-48 «Акт сдачи километра для производства работ приемки выполненных работ».

# **Порядок выполнения**

1. Изучить теоретические сведения.

2. Ознакомиться калькуляцией на выполненные работы (см.табл, 1).

3. Заполнить акт формы ПУ-48.

4. Письменно ответить на контрольные вопросы и сделать вывод о проделанной работе.

# **Краткие теоретические сведения**

# **Форма ПУ-48**

Акт составляют на каждый отдельный километр железнодорожного пути при оформлении сдачи приемки его при следующих видах ремонтных работ: реконструкции железнодорожного пути, капитальном ремонте железнодорожного пути, усиленном среднем ремонте железнодорожного пути, среднем ремонте железнодорожного пути, капитальном ремонте железнодорожного пути, усиленном подъёмочном ремонте железнодорожного пути, планово-предупредительной выправке железнодорожного пути.

акте показываются следующие сведения:

-на момент сдачи километра в ремонт: подлежащие выполнению объемы ремонтных работ — по элементам, плановая стоимость ремонта километра;

- на момент приемки километра после выполнения ремонтных работ: фактически выполненные объемы ремонтных работ, фактическая стоимость ремонта километра, количество материала, уложенного при ремонте километра, указанием вида, категории качества, производителя, № и даты выдачи сертификата. Укладка раздельных слоев геотекстиля пенополистирола показывается на каждом километре с привязкой к пикетажу и указанием глубины укладки от подошвы шпал.

Приемка выполненных работ производится комиссией в составе и в соответствии с требованиями, установленными «Техническими условиями на работы по ремонту планово-предупредительной выправке пути».

Результаты приемки-оценки выполненных ремонтных работ и состояние отдельных элементов отремонтированного километра указываются  $\overline{B}$ специальном разделе акта «Параметры пути после приемки».

Акт подписывается представителем дистанции пути и исполнителем дважды: при сдаче километра в ремонт и при приемке его из ремонта. Акт составляется в четырех экземплярах и хранится: один экземпляр - у исполнителя работ, второй - в дистанции, третий - в службе пути, четвертый - в дирекции по ремонту пути.

Если исполнителем работ является сама дистанция пути, то акт составляется двух экземплярах: один - для дистанции пути, другой - для службы.

# **Составление калькуляции на выполненные работы**

Калькуляция - это документ, по которому определяется средняя единичная стоимость ремонта железнодорожного пути на основании которого осуществляются финансирование расчеты на выполненные работы.

Калькуляция включает в себя:

а) прямые затраты:

- расходы по заработной плате монтеров пути;

- заработную плату машинистов железнодорожно-строительных машин;

- стоимость материалов верхнего строения железнодорожного пути;

- стоимость эксплуатации железнодорожно-строительных машин путевых механизмов;

б) накладные расходы - это совокупность затрат, связанных созданием общих условий ремонтного производства, его организацией, управлением обслуживанием. Накладные расходы определяются процентах от суммы фонда оплаты труда монтеров пути машинистов железнодорожно-строительных машин;

в) прочие расходы включают в себя затраты по складированию щебеночного балласта, на содержание автотранспорта, на доставку рабочих месту работ и обратно, налоги на воду, автодороги, экологию, расходы на охрану труда и т.д. Прочие затраты определяются в процентах от суммы прямых затрат и накладных расходов.

# *Таблица 1*

**Калькуляция па смену перевода на деревянном брусе**

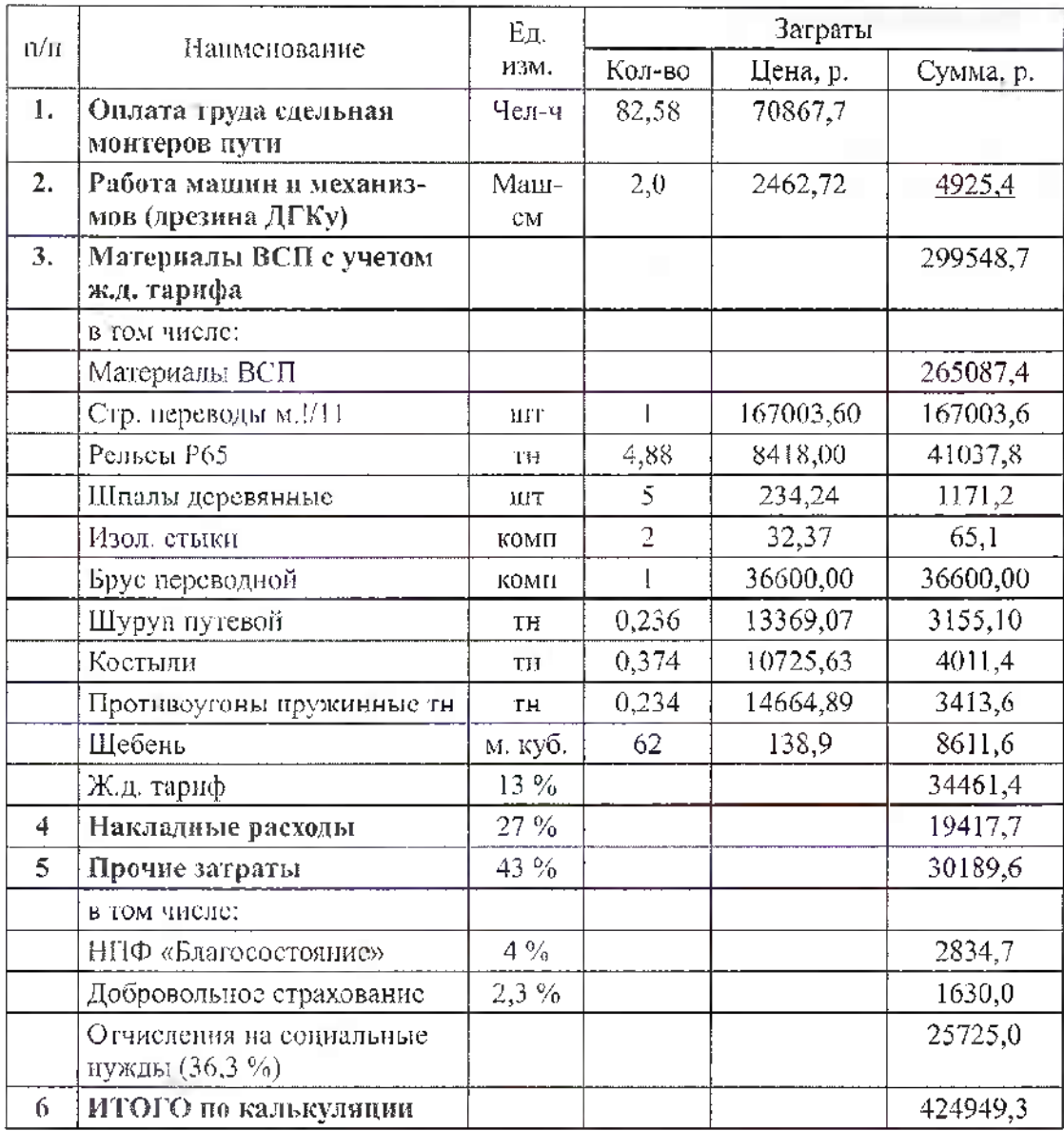

(железная дорога)

Утверждена ОАО «РЖД» 2004 г.

(дистанция пути)

# **АКТ**

сдачи километра для производства работ приемки выполненных работ

км перегона путь путь

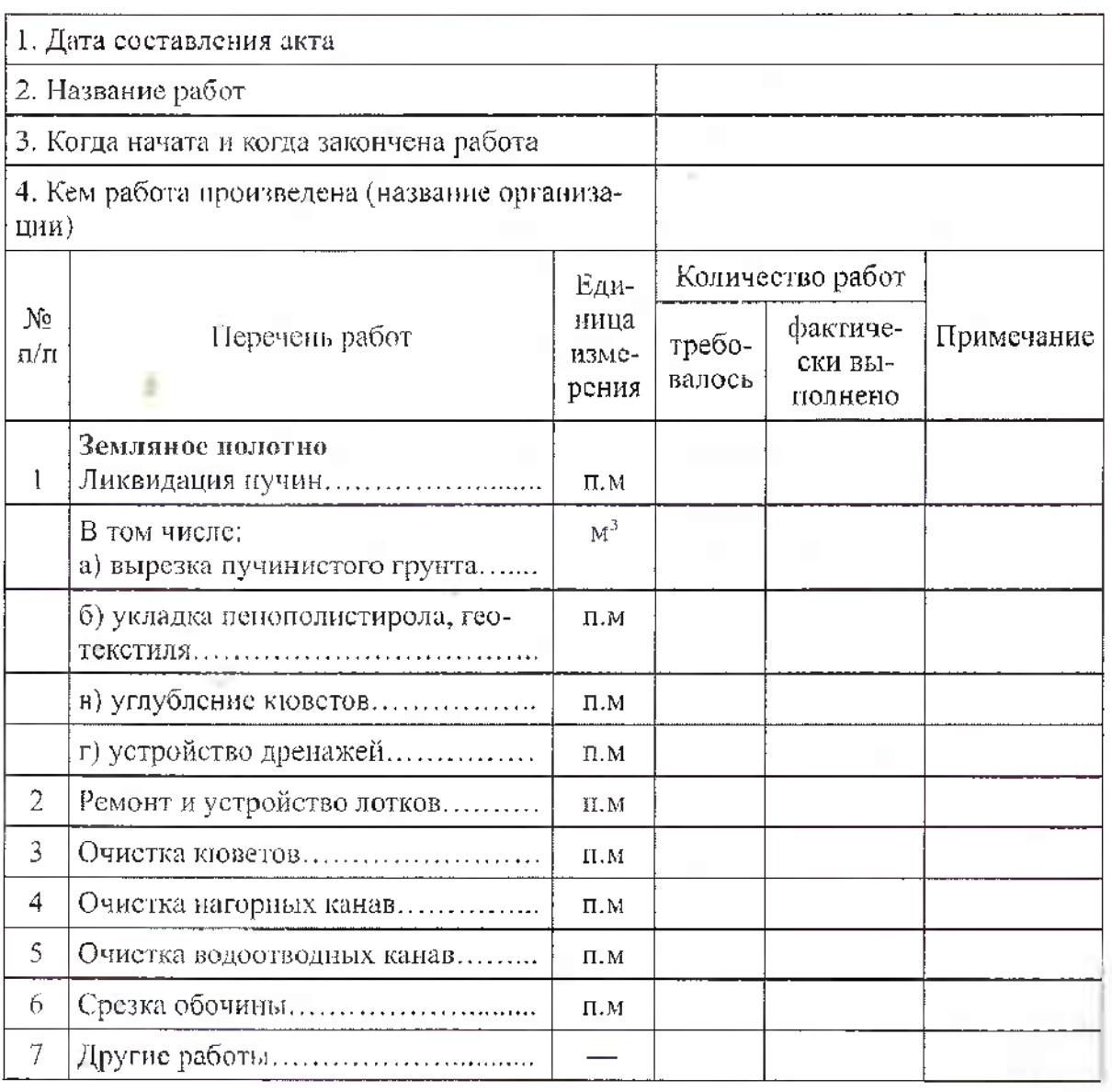

**Содержание отчета**

1. Заполненный акт ПУ- 48.

2. Письменные ответы на контрольные вопросы.

# **Контрольные вопросы**

1. Назовите классификацию работ по техническому обслуживанию железнодорожного пути.

2. Назовите порядок приемки выполненных работ.

3. Поясните порядок хранения акта формы ПУ-48.

4. Дайте определение понятия «калькуляция».

5. Перечислите прямые расходы стоимости ремонта.

**2.3.2.2. Задания для рубежного контроля.**

# **Контрольное тестирование**

# **По теме 2.1. «учет отчетность дистанции пути»**

# **ЧАСТЬ**

1. паспорте неустойчивого иди деформирующегося земляного полотна формы ПУ - <sup>9</sup> заносятся данные...

1) записи результатов проверки пути, сооружений, путевых устройств земляного полотна.

2) данные о расположении места деформирующегося места земляного полотна.

3) данные учета подрельсового основания и скреплений, лежащих в пути.

2. ведомость учета пучинных мест на главных путях форма ПУ -  $10$ составляется.

1) на линейном участке дорожным мастером по данным натурных наблюдений.

2) на линейном участке бригадиром пути по данным натурных наблюдений.

3) на линейном участке начальником дистанции пути по данным натурных наблюдений.

3. рельсовой книге формы ПУ-2 учитывают.

1) рельсы по звеньям с указанием их длины, износа, смятия концов и их наплавки, провисания концов и других характеристик.

2) характеристики рельсов лежащие в пути

3)ведомость учета подрельсового основания скреплений, лежащих главном пути.

4. В книге формы ПУ-2а учитывают...

1) Температуру рельсовых плетей.

2) дефектные рельсы. При смене дефектного рельса делается отметка о его замене, а при обнаружении во время осмотра нового дефектного рельса такой рельс вносится эту книгу.

3. текущий контроль за качеством щебня.

5. В ведомость формы ПУ-4 заносятся данные...

1) выходе рельсов по изломам, порокам повреждениям.

2) сдачи километра для производства работ приемки выполненных работ.

3) нарушений правил проезда через железнодорожный переезд.

6. Характеристики стрелочных переводов указанием станции номера стрелочного перевода, его типа, конструкции крестовины, состояния переводных брусьев, рода балласта, вида централизации стрелки указываются книге учета стрелочных переводов, лежащих в пути это...

1) форма ПУ  $-1$ 

2) форма ПУ  $-30$ 

3)форма ПУ  $-6$ 

7. Состояние шпального хозяйства отражается книге учета шпал, лежащих в пути по форме...

1) ПУ  $-80a$ 

2) ПУ 5

3)  $\Pi$ y – 28

8. Книга записи результатов проверки пути, сооружений путевых устройств (форма ПУ-28) книга записи результатов проверки стрелочных переводов и глухих пересечений (форма ПУ-29) являются...

1) документами статистического учета, поскольку отражают техническое состояние пути и его устройств.

2) документами диагностического учета, поскольку требует проводить диагностику пути дефектоскопами.

3) индивидуального учета, поскольку для каждого элемента пути требуется индивидуальный подход.

9. Журнал планирования учета выполнения работ по текущему содержанию пути и сооружений и оценка их состояния по форме  $\Pi$ У - 74 составляется...

1) один раз неделю

2) два раза неделю.

3) одн раз две недели.

10. «Паспорт на партию старогодных рельсов, направляемых в РСП для комплексного их ремонта с профильной обработкой головки составляется...

1) на каждую партию рельсов, направляемую РСП для комплексного их ремонта с профильной обработкой головки, и отдельно по каждой группе годности в партии в трех экземплярах, два из которых отправляются в службу пути дороги и получателю (РСП), а один экземпляр остается у отправителя.

2) Выборочно из каждой партии рельсов.

3) Снятые рельсы пути назначенного перегона.

#### **ЧАСТЬ**

Перечислить отчетные учетные формы путевого хозяйства?

#### **ЧАСТЬ**

23.06.21 г. на 426км Куйбышевской железной дороги произошел сход электровоза ВЛ 10у и четырех цистерн в связи с неограждением места производства работ по смене рельса под руководством дорожного мастера Лесикова И.В. По результатам служебного расследования составить акт расследования случая брака, связанного безопасностью движения, или грубого нарушения Правил технической эксплуатации по форме РБУ - 3

**Эталоны ответов:**

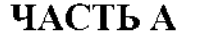

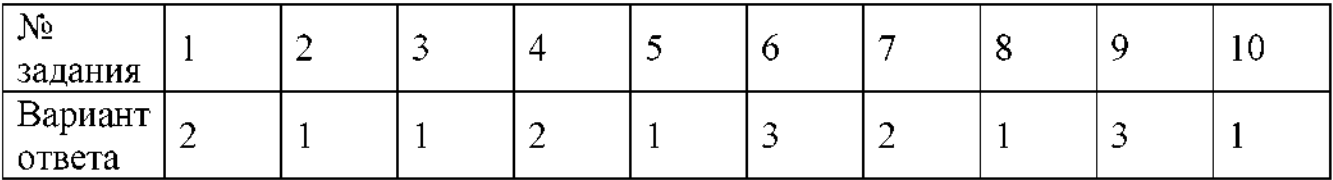

# **ЧАСТЬ**

### **отчетным формам относят:**

- отчет о текущем содержании пути главных путей ф.  $\Pi$ O - 1;

- отчет о наличии материалов ВСП ф. ПО - 2;

- отчет о рельсах, снятых с путей в следствии изломов, дефектов и повреждений  $\Phi$ . ПО – 4;

- отчет о числе негодных шпал, лежащих в пути ф. ПО – 6;

- отчет о машинах и механизмах по их наименованиям ф. ПО - 7;

- отчет о машинном парке и его работе ф.  $\Pi$ O – 9;

- отчет о путевых работах ф. ПО  $-13$ ;

- отчет о движении новых материалов ВСП ф. ПО – 14;

- отчет о средствах снегоборьбы и водоборьбы ф. ПО - 16;

- отчет о поставке продукции ф.  $\Pi$ O – 18;

- отчет о ремонте путевых машин ф. ПО  $- 21$ ;

- отчет о сварке и ремонте рельсов и крестовин стрелочных переводов

ф. ПО - 23;

- отчет о работе службы пути ф. ПО  $- 28$ ;

- отчет о работе по защитным лесонасаждениям ф. ПЛО – 4;

### **учетным формам относятся:**

- рельсовая книга ф. ПУ  $-2$ ;

- журнал учета дефектных рельсов, лежащих в главных приемоотправочных путях ф. П $Y - 2a$ ;

- ведомость учета рельсов, снятых с главных путей по определению изломов, пороков и повреждений ф. ПУ  $-4$ ;

- книга учета шпал, лежащих в пути ф. ПУ - 5;

- книга учета стрелочных переводов и глухих пересечений, лежащих в пути ф.  $\Pi$ y – 6;

- удостоверение на право управления путевой машиной на железнодорожном ходу ф. ПУ - 8;

- паспорт неустойчивого или деформирующегося земляного полотна

ф. ПУ - 9;

- ведомость учета пучинных мест на главных путях ф.  $\Pi$ У - 10;

- книга большого и среднего моста ф. ПУ – 12;

- тоннельная книга ф. ПУ – 12a;

- книга малых искусственных сооружений ф.  $\Pi$ У - 13;

- книга противодеформационных сооружений земляного полотна ф.  $\Pi$ У – 14;

- карточка на мост ф.  $\Pi$ У  $-15$ ;

- карточка на пешеходный мост; ф. ПУ – 15а;

- карточка на пешеходный тоннель ф. ПУ – 15б;

- карточка на тоннель ф. ПУ  $-16$ ;

- Карточка на трубу ф. ПУ – 17;

- журнал учета работы средств дефектоскопии, обнаружений замены дефектных и остродефектных рельсов ф. ПУ – 27;

- книга записи результатов проверки пути, сооружений, путевых устройств земляного полотна ф. ПУ - 28;

книга записи результатов проверки стрелочных переводов и глухих пересечений ф. ПУ  $-29$ ;

- книга записи результатов осмотра ИССО ф. ПУ – 30;

- ведомость оценки состояния пути по данным проверки путеизмерительным вагоном или путеизмерительной тележкой ф. ПУ - 32;

- журнал обходчика железнодорожных путей и искусственных сооружений  $\phi$ . ПУ  $-35$ ;

- журнал текущего контроля за качеством щебня ф. ПУ – 47а;

-журнал текущего контроля за качеством щебня ф.  $\Pi$ У – 47б;

- журнал текущего контроля за качеством балласта ф. ПУ - 47г;

- акт сдачи километра для производства работ и приемки выполненных работ  $\phi$ .  $\Pi$ V – 48;

- акт приемки работ - (смена стрелочных переводов, переводных брусьев, постановка стрелок на щебень) ф. ПУ – 48а;

- приемо – сдаточный акт ф. ПУ – 56;

- сменный рапорт  $\phi$ . ПУ – 58;

- карточка учета работы машины или механизма ф.  $\Pi$ У – 60;

- книга приема и сдачи дежурств, осмотра устройства и инструктажа дежурных работников на переезде ф. ПУ  $-67$ ;

- график по текущему содержанию и оценка состояния пути и путевых устройств ф. ПУ - 74;

- график по текущему содержанию и оценка состояния пути и путевых устройств ф. ПУ - 74;

- книга инструмента строгого учета ф.  $\Pi$ У – 80а;

- акт о состоянии старогодных материалов верхнего строения пути

ф. ПУ - 81;

- журнал регистрации действующих предупреждений об ограничении скорости движения поездов ф. П $V - 84$ ;

- шнуровая книга учета работ по электродуговой наплавке крестовин

ф. ПУ - 90;

- сертификат на партию отгруженных рельсов ф.  $\Pi$ У – 91;

- приемо – сдаточный акт на наплавку рельсовых концов ф. ПУ – 92;

- приемщ – сдаточный акт на наплавку крестовин из стали  $\Gamma$ 13Л ф. ПУ – 93;

- сменный рапорт по сварке рельсовых стыков контактным способом

ф. ПУ - 94;

- шнуровая книга учета отремонтированных сваренных рельсов

ф. ПУ - 95;

- шнуровая книга учета контрольных испытаний сварных рельсовых стыков на статический изгиб ф. ПУ -96;

- шнуровая книга учета работ по наплавке концов рельсов ф. ПУ – 97.

# **ЧАСТЬ**

Дорога КБШ жд Форма РБУ – 3

Отделение Пензенское Утверждена

# AKT

**Служебного расследования брака, связанного безопасностью движения, или грубого нарушения Правил технической эксплуатации**

Составлен 23.06.21г. на 426км пк 2 на 2-м главном пути перегона Пичкиряево - Вад

Кириллов С.А., НЗП Горлоков А.Г, НЗ - РБ Федулеев Р. Ф., НОД - <sup>1</sup> Куршалов <u>А.Н., РБЗ – 1 Петров П.Н.,</u>

ПЧ - <sup>19</sup> Перкулин Н.А.

Должности фамилия лиц, проводящих расследование на месте

В том, что в 10час. 27мин. 23 июня 2021г. на 2-м длавном пути перегона Пичкиряево – Вад 426 км ПК2

Допущен брак *поездной* работе.

*грузовом поезде 2220 допущен сход электровоза ВЛ 10У№173 4-х цистерн №№57540858, 57594087,*

*57623514, 57536971. сходу привело неограждение места производства работ по смене рельса уравнительном пролете. Руководитель работ дорожный мастер Ковчаров И.В.*

вид краткое изложение обстоятельств брака

Погода условия видимости температура воздуха +28°С, светлое время суток, видимость хорошая.

Светло, ясно или видимость понижена - туман, дождь, снегоборьба

Последствия: электровоз ВЛ10у № 173 поврежден в объеме текущего ремонта, 4 цистерны повреждены объеме деповского ремонта, повреждено верхнее строение четного пути на протяжении 60 метров.

повреждение подвижного состава, пути, задержка движения

задержано пассажирских поездов 16шт. на 16ч 30мин; грузовых поездов 18шт. на 57ч 30мин; 2 пригородных поезда на 30мин.

ПРИМЕЧАНИЕ: К акту должны быть приложены документы о размере и характере повреждения подвижного состава пути.

Сведения виновных: должность, фамилия, инициалы, год рождения, стаж работы на транспорте и занимаемой должности, партийность, продолжительность нахождения на работе, длительность отдыха перед работой, привлекался ли ранее и когда к ответственности за нарушение ПТЭ, брак в работе, крушения, аварии:

*Основным виновником допущенного случая схода электровоза 4-х цистерн считать работников Ковылкинской дистанции пути Пензенского отделения Куйбышевской железной дороги, которые не оградили место производства работ ПД Кирьянов И.В. 1969г.р., должности 01.10.2003г.,образование среднее профессиональное, 1992г Шацкий техникум механизации сельского хозяйства.*

*Нарушение пункта 8.5. Правил технической эксплуатации железных дорог Российской Федерации от 26.05.2000г №ЦРБ - 756, пунктов 8.1, 8.4 Инструкции по движению поездов маневровой работе на железных дорогах Российской Федерации от 16.10.2000г. ЦД - 790, пунктов 1.6 4.3 инструкции по обеспечению безопасности движения поездов при производстве путевых работ от 15.01.13г №ЦП - <sup>2790</sup> пункта 3.4 инструкции по сигнализации на железных дорогах Российской Федерации от 26.05.2000г. ЦРБ - 757, пункта <sup>2</sup> телеграфного указания ОАО «РЖД» от 04.11.2009г. №18091А не установил постоянную связь поездным диспетчером, приступил выполнению работ до получения приказа поездного диспетчера закрытии пути перегона Пичкиряево - Вад, не оградил место работ сигналами остановки.*

Кириллов С.А.,

НЗП Горлоков А.Г,

НЗ - РБФедулеев Р. Ф.,

НОД - <sup>1</sup> Куршалов А.Н

РБЗ  $-1$  Петров П.Н.,

ПЧ - <sup>19</sup> Перкулин Н.А

**Критерии оценки:**

Заключение причинах данного случая допущенных нарушениях (какие параграфы ПТЭ, инструкций или приказы нарушены). *Причиной схода подвижного состава послужило нарушение ПДКирьяновым И.В.*

Каждое правильно выполненное задание части  $A - 1$  балл.

Задание части В состоит из 2-х частей: 1 часть - 5 баллов, 2 часть - 5 баллов.

Задание части С расчетное. Правильно выполненный расчет - 10 баллов.

Максимальное количество баллов - <sup>30</sup> баллов.

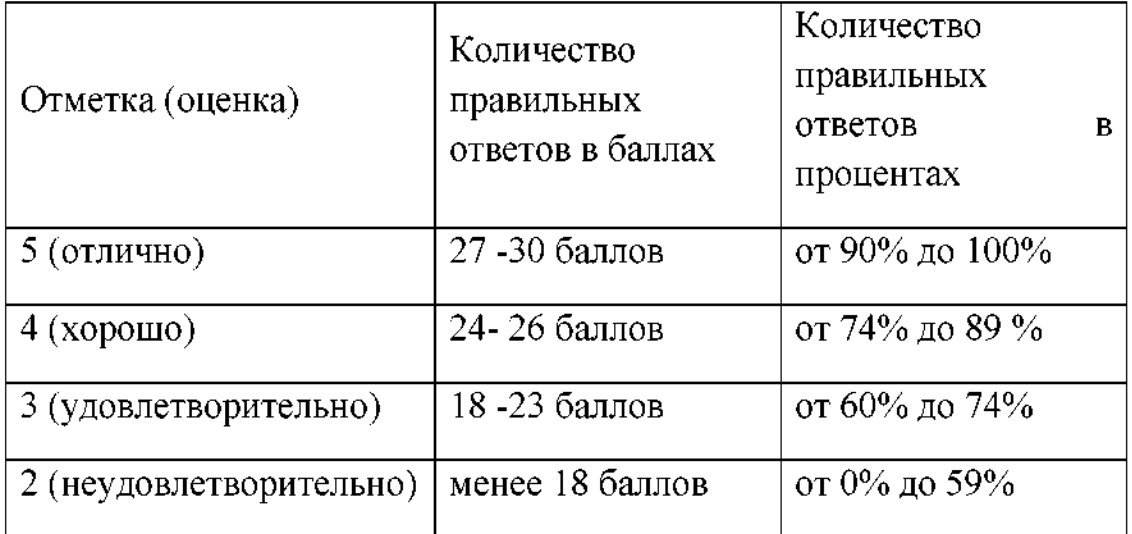

**2.2.2.3. Задания для промежуточной аттестации.**

2.3.3.1 МДК.04.02 (Дифференцированный зачет)

Вопросы к зачету:

1. Паспортизация пути сооружений.

2. Документация по контролю технического состояния пути, сооружений устройств.

3. Документация по учету технического состояния пути, сооружений устройств.

4. Документация по безопасности движения поездов и технике безопасности.

5. Документация по анализу, планированию управлению техническим состоянием дистанции пути.

6. Документация материально-технического обеспечения.

7. Техническая отчетность дистанции пути.

8. Организация проведение технической учебы на дистанции пути.

9. Документация технического проекта на ремонты пути.

10. Правила приемки работ и технические условия на приемку работ по ремонту пути.

11. Исполнительная техническая документация на отремонтированные объекты пути.

12. Заполнение технического паспорта на <sup>1</sup> км.

13. Заполнение таблиц технического паспорта формы АГУ-4.

14. Форма учетной документации ПУ-1.

15. Форма учетной документации ПУ-4.

16. Форма учетной документации ПУ-2, ПУ-2а.

17. Форма учетной документации ПУ-6.

18. Форма учетной документации ПУ-9.

19. Форма учетной документации ПУ-10.

20. Форма учетной документации ПУ- 28.

21. Форма учетной документации ПУ-29.

22. Форма учетной документации ПУ-30.

23. Форма учетной документации ПУ-35.

24. Форма учетной документации ПУ-67.

25. Форма учетной документации ПУ-74.

26. Форма учетной документации ПУ-80а.

27. Форма учетной документации ДУ-46.

28. Заявки на выдачу предупреждений.

29. Заполнение актов служебного расследования случаев брака работе.

30. Заполнение актов по формам ПУ-48.

31. Составление калькуляции на выполненные работы.

32. Определение группы (класса) дистанции пути.

33. Структура управления ПЧ, ПМС (ПЧУ).

34. Определение приведенной длины. Что такое приведенная длина.

35. Фотография рабочего времени.

36. Закрытие нарядов на сдельные работы.

37. Виды учета путевом хозяйстве.

38. Документация инструкции на железнодорожных переездах.

39. Ведение технической документации на околотках.

40. Документация путевых контролеров.

41. Материальный отчет. Что него входит. Документация

# **3. Контрольно-оценочные материалы для экзамена (квалификационного)**

# **1.3. Формы проведения экзамена (квалификационного)**

Экзамен (квалификационный) представляет собой сочетание накопительной системы учётом оценивания экзаменов по МДК 04.01, МДК 04.02, на основании данных аттестационного листа по практике и выполнения комплексного практического задания.

# **1.4. Форма оценочной ведомости** *(заполняется на каждого обучающегося)*

Все части ведомости до пункта «Итоги экзамена (квалификационного)» должны быть заполнены до начала очной части экзамена (квалификационного).

ОЦЕНОЧНАЯ ВЕДОМОСТЬ ПО ПРОФЕССИОНАЛЬНОМУ МОДУЛЮ ПМ.04 Участие в организации деятельности структурного подразделения Все части ведомости до пункта «Итоги экзамена (квалификаци<br>до начала очной части экзамена (квалификационного).<br>ОЦЕНОЧНАЯ ВЕДОМОСТЬ ПО ПРОФЕССИОНАЛ<br>ПМ.04 Участие в организации деятельности структурного<br>код и наименование п *код наименование профессионального модуля*

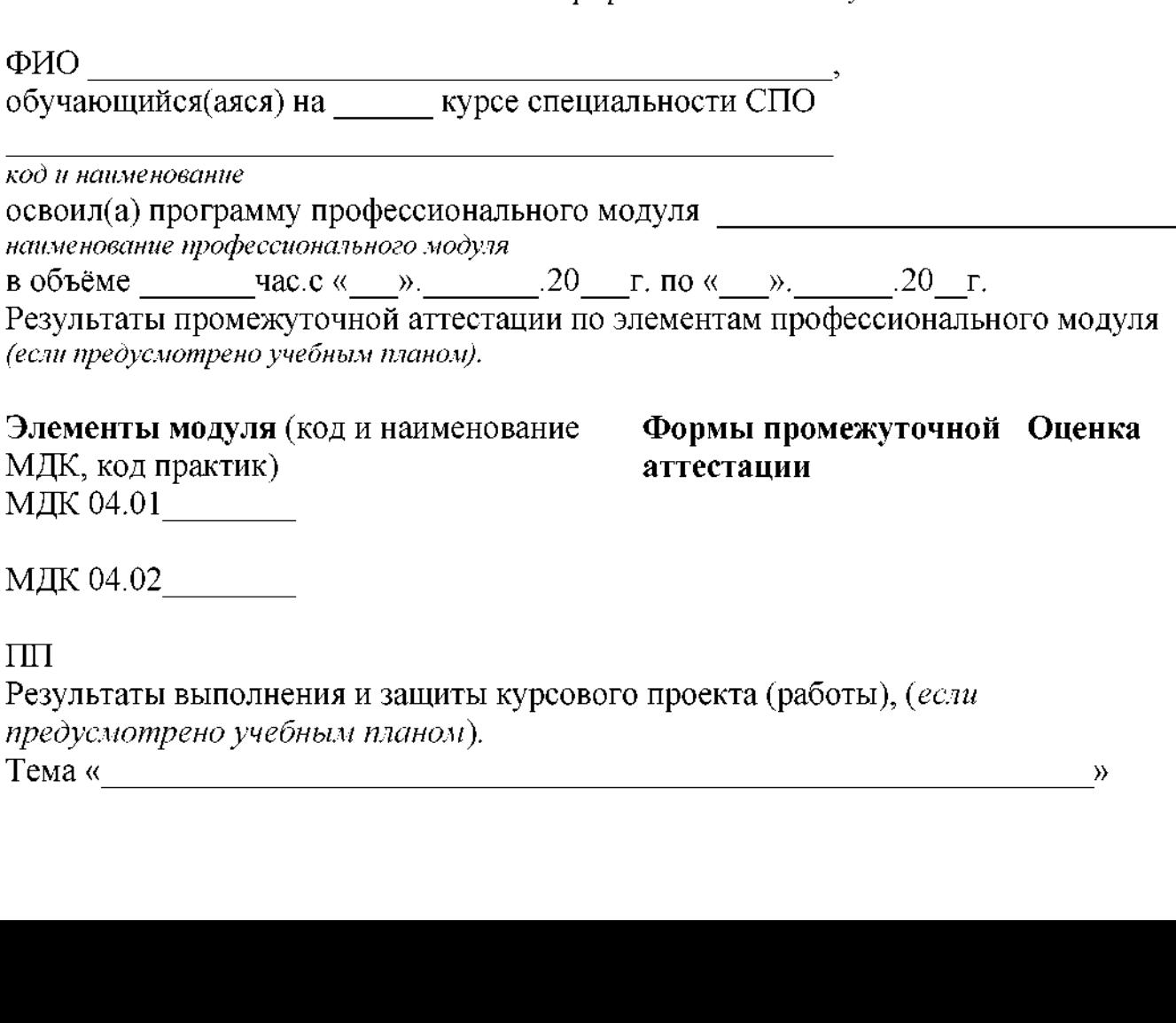

МДК 04.02

ПП

Результаты выполнения защиты курсового проекта (работы), *(если предусмотрено учебным планом).*

Оценка. Итоги экзамена (квалификационного) по профессиональному модулю

Коды проверяемых компетенций Показатели результата Оценка ОК <sup>1</sup> - ОК 9, ПК 4.1 - ПК 4.5, ЛР 13, ЛР 19, ЛР 25, ЛР 27, ЛР 30, ЛР 31

Дата « ». 20\_\_г. Подписи членов экзаменационной комиссии

# **1.5. Форма комплекта экзаменационных материалов Состав:**

I. Паспорт.

II. Задание для экзаменующегося.

III. Пакет экзаменатора.

111а. Условия.

III б. Критерии оценки.

# **I. Паспорт**

# **Назначение:**

КОМ предназначен для контроля и оценки результатов освоения профессионального модуля ПМ.04 Участие в организации деятельности структурного подразделения

Специальности СПО 08.02.10 Строительство железных дорог, путь путевое хозяйство

Оцениваемые компетенции:

ПК 4.1 Планировать работу структурного подразделения при технической эксплуатации, обслуживании ремонте пути, искусственных сооружений.

ПК 4.2 Осуществлять руководство выполняемыми работами, вести отчетную техническую документацию.

ПК 4.3 Проводить контроль качества выполняемых работ при технической эксплуатации, обслуживании, ремонте, строительстве пути и искусственных сооружений.

ПК 4.4 Обеспечивать соблюдение техники безопасности охраны труда на производственном участке, проводить профилактические мероприятия обучение персонала.

ПК 4.5 Организовывать взаимодействие между структурными подразделениями предприятия.

ОК 1 Понимать сущность и социальную значимость своей будущей профессии, проявлять к ней устойчивый интерес.

ОК 2 Организовывать собственную деятельность, выбирать типовые методы способы выполнения профессиональных задач, оценивать их эффективность качество.

ОК 3 Принимать решения в стандартных и нестандартных ситуациях и нести за них ответственность.

ОК 4 Осуществлять поиск и использование информации, необходимой для эффективного выполнения профессиональных задач, профессионального  $\overline{\mathbf{M}}$ личностного развития.

ОК 5 Использовать информационно-коммуникационные технологии  $\bf{B}$ профессиональной деятельности.

ОК 6 Работать в коллективе и в команде, эффективно общаться с коллегами, руководством, потребителями.

ОК 7 Брать на себя ответственность за работу членов команды (подчиненных), за результат выполнения заданий.

ОК 8 Самостоятельно определять задачи профессионального и личностного развития, заниматься самообразованием, осознанно планировать повышение квалификации.

ОК 9 Ориентироваться в условиях частой смены технологий в профессиональной деятельности.

ЛР 13 Готовность обучающегося соответствовать ожиданиям работодателей: ответственный сотрудник, дисциплинированный, трудолюбивый, нацеленный на достижение поставленных задач, эффективно взаимодействующий с членами команды, сотрудничающий с другими людьми, проектно мыслящий.

ЛР 19 Уважительное отношения обучающихся к результатам собственного и чужого труда.

ЛР 25 Способный к генерированию, осмыслению и доведению до конечной реализации предлагаемых инноваций.

ЛР 27 Проявляющий способности к непрерывному развитию в области профессиональных компетенций междисциплинарных знаний.

ЛР 30 Осуществляющий поиск и использование информации, необходимой для эффективного выполнения различных задач, профессионального личностного развития.

ЛР 31Умеющий эффективно работать коллективе, общаться коллегами, руководством, потребителями.

> ФЕДЕРАЛЬНОЕ ГОСУДАРСТВЕННОЕ БЮДЖЕТНОЕ ОБРАЗОВАТЕЛЬНОЕ УЧРЕЖДЕНИЕ ВЫСШЕГО ОБРАЗОВАНИЯ «САМАРСКИЙ ГОСУДАРСТВЕННЫЙ УНИВЕРСИТЕТ ПУТЕЙ СООБЩЕНИЯ» **Филиал федерального государственного бюджетного образовательного учреждения высшего образования «Самарский государственный университет путей сообщения» г. Ртищево (Филиал СамГУПС г. Ртищево)**

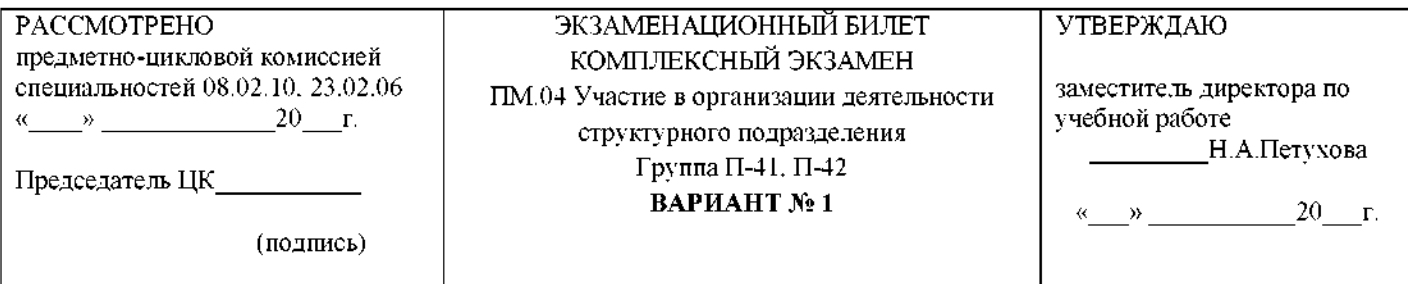

Коды проверяемых профессиональных и общих компетенций: ОК.1, ОК.2, ОК.3, ОК.4, ОК.5, ОК.6, ОК.7, ОК.8, ОК.9, ПК 4.1.,ПК 4.2.,ПК 4.3.,ПК 4.4.,ПК 4.5., ЛР 13, ЛР 19, ЛР 25 ЛР 27, ЛР 30, ЛР 31.

### **Инструкция**

Внимательно прочитайте задание. Вы можете воспользоваться: *калькулятором*

Время выполнения задания - *<sup>30</sup> минут*

# **ЗАДАНИЕ ДЛЯ ЭКЗАМЕНУЮЩЕГОСЯ**

# **Теория**

1. Технико-экономические показатели работы железнодорожного транспорта (качественные).

2. Измерители транспортной продукции (объемные).

# **Задача**

Определить показатели использования оборотных средств, если годовая программа по плану эксплуатации капитального ремонта для дистанции 1100 тыс. руб. Для выполнения производственной программы выделено 100 тыс. руб.

Дистанция пути с учетом выявленных резервов может выполнить годовую производственную программу на 8 дней раньше срока.

Преподаватель $\overline{\phantom{a}}$ 

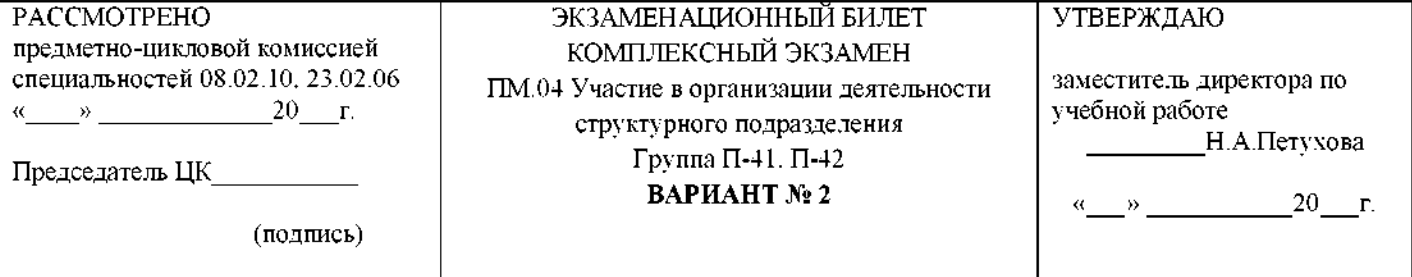

Коды проверяемых профессиональных и общих компетенций: ОК.1, ОК.2, ОК.3, ОК.4, ОК.5, ОК.6, ОК.7, ОК.8, ОК.9, ПК 4.1.,ПК 4.2.,ПК 4.3.,ПК 4.4.,ПК 4.5., ЛР 13, ЛР 19, ЛР 25 ЛР 27, ЛР 30, ЛР 31.

#### **Инструкция**

Внимательно прочитайте задание. Вы можете воспользоваться: *калькулятором* Время выполнения задания - *<sup>3</sup><sup>0</sup> минут*

#### **ЗАДАНИЕ ДЛЯ ЭКЗАМЕНУЮЩЕГОСЯ**

# **Теория**

1. Производительность труда, ее расчет.

2. Основные средства предприятий, их состав и структура. Износ основных средств.

### **Задача**

Определить норму амортизационных отчислений основных средств, если балансовая стоимость основных фондов составляет: верхнего строения пути 33 500 тыс. руб., земляного полотна 2810000 тыс. руб., мостов металлических пролетным строением длиной более 25 м 4300 тыс. руб., труб и лотков железобетонных 10400 тыс. руб., если ежегодные амортизационные отчисления составляют 10800 руб.

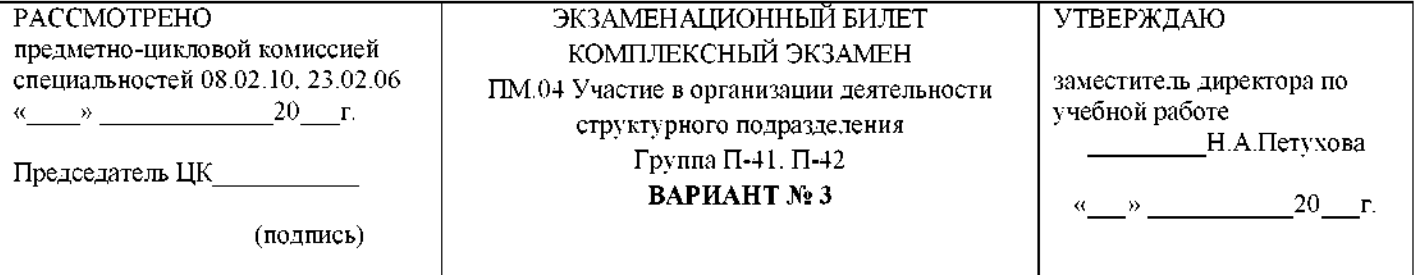

Коды проверяемых профессиональных и общих компетенций: ОК.1, ОК.2, ОК.3, ОК.4, ОК.5, ОК.6, ОК.7, ОК.8, ОК.9, ПК 4.1.,ПК 4.2.,ПК 4.3.,ПК 4.4.,ПК 4.5., ЛР 13, ЛР 19, ЛР 25 ЛР 27, ЛР 30, ЛР 31.

#### **Инструкция**

Внимательно прочитайте задание. Вы можете воспользоваться: *калькулятором* Время выполнения задания - *<sup>30</sup> минут*

### **ЗАДАНИЕ ДЛЯ ЭКЗАМЕНУЮЩЕГОСЯ**

# **Теория**

- 1. Оборотные средства предприятий, их состав и структура.
- 2. Сущность, задачи значение технического нормирования.

# **Задача**

Определить процент (%) выполнения плана по производительности труда ПЧ,

если

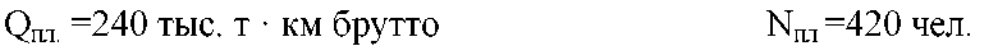

 $Q_{\text{daser}}$ =245 тыс. т  $\cdot$  км брутто  $N_{\text{daser}}$ =415 чел.

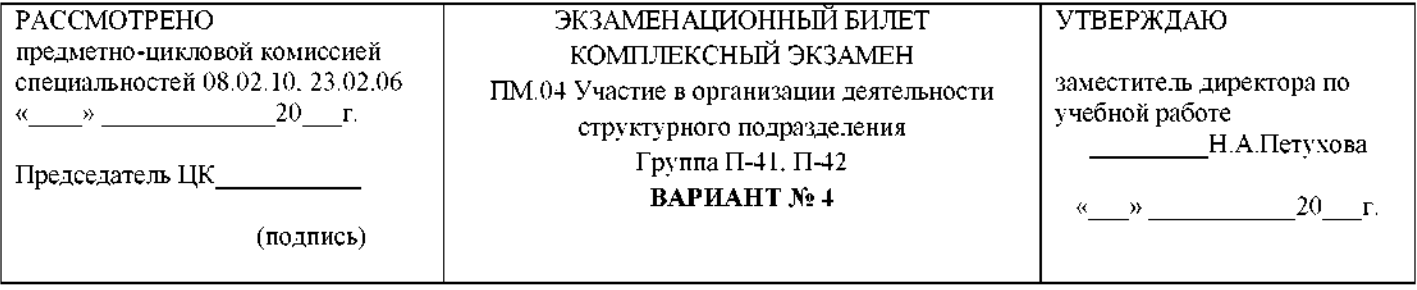

Коды проверяемых профессиональных и общих компетенций: ОК.1, ОК.2, ОК.3, ОК.4, ОК.5, ОК.6, ОК.7, ОК.8, ОК.9, ПК 4.1.,ПК 4.2.,ПК 4.3.,ПК 4.4.,ПК 4.5., ЛР 13, ЛР 19, ЛР 25 ЛР 27, ЛР 30, ЛР 31.

### **Инструкция**

Внимательно прочитайте задание.

Вы можете воспользоваться: *калькулятором*

Время выполнения задания - *<sup>3</sup><sup>0</sup> минут*

# **ЗАДАНИЕ ДЛЯ ЭКЗАМЕНУЮЩЕГОСЯ**

# **Теория**

- 1. Классификация затрат рабочего времени.
- 2. Хронометраж рабочего времени назначение, порядок проведения.

# **Задача**

Определить средний разряд группы рабочих, если:

- $IV 1$  чел.  $III 8$  чел.
- $II 4$  чел.  $I 1$  чел.

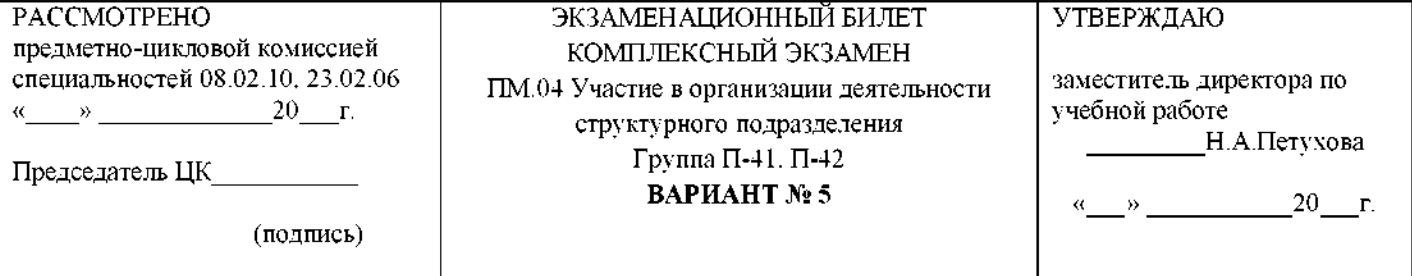

Коды проверяемых профессиональных и общих компетенций: ОК.1, ОК.2, ОК.3, ОК.4, ОК.5, ОК.6, ОК.7, ОК.8, ОК.9, ПК 4.1.,ПК 4.2.,ПК 4.3.,ПК 4.4.,ПК 4.5., ЛР 13, ЛР 19, ЛР 25 ЛР 27, ЛР 30, ЛР 31.

#### **Инструкция**

Внимательно прочитайте задание. Вы можете воспользоваться: *калькулятором* Время выполнения задания - *<sup>3</sup><sup>0</sup> минут*

### **ЗАДАНИЕ ДЛЯ ЭКЗАМЕНУЮЩЕГОСЯ**

# **Теория**

1. Производственный процесс и его составные части.

2. Продукция железнодорожного транспорта. Измерители транспортной продукции.

# **Задача**

Определить сдельную расценку и заработную плату за 2 стрелочные переводы по работе «Установка на щебень стрелочного перевода», если

 $H_{BD} = 16,0$  чел/час.

Состав группы: IVp. - 1 чел. IIIp. - 8 чел. IIp. - 4 чел.

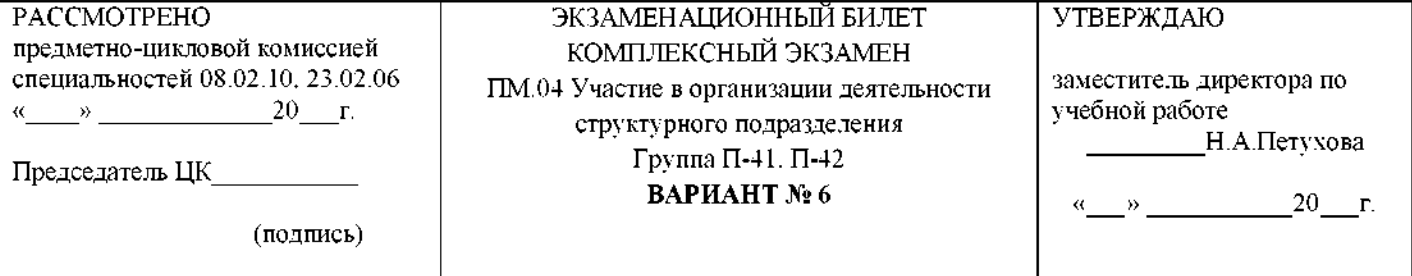

Коды проверяемых профессиональных и общих компетенций: ОК.1, ОК.2, ОК.3, ОК.4, ОК.5, ОК.6, ОК.7, ОК.8, ОК.9, ПК 4.1.,ПК 4.2.,ПК 4.3.,ПК 4.4.,ПК 4.5., ЛР 13, ЛР 19, ЛР 25 ЛР 27, ЛР 30, ЛР 31.

#### **Инструкция**

Внимательно прочитайте задание. Вы можете воспользоваться: *калькулятором* Время выполнения задания - *<sup>3</sup><sup>0</sup> минут*

### **ЗАДАНИЕ ДЛЯ ЭКЗАМЕНУЮЩЕГОСЯ**

# **Теория**

1. Нормативы нормы затрат труда, их назначение цель. Назначение нормы времени, нормы выработки, нормы расхода рабочей силы.

2. Фотография рабочего времени. Назначение, виды, порядок проведения.

# **Задача**

Определить % выплаты премий бригаде, если оценка пути по показаниям вагона путеизмерителя следующая:

2км - <sup>35</sup> баллов 2км - по <sup>50</sup> баллов <sup>2</sup> км - по <sup>130</sup> баллов

<sup>3</sup> км - <sup>264</sup> баллов <sup>1</sup> км - <sup>376</sup> баллов

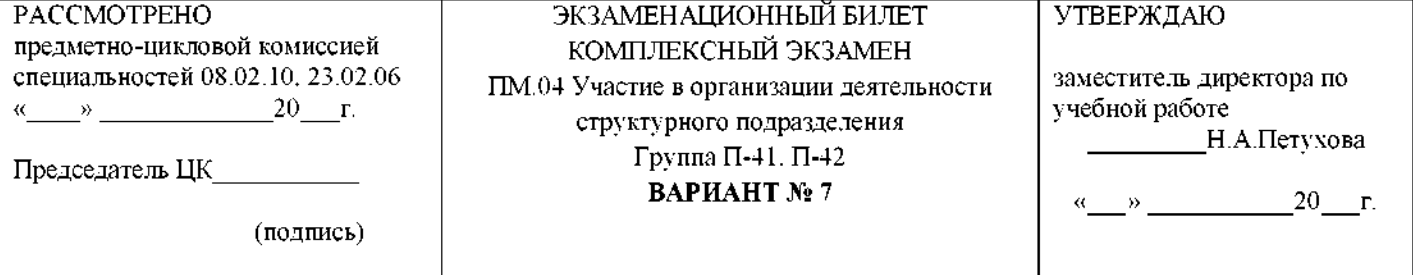

Коды проверяемых профессиональных и общих компетенций: ОК.1, ОК.2, ОК.3, ОК.4, ОК.5, ОК.6, ОК.7, ОК.8, ОК.9, ПК 4.1.,ПК 4.2.,ПК 4.3.,ПК 4.4.,ПК 4.5., ЛР 13, ЛР 19, ЛР 25 ЛР 27, ЛР 30, ЛР 31.

#### **Инструкция**

Внимательно прочитайте задание. Вы можете воспользоваться: *калькулятором* Время выполнения задания - *<sup>3</sup><sup>0</sup> минут*

### **ЗАДАНИЕ ДЛЯ ЭКЗАМЕНУЮЩЕГОСЯ**

# **Теория**

1. Нормативы и нормы расходов труда, их характеристика и классификация.

2. Рабочее время. Бюджет рабочего времени и его планирование.

# **Задача**

Определить заработную плату каждого работника бригады, если:

 $H_{BD} = 2,100$  чел/час.

Состав бригады: IVp. - 1 чел. IIIp. - 3 чел. II р. - 2 чел.

 $\sum A_{\text{m}}$  =29800руб. Фактически отработанные часы - 80

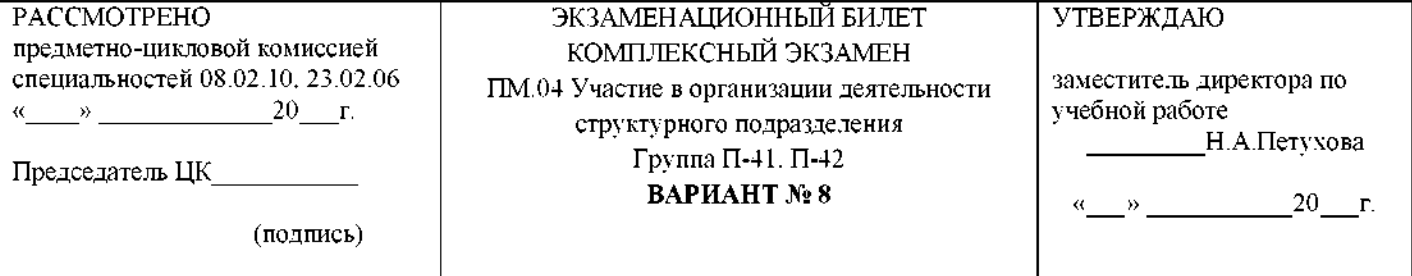

Коды проверяемых профессиональных и общих компетенций: ОК.1, ОК.2, ОК.3, ОК.4, ОК.5, ОК.6, ОК.7, ОК.8, ОК.9, ПК 4.1.,ПК 4.2.,ПК 4.3.,ПК 4.4.,ПК 4.5., ЛР 13, ЛР 19, ЛР 25 ЛР 27, ЛР 30, ЛР 31.

#### **Инструкция**

Внимательно прочитайте задание. Вы можете воспользоваться: *калькулятором* Время выполнения задания - *<sup>3</sup><sup>0</sup> минут*

### **ЗАДАНИЕ ДЛЯ ЭКЗАМЕНУЮЩЕГОСЯ**

# **Теория**

1. Наряд на сдельные работы (виды, состав, заполнение и закрытие).

2. Тарифная система и ее основные элементы.

# **Задача**

Определить заработную плату каждого работника бригады, если:

Состав бригады:  $IVP$ ,  $-3$  чел.  $IIIP$ ,  $-2$  чел  $IIIIP$ ,  $-4$  чел.

 $\%$  $\Pi - 17,3\%$ 

 $\sum A_{\text{m}}$  =64800 руб. Фактически отработанные часы - 160

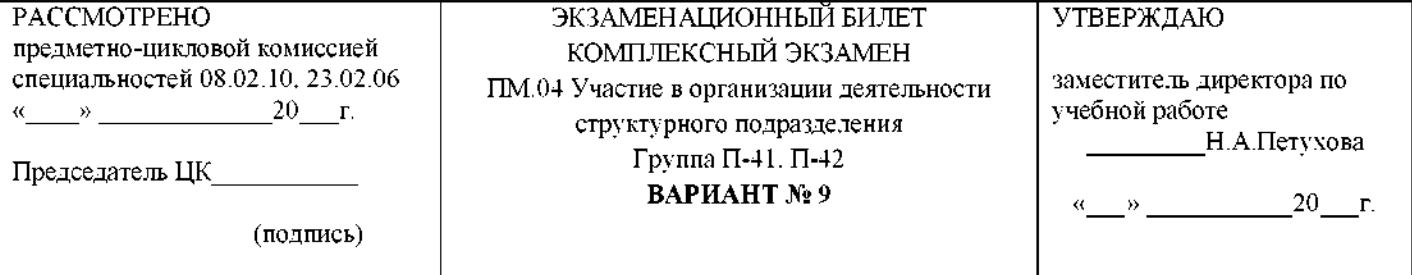

Коды проверяемых профессиональных и общих компетенций: ОК.1, ОК.2, ОК.3, ОК.4, ОК.5, ОК.6, ОК.7, ОК.8, ОК.9, ПК 4.1.,ПК 4.2.,ПК 4.3.,ПК 4.4.,ПК 4.5., ЛР 13, ЛР 19, ЛР 25 ЛР 27, ЛР 30, ЛР 31.

#### **Инструкция**

Внимательно прочитайте задание. Вы можете воспользоваться: *калькулятором* Время выполнения задания - *<sup>3</sup><sup>0</sup> минут*

### **ЗАДАНИЕ ДЛЯ ЭКЗАМЕНУЮЩЕГОСЯ**

# **Теория**

1. Доплаты и надбавки к заработной плате и организация премирование персонала.

2. Формы оплаты труда путевом хозяйстве, их сущность.

# **Задача**

Определить приведенную длину околотков, если

- $L_{\text{eff}}=7.0 \text{ km}$   $L_{\text{eff}}=12 \text{ km}$
- L  $_{\text{L}_{\text{L}}(2-3)}$ =10,5 km N  $_{\text{CTP}}$  =14 kOMILI

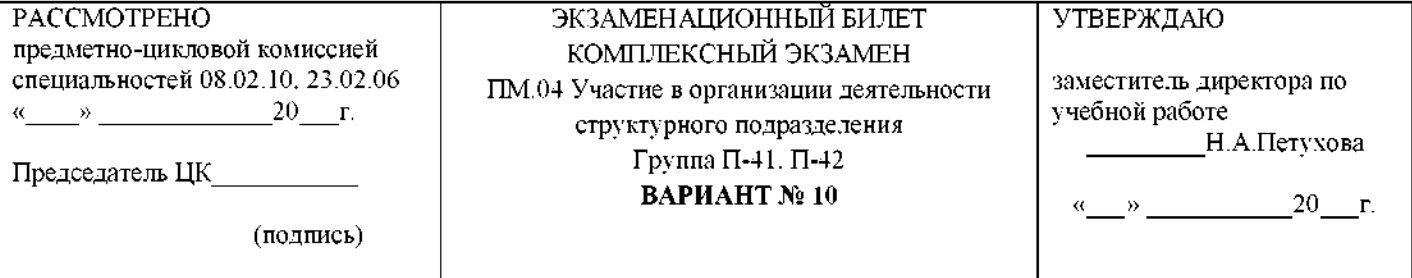

Коды проверяемых профессиональных и общих компетенций: ОК.1, ОК.2, ОК.3, ОК.4, ОК.5, ОК.6, ОК.7, ОК.8, ОК.9, ПК 4.1.,ПК 4.2.,ПК 4.3.,ПК 4.4.,ПК 4.5., ЛР 13, ЛР 19, ЛР 25 ЛР 27, ЛР 30, ЛР 31.

#### **Инструкция**

Внимательно прочитайте задание. Вы можете воспользоваться: *калькулятором* Время выполнения задания - *<sup>3</sup><sup>0</sup> минут*

### **ЗАДАНИЕ ДЛЯ ЭКЗАМЕНУЮЩЕГОСЯ**

# **Теория**

1. Системы формы оплаты труда работников путевого хозяйства.

2. Расчет контингента фонда заработной платы монтеров пути условного околотка.

# **Задача**

Определить средний разряд группы рабочих, если

Работники ПЧ:

 $IVP. - 2$  чел.  $IIIP. - 6$  чел.

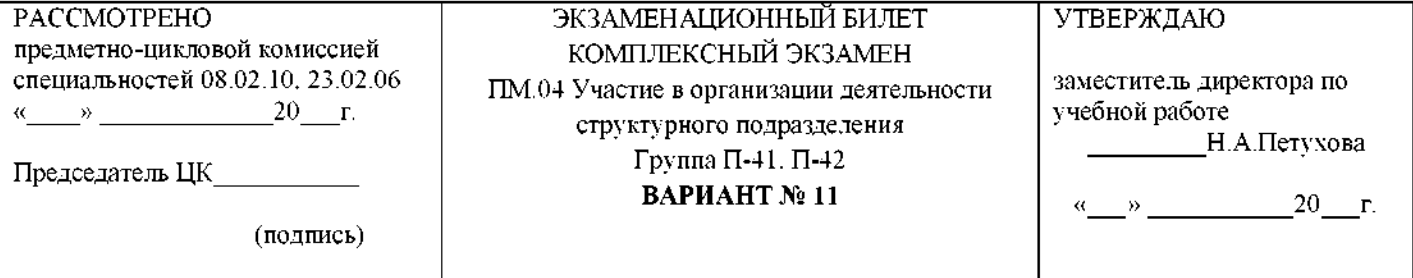

Коды проверяемых профессиональных и общих компетенций: ОК.1, ОК.2, ОК.3, ОК.4, ОК.5, ОК.6, ОК.7, ОК.8, ОК.9, ПК 4.1.,ПК 4.2.,ПК 4.3.,ПК 4.4.,ПК 4.5., ЛР 13, ЛР 19, ЛР 25 ЛР 27, ЛР 30, ЛР 31.

#### **Инструкция**

Внимательно прочитайте задание. Вы можете воспользоваться: *калькулятором* Время выполнения задания - *<sup>3</sup><sup>0</sup> минут*

### **ЗАДАНИЕ ДЛЯ ЭКЗАМЕНУЮЩЕГОСЯ**

# **Теория**

1. Калькуляция на работы по ремонту пути.

2. Финансирование дистанции пути

# **Задача**

Определить объем финансирования дистанции пути, если:

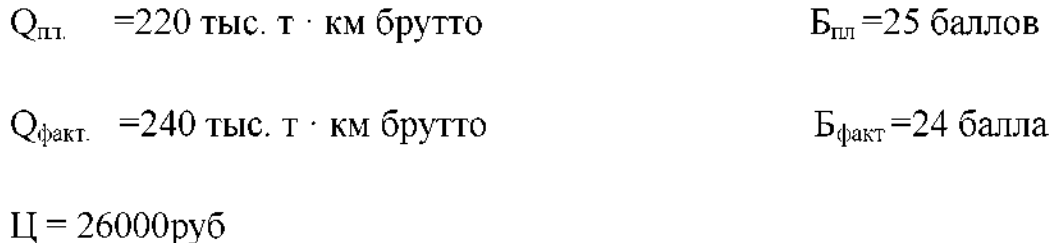

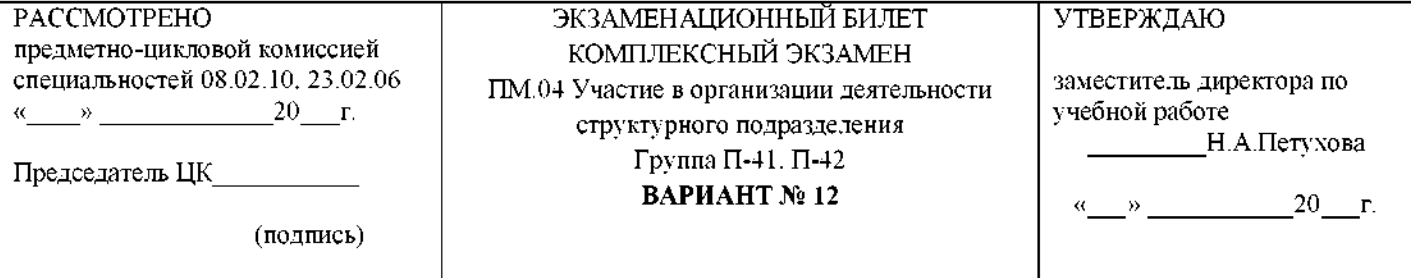

Коды проверяемых профессиональных и общих компетенций: ОК.1, ОК.2, ОК.3, ОК.4, ОК.5, ОК.6, ОК.7, ОК.8, ОК.9, ПК 4.1.,ПК 4.2.,ПК 4.3.,ПК 4.4.,ПК 4.5., ЛР 13, ЛР 19, ЛР 25 ЛР 27, ЛР 30, ЛР 31.

#### **Инструкция**

Внимательно прочитайте задание. Вы можете воспользоваться: *калькулятором* Время выполнения задания - *<sup>3</sup><sup>0</sup> минут*

### **ЗАДАНИЕ ДЛЯ ЭКЗАМЕНУЮЩЕГОСЯ**

# **Теория**

- 1. Сметные нормативы и сметная документация.
- 2. Анализ производственно-финансовой деятельности ПЧ.

# **Задача**

Определить сметную стоимость работ, если:

 $S_{\text{m.p.}}$  =270000 руб

$$
S_{\rm H,p}=10\%\ S_{\rm Tpp,p}
$$

 $S<sub>IIH</sub>$  = составляет 6%

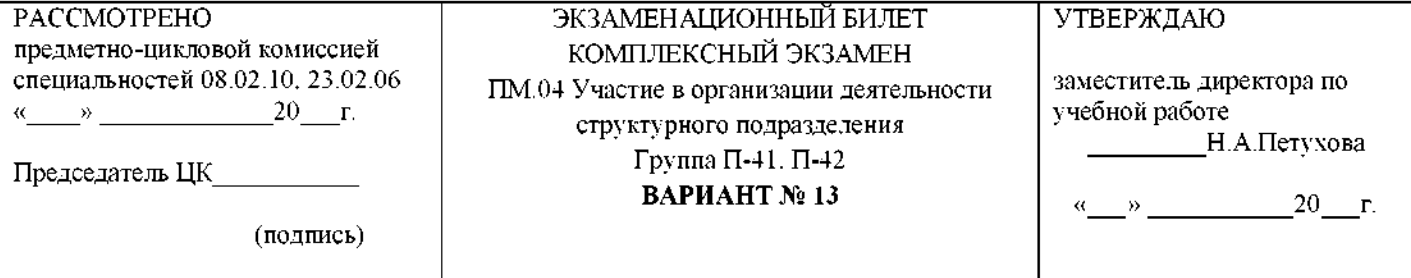

Коды проверяемых профессиональных и общих компетенций: ОК.1, ОК.2, ОК.3, ОК.4, ОК.5, ОК.6, ОК.7, ОК.8, ОК.9, ПК 4.1.,ПК 4.2.,ПК 4.3.,ПК 4.4.,ПК 4.5., ЛР 13, ЛР 19, ЛР 25 ЛР 27, ЛР 30, ЛР 31.

#### **Инструкция**

Внимательно прочитайте задание. Вы можете воспользоваться: *калькулятором* Время выполнения задания - *<sup>3</sup><sup>0</sup> минут*

### **ЗАДАНИЕ ДЛЯ ЭКЗАМЕНУЮЩЕГОСЯ**

# **Теория**

1. Определение финансовых результатов предприятий.

**2.** Основные понятие с бухгалтерского учета и отчетности.

# **Задача**

Определить объем финансирования ПЧ, если:

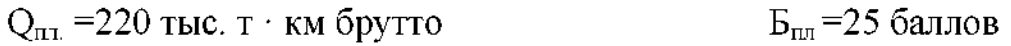

 $Q_{\text{darkT}}$ . =240 тыс. т · км брутто  $E_{\text{dust}} = 24$  балла

 $II = 15000 \text{ py}$ б

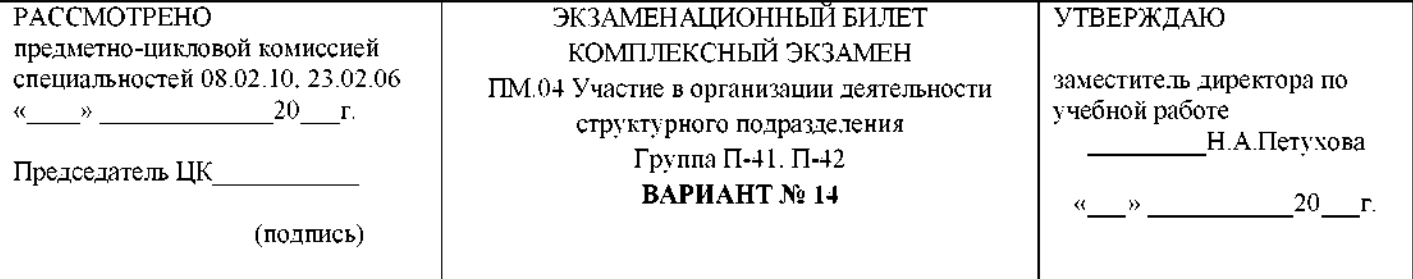

Коды проверяемых профессиональных и общих компетенций: ОК.1, ОК.2, ОК.3, ОК.4, ОК.5, ОК.6, ОК.7, ОК.8, ОК.9, ПК 4.1.,ПК 4.2.,ПК 4.3.,ПК 4.4.,ПК 4.5., ЛР 13, ЛР 19, ЛР 25 ЛР 27, ЛР 30, ЛР 31.

Внимательно прочитайте задание.

Вы можете воспользоваться: *калькулятором* Время выполнения задания - *<sup>3</sup><sup>0</sup> минут*

### **ЗАДАНИЕ ДЛЯ ЭКЗАМЕНУЮЩЕГОСЯ**

# **Теория**

- 1. Основные фонды их назначения, состав и структура.
- 2. Амортизация, понятие про ее нормы.

# **Задача**

Определить средний разряд бригады, если:

IV р.  $-1$  чел.

III р.  $-4$  чел.

II р. - <sup>2</sup> чел.

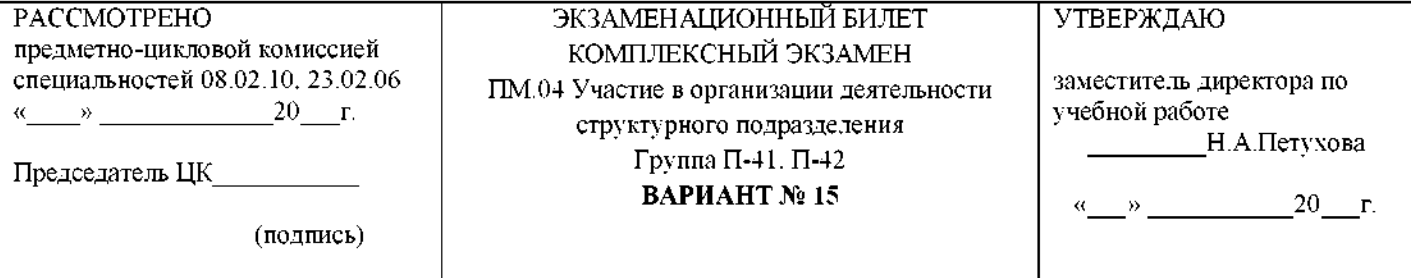

Коды проверяемых профессиональных и общих компетенций: ОК.1, ОК.2, ОК.3, ОК.4, ОК.5, ОК.6, ОК.7, ОК.8, ОК.9, ПК 4.1.,ПК 4.2.,ПК 4.3.,ПК 4.4.,ПК 4.5., ЛР 13, ЛР 19, ЛР 25 ЛР 27, ЛР 30, ЛР 31.

#### **Инструкция**

Внимательно прочитайте задание. Вы можете воспользоваться: *калькулятором*

Время выполнения задания - *<sup>3</sup><sup>0</sup> минут*

# **ЗАДАНИЕ ДЛЯ ЭКЗАМЕНУЮЩЕГОСЯ**

# **Теория**

- **1.** Раскрыть понятие фондоотдачи.
- **2.** Раскрыть понятие фондоемкости.

# **Задача**

Определить фактический контингент участка, если

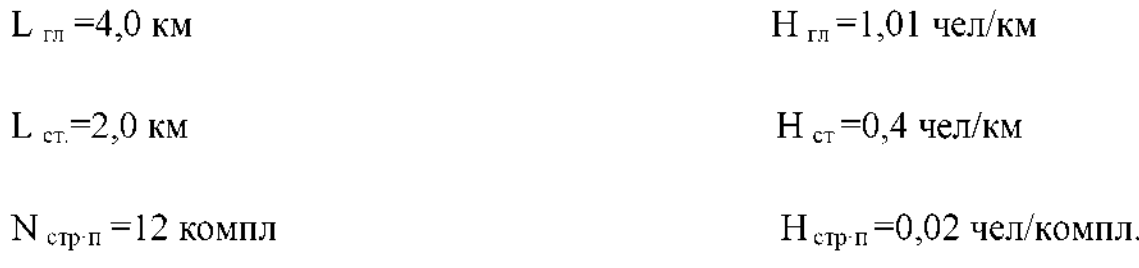
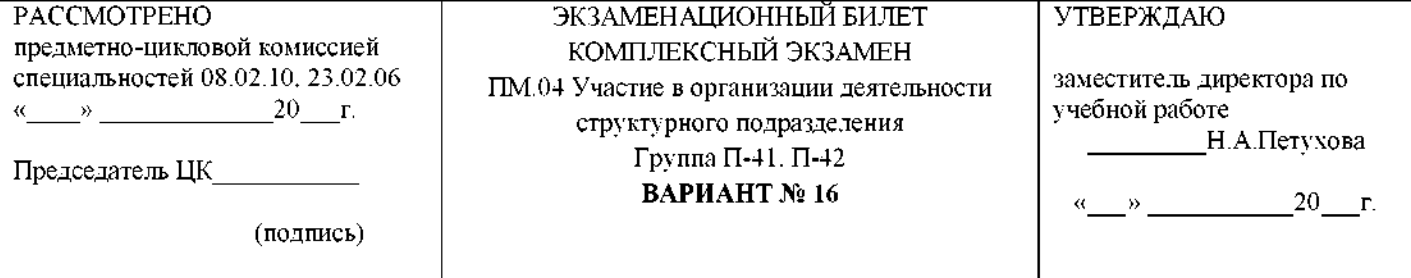

Коды проверяемых профессиональных и общих компетенций: ОК.1, ОК.2, ОК.3, ОК.4, ОК.5, ОК.6, ОК.7, ОК.8, ОК.9, ПК 4.1.,ПК 4.2.,ПК 4.3.,ПК 4.4.,ПК 4.5., ЛР 13, ЛР 19, ЛР 25 ЛР 27, ЛР 30, ЛР 31.

#### **Инструкция**

Внимательно прочитайте задание. Вы можете воспользоваться: *калькулятором* Время выполнения задания - *<sup>3</sup><sup>0</sup> минут*

### **ЗАДАНИЕ ДЛЯ ЭКЗАМЕНУЮЩЕГОСЯ**

# **Теория**

- 1. Себестоимость промышленной продукции.
- 2. Расходы предприятия, которые влияют на себестоимость.

## **Задача**

Определить состав бригады по разрядам, занятых на текущем содержании пути, если:

$$
K_{\text{off}}=7,8
$$

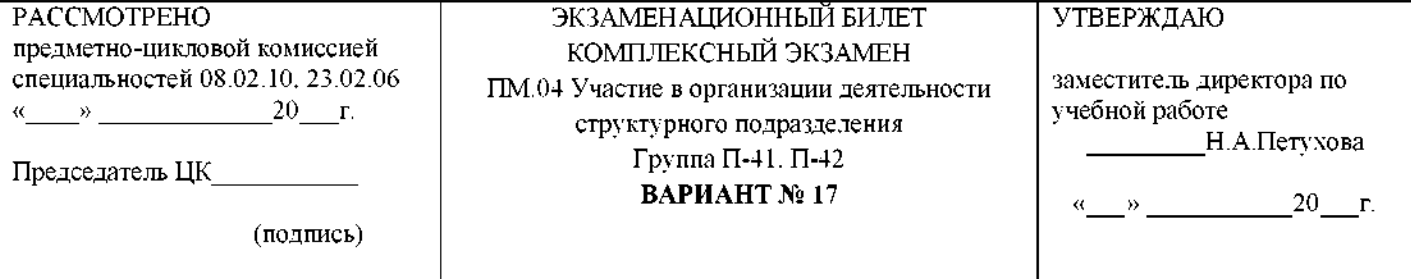

Коды проверяемых профессиональных и общих компетенций: ОК.1, ОК.2, ОК.3, ОК.4, ОК.5, ОК.6, ОК.7, ОК.8, ОК.9, ПК 4.1.,ПК 4.2.,ПК 4.3.,ПК 4.4.,ПК 4.5., ЛР 13, ЛР 19, ЛР 25 ЛР 27, ЛР 30, ЛР 31.

#### **Инструкция**

Внимательно прочитайте задание. Вы можете воспользоваться: *калькулятором* Время выполнения задания - *<sup>3</sup><sup>0</sup> минут*

### **ЗАДАНИЕ ДЛЯ ЭКЗАМЕНУЮЩЕГОСЯ**

# **Теория**

1. Ценовая политика и ценообразование на транспорте.

2. Сущность маркетинга. Его принципы, функции виды. Маркетинг на транспорте.

# **Задача**

Определить приведенную длину участка пути количество околотков, если:

$$
L_{\text{LT}} = 7.0 \text{ km} \qquad L_{\text{CT}} = 12 \text{ km}
$$

$$
L_{rr(2-3)} = 10,5 \text{ km} \qquad N_{\text{crp·n}} = 14 \text{ komm.}
$$

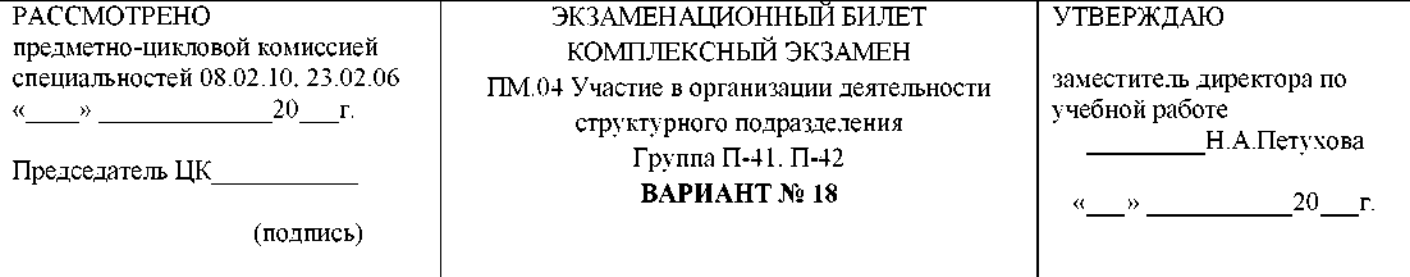

Коды проверяемых профессиональных и общих компетенций: ОК.1, ОК.2, ОК.3, ОК.4, ОК.5, ОК.6, ОК.7, ОК.8, ОК.9, ПК 4.1.,ПК 4.2.,ПК 4.3.,ПК 4.4.,ПК 4.5., ЛР 13, ЛР 19, ЛР 25 ЛР 27, ЛР 30, ЛР 31.

#### **Инструкция**

Внимательно прочитайте задание. Вы можете воспользоваться: *калькулятором*

Время выполнения задания - *<sup>3</sup><sup>0</sup> минут*

## **ЗАДАНИЕ ДЛЯ ЭКЗАМЕНУЮЩЕГОСЯ**

# **Теория**

- 1. Виды учета: статический, оперативный. Их сущность.
- 2. Анализ производственно-финансовой деятельности ПМС.

# **Задача**

Распределить аккордную заработную плату с использованием КТУ за 10 рабочих дней, если состав группы:

Монтеры пути IV р.  $-2$  чел. III р.  $-2$  чел.,

при К<sub>р</sub>=6,4 чел Средний процент премии 18,4%

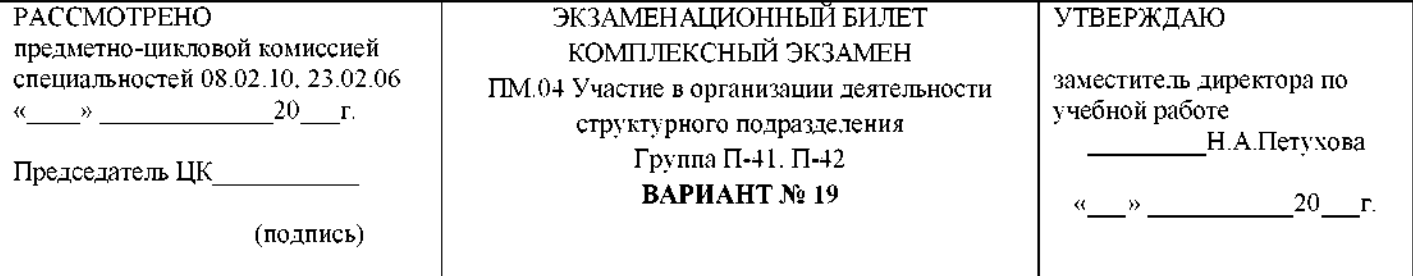

Коды проверяемых профессиональных и общих компетенций: ОК.1, ОК.2, ОК.3, ОК.4, ОК.5, ОК.6, ОК.7, ОК.8, ОК.9, ПК 4.1.,ПК 4.2.,ПК 4.3.,ПК 4.4.,ПК 4.5., ЛР 13, ЛР 19, ЛР 25 ЛР 27, ЛР 30, ЛР 31.

#### **Инструкция**

Внимательно прочитайте задание. Вы можете воспользоваться: *калькулятором* Время выполнения задания - *<sup>3</sup><sup>0</sup> минут*

## **ЗАДАНИЕ ДЛЯ ЭКЗАМЕНУЮЩЕГОСЯ**

# **Теория**

1. Железнодорожный транспорт экономике страны. Виды транспорта.

# 2. Бизнес-план.

## **Задача**

Определить приведенную длину участка пути количество околотков, если:

 $L_{\text{cr}}$  =7,0 km  $L_{\text{cr}}$  =12 km

```
L _{\text{LT (2-3)}}=10,5 km N_{\text{CTP T.}} =14 kOMIL.
```
#### РЕЦЕНЗИЯ

на комплект контрольно-оценочных средств по профессиональному модулю ПМ.04

Участие в организации структурного подразделения специальности 08.02.10 Строительство железных дорог, путь путевое хозяйство преподавателя Александровой Д.В.

Комплект контрольно-оценочных средств разработан в соответствии с ФГОС СПО предназначен для оценки уровня освоения профессионального модуля ПМ.04 Участие организации структурного подразделения специальности 08.02.10 Строительство железных дорог, путь и путевое хозяйство. КОС в полном объеме соответствует основной образовательной программе; учебному плану направления подготовки специальности; образовательным технологиям, используемым при реализации образовательной программы. Теоретические вопросы, практические задания, включенные в КОС максимально приближены условиям профессиональной деятельности выпускника.

В структуре и содержании комплекта полностью показаны виды работ, которые предназначены для полного овладения студентами как общих , так профессиональных компетенций.Выбранные представленные инструментарии позволяют оценить соответствие персональных достижений студента поэтапным требованиям программы подготовки специалистов среднего звена. КОС составлены так, что овладение профессиональных компетенций с практическими навыками находятся в тесной взаимосвязи с предметами профессионального и общеобразовательного цикла. При проектировании КОС принималась во внимание оценка способности студента творческой деятельности, готовности вести поиск решения новых задач, связанных конкретными специальными знаниями. Представленные контрольно-оценочные материалы позволяют дать объективную оценку готовности студента решать производственные задачи на основе усвоенных знаний позволяют определить уровень подготовленности самостоятельной профессиональной деятельности. Данные контрольно-оценочные средства рационально сбалансированы могут быть рекомендованы к применению по изучению профессионального модуля ПМ.04 Участие в организации структурного подразделения.

Рецензент:  $\left[\frac{5}{5}\right]_{\frac{5}{2}}^{\frac{3}{2}}$   $\left|$   $\right|$   $\left|$   $\right|$   $\left|$   $\right|$   $\left|$   $\right|$   $\left|$   $\right|$   $\left|$   $\right|$   $\left|$   $\right|$   $\left|$   $\right|$   $\left|$   $\right|$   $\left|$   $\right|$   $\left|$   $\right|$   $\left|$   $\right|$   $\left|$   $\right|$   $\left|$   $\right|$   $\left|$   $\right|$ дистанции пути Юго-Восточной дирекции инфраструктуры-структурного подразделения Центральной дирекции инфраструктуры - филиала ОАО «РЖД»

#### РЕЦЕНЗИЯ

на комплект контрольно-оценочных средств по профессиональному модулю ПМ.04 Участие в организации структурного подразделения специальности 08.02.10

Строительство железных дорог, путь путевое хозяйство преподавателя Александровой Д.В.

Комплект контрольно-оценочных средств разработан в соответствии с ФГОС СПО предназначен для оценки уровня освоения профессионального модуля ПМ.04 Участие организации структурного подразделения специальности 08.02.10 Строительство железных дорог, путь и путевое хозяйство. КОС в полном объеме соответствует основной образовательной программе; учебному плану направления подготовки специальности; образовательным технологиям, используемым при реализации образовательной программы. Теоретические вопросы, практические задания, включенные в КОС максимально приближены к условиям профессиональной деятельности выпускника.

В структуре и содержании комплекта полностью показаны виды работ, которые предназначены для полного овладения студентами как общих , так профессиональных компетенций.Выбранные представленные инструментарии позволяют оценить соответствие персональных достижений студента поэтапным требованиям программы подготовки специалистов среднего звена. КОС составлены так, что овладение профессиональных компетенций с практическими навыками находятся в тесной взаимосвязи с предметами профессионального и общеобразовательного цикла. При проектировании КОС принималась во внимание оценка способности студента творческой деятельности, готовности вести поиск решения новых задач, связанных конкретными специальными знаниями. Представленные контрольно-оценочные материалы позволяют дать объективную оценку готовности студента решать производственные задачи на основе усвоенных знаний позволяют определить уровень подготовленности самостоятельной профессиональной деятельности. Данные контрольно-оценочные средства рационально сбалансированы могут быть рекомендованы применению по изучению профессионального модуля ПМ.04 Участие организации структурного подразделения.

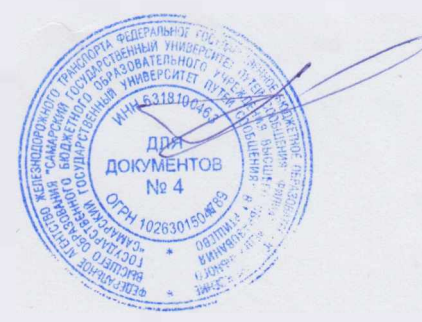

Рецензент: ( 1988) Влада Е.В. Гундарева, преподаватель филиала СамГУПС в г.Ртищево